**RÉPUBLIQUE DU CAMEROUN PAIX – TRAVAIL – PATRIE ------------------**

**COOPÉRATION CAMEROUN BANQUE MONDIALE ------------------**

**PROJET D'APPUI AU DÉVELOPPEMENT DE L'ENSEIGNEMENT SECONDAIRE ET DES COMPÉTENCES POUR LA CROISSANCE ET L'EMPLOI**

> **------------------ UNITÉ DE COORDINATION DU PROJET ------------------**

**COORDINATION TECHNIQUE DE LA COMPOSANTE II**

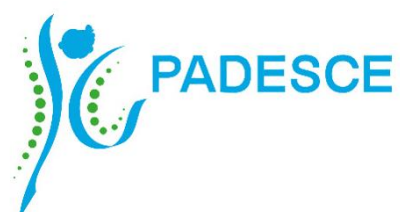

**REPUBLIC OF CAMEROON PEACE – WORK – FATHERLAND**

**------------------ CAMEROON – WORLD BANK COOPERATION**

**------------------ SECONDARY EDUCATION AND SKILLS DEVELOPMENT PROJECT**

**------------------ PROJECT COORDINATION UNIT**

**----------------- TECHNICAL COORDINATION OF COMPONENT II**

# **REFERENTIEL DE FORMATION PROFESSIONNELLE**

*Selon l'Approche Par Compétences (APC)*

# **REFERENTIEL D'EVALUATION ET DE CERTIFICATION (REVA)**

# **SECTEUR : NUMERIQUE**

# **METIER : DÉVELOPPEUR WEB**

# **NIVEAU DE QUALIFICATION : TECHNICIEN**

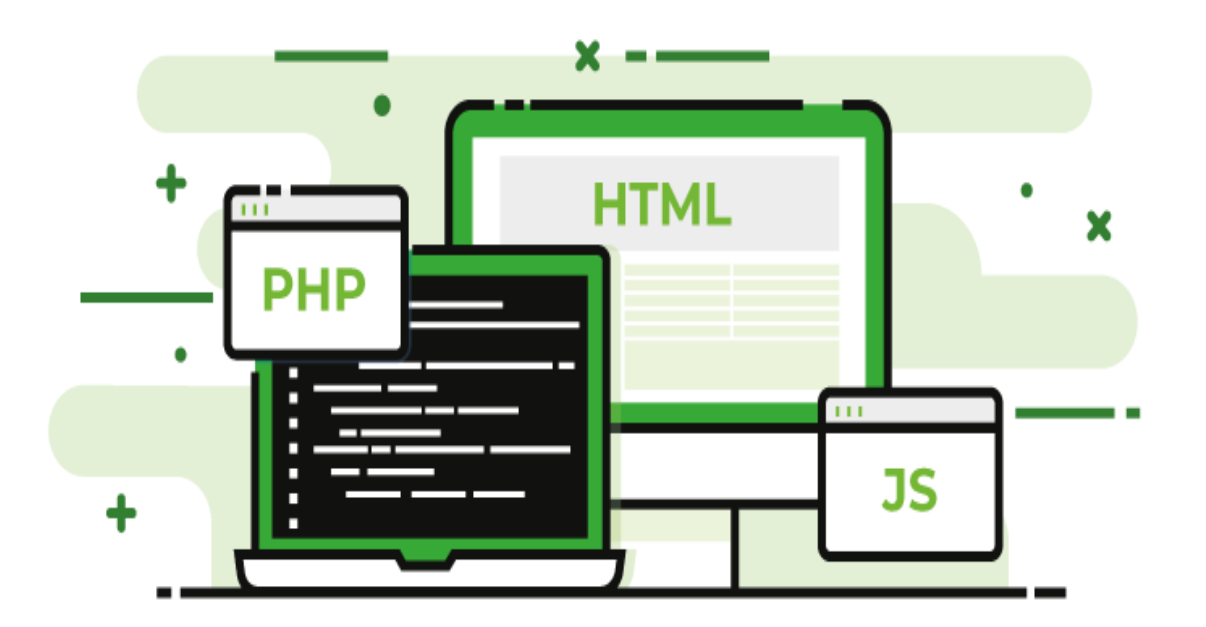

# <span id="page-1-0"></span>**Président** :

• Mme FORCHAP ESANDEM Prudence, Secrétaire Général du Ministre de l'Emploi et de la Formation Professionnelle ;

## **Membres** :

- M. EPOUNE YETNA Arsen, Inspecteur Général des Formations.
- Mme BAYIHA Paulette Marceline, Coordonnateur Général du PADESCE.
- <span id="page-2-0"></span>• Mme MBENOUN, née NGO NGUIDJOL Sophie, CTC2 - PADESCE-MINEFOP ;
- M. IBRAHIM ABBA, DFOP-MINEFOP;
- M. NJOYA Jean, RIF/PADESCE;
- Dr. Noël KONAÏ, RDLI 4a ;
- M. BONONGO Mathias, RDLI 5a.

# **ANIMATION DE L'AST (ANALYSE DE SITUATION DE TRAVAIL)**

<span id="page-3-0"></span>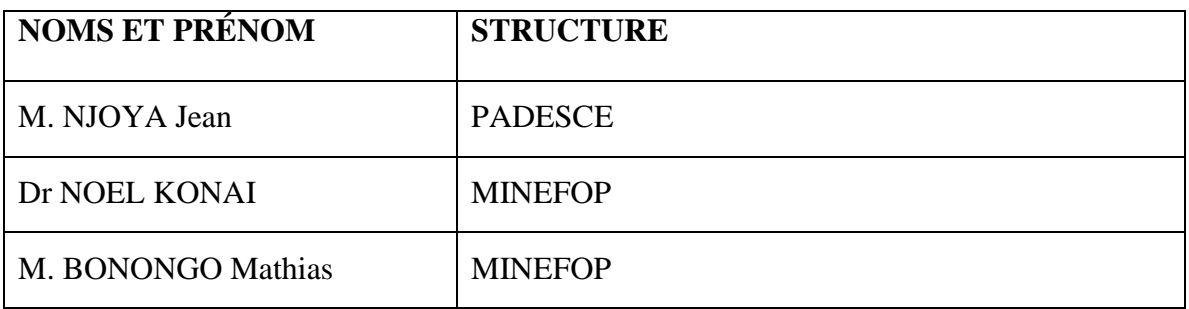

# **EQUIPE DE REDACTION**

<span id="page-4-0"></span>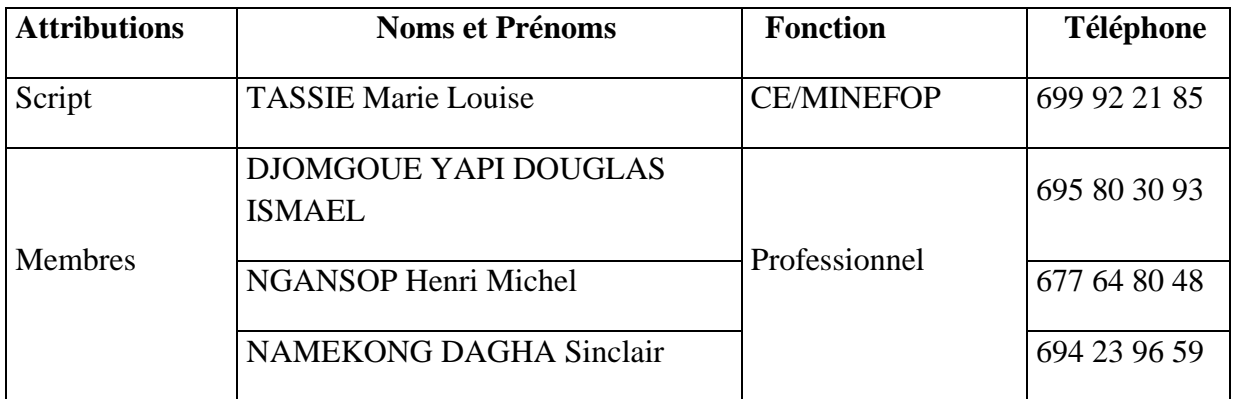

### <span id="page-5-0"></span>**REMERCIEMENTS**

Ce Référentiel d'Evaluation et de Certification a été élaboré et sera exploité grâce à l'impulsion de Monsieur ISSA TCHIROMA BAKARY, Ministre de l'Emploi et de la Formation Professionnelle, dans le cadre du développement des Référentiels de Formation Professionnelle selon l'Approche Par Compétences (APC) au Projet d'Appui au Développement de l'Enseignement Secondaire et des Compétences pour la Croissance et l'Emploi (PADESCE). Aussi, tenons-nous à exprimer au Ministre de l'Emploi et de la Formation Professionnelle notre profonde gratitude pour cette opportunité offerte qui permettra la normalisation de la formation au métier de Développeur Web (Niveau de qualification : Technicien) et sa valorisation au Cameroun.

En outre, nous apprécions à sa juste valeur la collaboration avec les différents acteurs de la formation professionnelle (Experts-Métiers, Formateurs et Entreprises) dans le cadre de la rédaction des contenus du présent Référentiel d'Evaluation et de Certification.

Que ces acteurs consultés, dont les noms figurent sur la liste ci-jointe trouvent ici l'expression de nos remerciements pour leurs disponibilités et leurs contributions.

# <span id="page-6-0"></span>**ABRÉVIATIONS ET ACRONYMES**

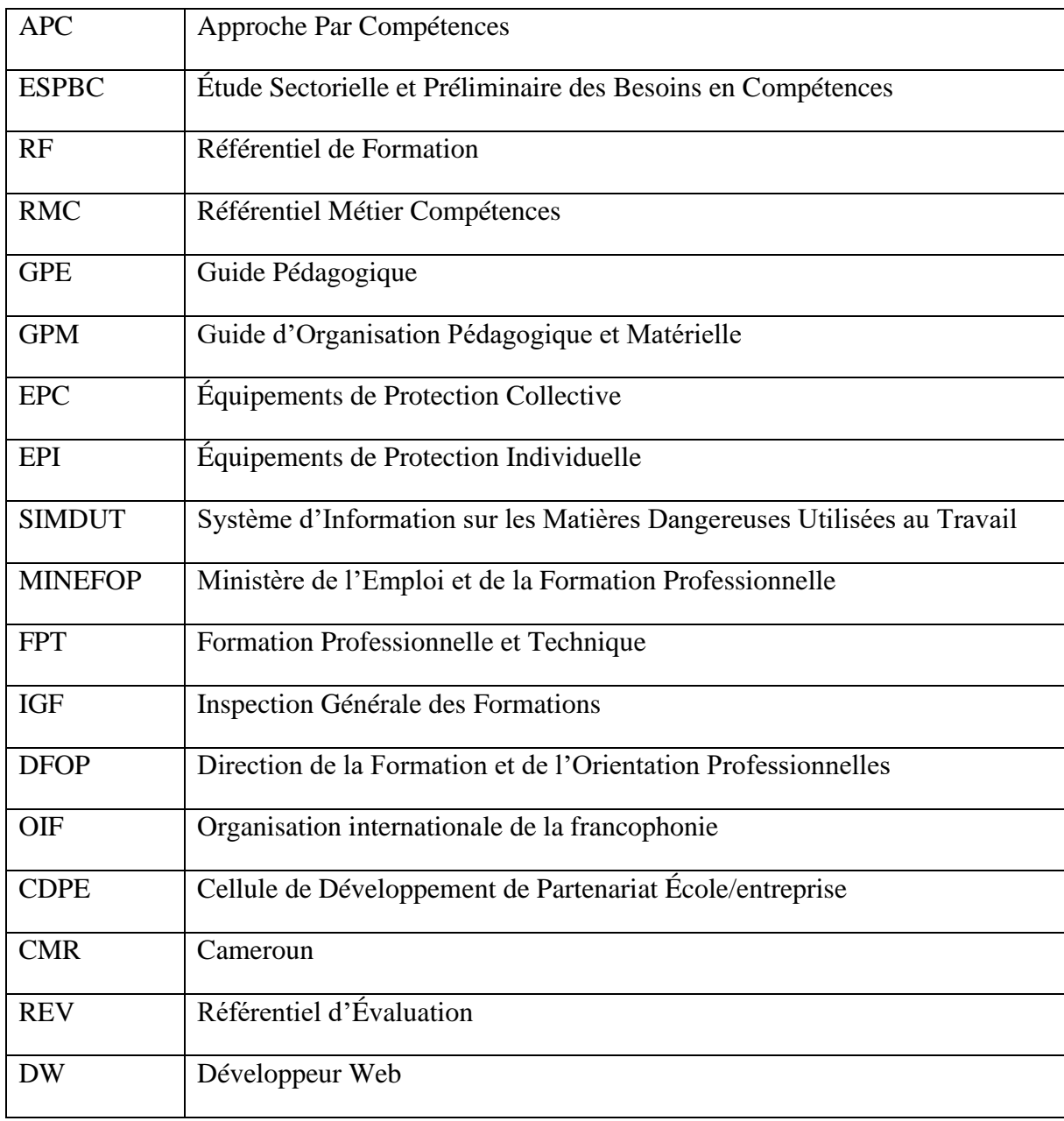

# **TABLE DES MATIÈRES**

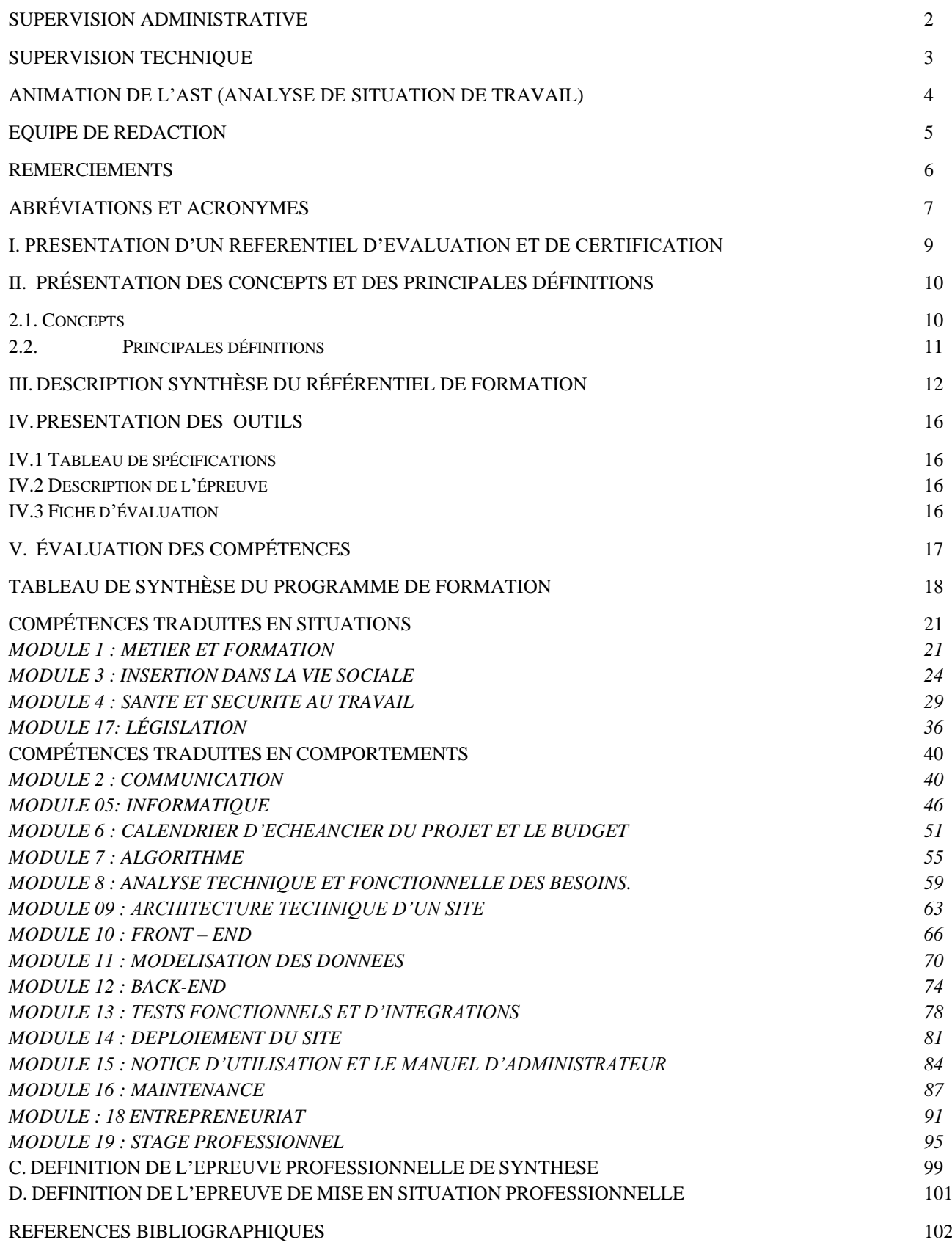

## <span id="page-8-0"></span>**I. PRESENTATION D'UN REFERENTIEL D'EVALUATION ET DE CERTIFICATION a). Nature.**

Le Référentiel d'Evaluation repose sur les compétences issues du Référentiel de Métier-Compétences et de celles propres au projet de formation. Il est un guide proposant des orientations en matière d'évaluation des compétences : compétences traduites en comportent et compétences traduites en situation. Différents acteurs évoluant au sein du système de formation professionnelle, ils peuvent définir de manière différente l'expression : évaluation des apprentissages. C'est ainsi que l'apprenant, le formateur, les autres personnes qui travaillent dans le centre de formation, les responsables de la gestion centrale de la formation, sont amenés à dégager divers points de vue sur la notion d'évaluation, selon qu'ils ont à l'intégrer dans leur apprentissage, à la mettre en application ou à la gérer. Prenant en compte tous ces cas de figure, on peut considérer que l'évaluation se situe au cœur des processus d'apprentissage, de formation et de gestion de la formation professionnelle.

Souvent, l'on a perçu ou retenu de la notion d'évaluation des apprentissages, l'aspect qui consiste à porter un jugement sur la maîtrise des compétences et sur la performance des apprenants qui souhaitent obtenir une qualification. Cette perception limite la place que devrait occuper l'évaluation au sein d'un processus de formation et d'apprentissage. En formation professionnelle, la fonction « évaluation" présente certaines caractéristiques et se déploie en s'appuyant sur des valeurs et des orientations de base. Tous ces éléments constituent un cadre de référence à partir duquel l'évaluation des apprentissages est structurée et mise en œuvre.

b) Structure.

Le référentiel d'évaluation se présente comme suit :

- Une présentation des concepts et des principales définitions ;
- Une description synthèse du référentiel de formation ;
- Les outils d'évaluation : les spécifications pour l'évaluation, la description de l'épreuve / de l'engagement, et la fiche d'évaluation.

c) Finalités.

L'évaluation des apprentissages constitue l'un des fondements du système de formation professionnelle. La transparence doit apparaître dans sa mise en place et sa réalisation, car la valeur et la reconnaissance de la qualification en dépendent. Pour être réalisé dans les normes, l'on doit s'appuyer sur une politique nationale d'évaluation des apprentissages.

Le volet le plus connu de l'évaluation est l'évaluation sommative ou de sanction. Les résultats de cette évaluation doivent être exprimés sous forme de « succès » ou d'« échec ». En effet, toute pédagogie de la réussite sur laquelle repose l'APC nécessite une étroite association entre formation, apprentissage et évaluation. L'évaluation doit non seulement être intégrée aux différentes phases d'acquisition des compétences, mais elle doit également constituer l'un des piliers de la démarche d'apprentissage de l'apprenant. L'acquisition d'une compétence ne peut se faire sans que l'apprenant ait développé sa capacité de juger des résultats atteints et de la performance réalisée. Cet aspect de l'évaluation est appelé « évaluation formative », c'est-à-dire un soutien à l'apprentissage par la mesure et l'évaluation de sa progression. Dans la perspective d'une formation qualifiant l'apprenant pour l'exercice d'un métier, on vise un niveau d'acquisition des compétences énoncées dans le programme (REF) qui correspond à celui qui est attendu au seuil d'entrée sur le marché du travail.

d) Eléments prescriptifs.

Les compétences issues du Référentiel de Métier-Compétences (RMC) et celles propres au projet de formation constituent l'essence même de cette formation. Leur apprentissage n'est pas facultatif ou optionnel. Les principaux éléments qui seront considérés comme obligatoires ou prescriptifs dans le cadre de la présente formation sont les suivants :

- a) La durée totale de formation, incluant le temps consacré à l'évaluation. Toutefois, la durée de la formation reliée à chaque compétence est facultative pour accorder une certaine souplesse aux établissements ;
- b) Tableaux de spécifications et leurs différentes composantes :
	- Éléments de la compétence et situations de mise en œuvre de la compétence ;
	- Stratégies retenues ;
	- Indicateurs et critères d'évaluation ;
	- Points attribués aux critères d'évaluation ou critères cochés en relation avec le seuil de réussite ;
	- Seuil de réussite ;
	- Règle de verdict, le cas échéant.

# <span id="page-9-0"></span>**II. PRÉSENTATION DES CONCEPTS ET DES PRINCIPALES DÉFINITIONS**

## <span id="page-9-1"></span>**2.1. Concepts**

La compétence en formation professionnelle se définit comme « le pouvoir d'agir, de réussir et de progresser, qui permet de réaliser adéquatement des tâches ou des activités de travail et qui se fonde sur un ensemble organisé de savoirs (ce qui implique certaines connaissances, habiletés dans divers domaines, perceptions, attitudes, etc.) ». Puisque la compétence se définit de façon multidimensionnelle, son évaluation se doit de l'être également ; toutes les dimensions importantes d'une compétence sont donc considérées au moment d'en évaluer l'acquisition. Ainsi, l'évaluation porte sur les connaissances, les habiletés, les perceptions et les attitudes sur lesquelles se fonde la compétence. Tous les critères de performance d'un programme doivent obligatoirement être atteints et évalués en cours de formation ou aux fins de la sanction.

Le mode d'évaluation privilégiée en formation professionnelle est celui de type « critériel ». Ce type d'évaluation permet d'établir si une personne a atteint le niveau requis, en matière de performance ou de participation, au regard d'une tâche ou d'une activité et ce, en fonction de critères précis. Il s'agit donc de vérifier dans quelle mesure un apprenant a atteint une compétence déterminée dans le programme de formation, selon les critères de performance du programme et selon les critères définis pour l'évaluation aux fins de la sanction, en évitant de le situer par rapport à ses pairs ou à un groupe.

# <span id="page-10-0"></span>**2.2. Principales définitions**

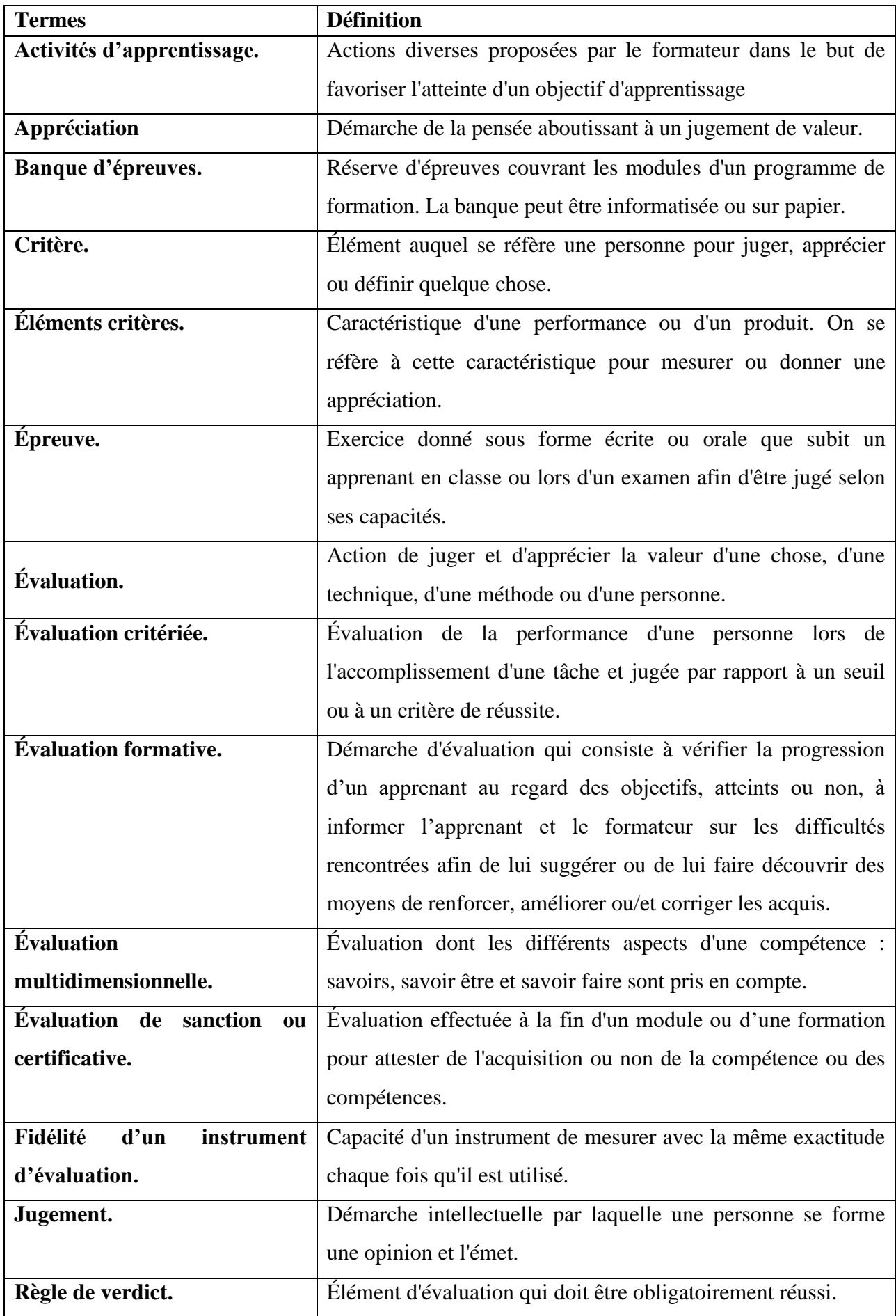

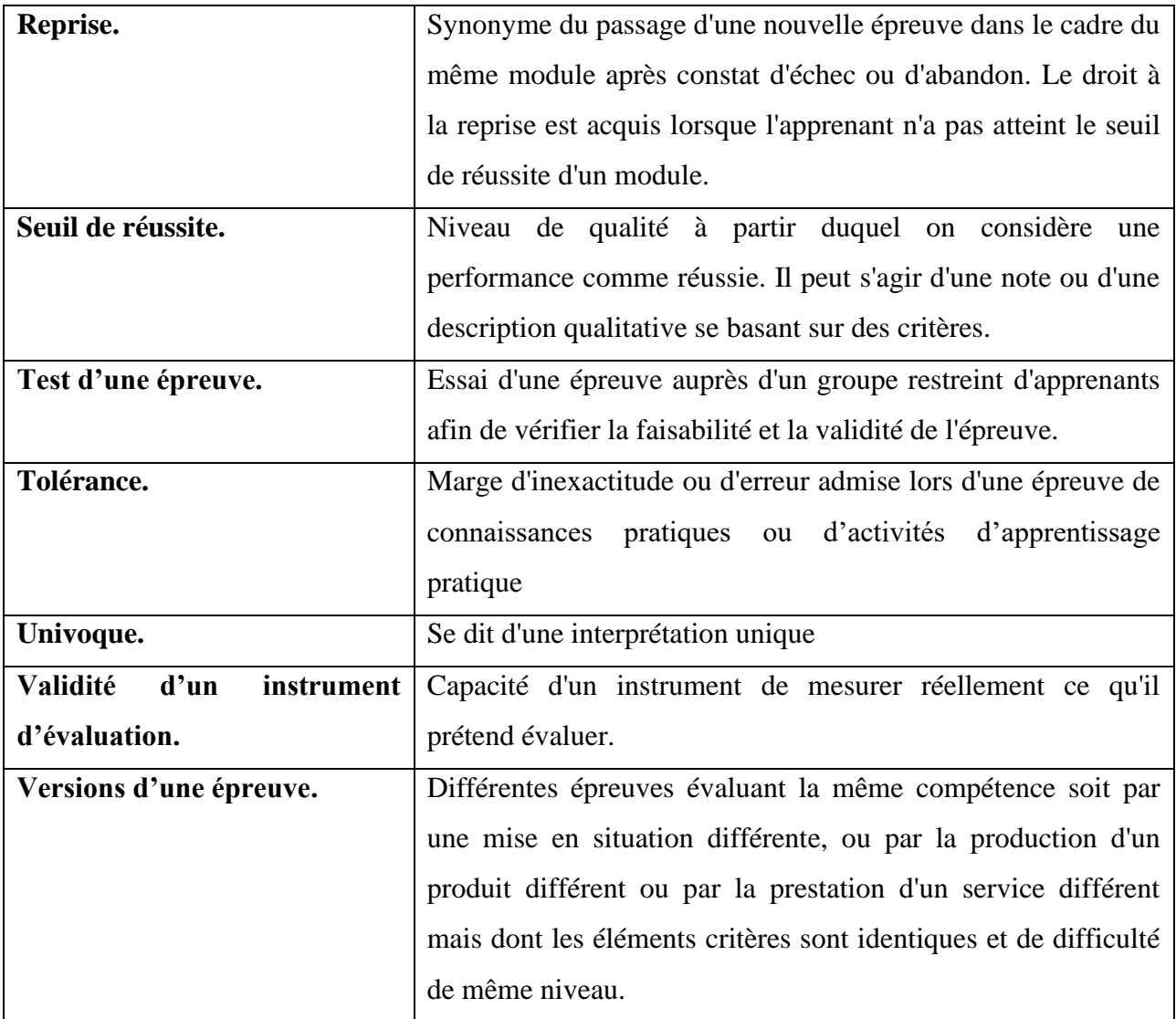

# <span id="page-11-0"></span>**III. DESCRIPTION SYNTHÈSE DU RÉFÉRENTIEL DE FORMATION**

Le scénario de formation se trouve au cœur du référentiel de formation. Il consiste à présenter les choix qui ont résulté de la définition des compétences issues du référentiel métier-compétences (elles même découlant de l'AST). Ces compétences sont traduites en actions observables et en résultats mesurables, éléments sur lesquels reposent l'acquisition par l'apprenant et leur évaluation.

En plus de mettre en évidence la liste des compétences requises pour exercer un métier, le référentiel de formation les décrit de manière exhaustive et pose des balises qui déterminent une démarche d'acquisition desdites compétences. En conséquence, selon les modalités de réalisation de la compétence, le référentiel de formation s'appuie sur deux techniques différentes pour décrire les compétences : la traduction en comportement et la traduction en situation.

Ainsi, le référentiel de formation pour le métier Développeur Web traduit les orientations particulières en matière de formation. Il prépare donc la personne à devenir un travailleur du secteur industriel pouvant mener des activités de Développement Web seul, en équipe ou sous supervision, pour le compte d'une entreprise ou à son compte personnel.

De façon spécifique, il vise d'une part à amener le technicien à acquérir des compétences en programmation, comprendre les architectures web, maîtriser les frameworks, CMS et bibliothèques, concevoir des interfaces utilisateur efficaces, apprendre les bonnes pratiques, développer des compétences en résolution de problèmes

Dans l'exercice de son métier, le technicien doit être de capable de concevoir, développer et de maintenir des sites internet selon les besoins des utilisateurs. Le Développeur Web joue à la fois un rôle d'étude et de conseil. Il doit pour cela respecter les contraintes liées à la sécurité comme : l'accessibilité, la confidentialité et l'intégrité.

Étant donné que le technicien – Développeur Web travaille souvent seul, en équipe ou supervision, il doit démontrer de bonnes attitudes relationnelles en milieu de travail ou même dans la société.

## **a. Tableau synthèse du référentiel de formation**

De ce point de vue, les compétences ci-après pour le métier technicien – Développeur web correspondant aux attitudes, habiletés et comportements attendus de la personne qui exerce ce métier ont été retenues.

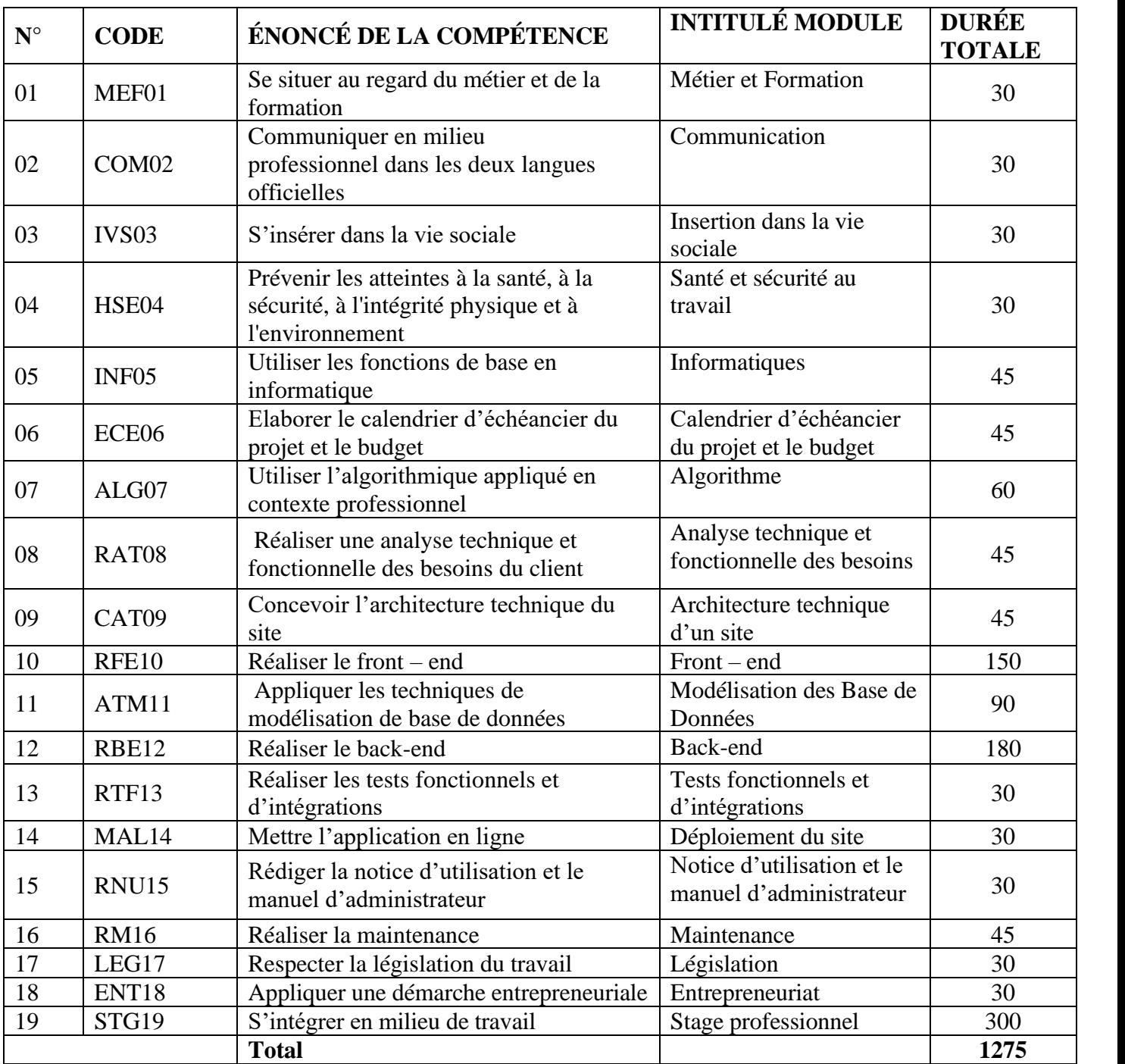

L'analyse globale du référentiel de formation est présentée sous forme de tableaux établis avant la rédaction du référentiel d'évaluation. Il s'agit du tableau d'analyse des compétences générales et du processus de travail ainsi que du tableau d'analyse des critères généraux de performance. Ces tableaux, produits à partir de la matrice des objets de formation, permettent de mettre en évidence les liens entre les compétences particulières et le processus de travail ou entre les compétences particulières et les compétences générales, liens qui seront retenus dans la stratégie d'évaluation. Ils permettent également de faire ressortir les critères principaux qui pourront être utilisés dans l'élaboration des outils d'évaluation. Finalement, ils permettent d'éviter la surévaluation qui consisterait à évaluer à de multiples reprises la même compétence ou le même élément de compétence. Ce sont des outils essentiels à l'élaboration des tableaux de spécifications.

#### **b) Tableau d'analyse des compétences générales et du processus de travail**

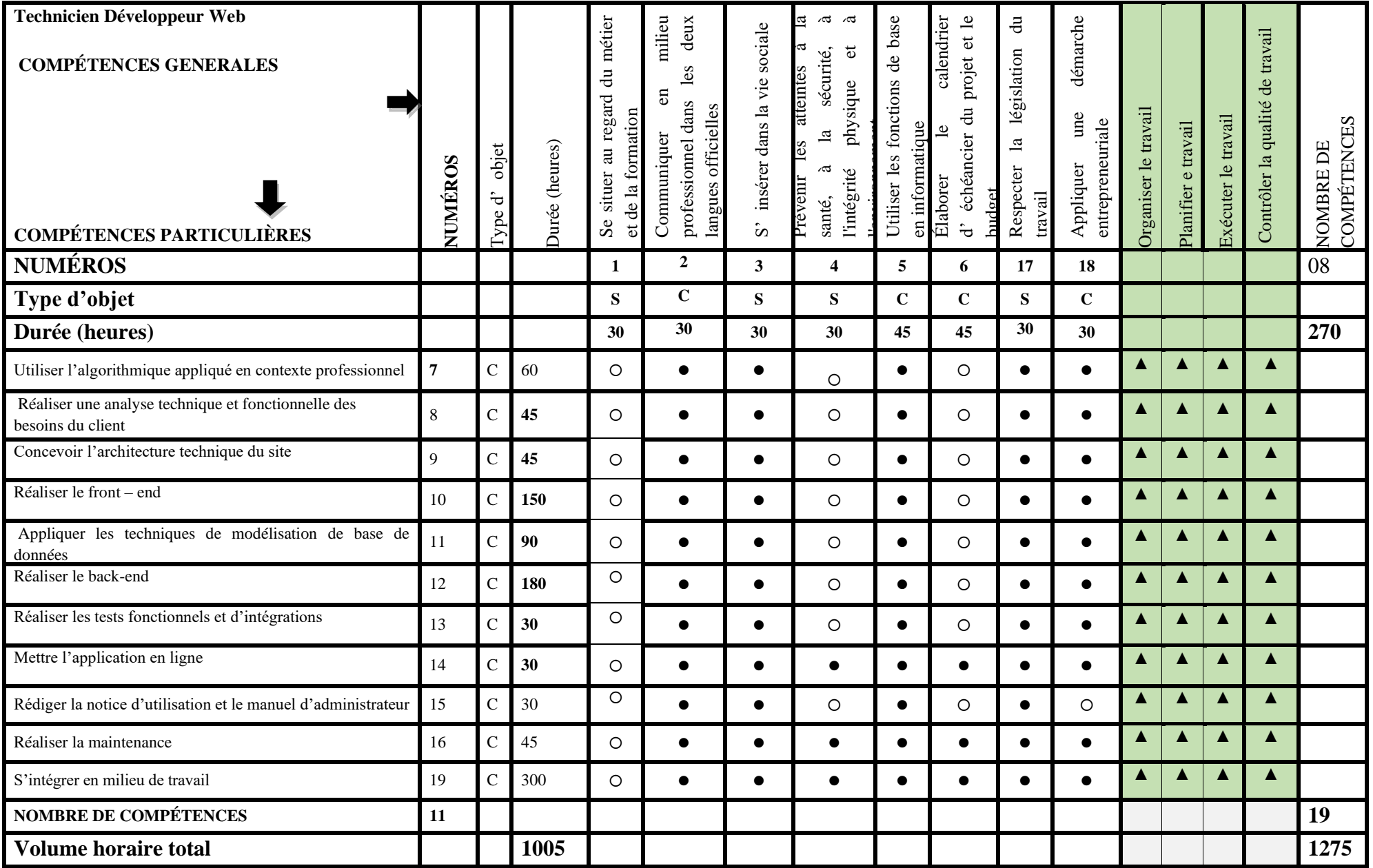

# <span id="page-15-0"></span>**IV. PRESENTATION DES OUTILS**

Les outils pour l'évaluation de chacune des compétences retenues pour le métier de **''Développeur Web''** donnent une présentation qui répond bien aux exigences de l'évaluation.

Ces outils comprennent :

- − Les tableaux de spécifications ;
- − La description de l'épreuve ;
- − La fiche d'évaluation ou de la participation.

## <span id="page-15-1"></span>**IV.1 Tableau de spécifications**

Le tableau de spécifications pour l'évaluation d'une compétence traduite en comportement ou en situation présente les indicateurs et les critères d'évaluation relatifs aux éléments et aux situations du programme de formation retenus pour l'évaluation aux fins de la sanction. Pour chaque situation ou élément, on formule un ou des indicateurs de performance, qui présentent un aspect à évaluer ou qui précisent sous quel angle on compte évaluer un élément de compétence. Les indicateurs sont accompagnés de critères d'évaluation sur lesquels on se base pour juger si la performance évaluée est satisfaisante.

Pour un objectif pédagogique traduit en comportement, la pondération (ou le poids relatif) accordée à chaque critère est indiquée, ainsi que le seuil de réussite attendu. Les éléments d'évaluation reposent sur des comportements relatifs aux tâches ou aux productions particulières du métier. Pour l'évaluer, on dispose des stratégies d'évaluation suivantes :

- L'évaluation du produit de travail ;
- L'évaluation du processus de travail ;
- Une combinaison des stratégies précédentes.

Pour un objectif pédagogique traduit en situation, on retrouve les critères dont le formateur se sert pour juger (inférer) si la compétence est acquise au-delà de la participation de l'apprenant aux activités.

## <span id="page-15-2"></span>**IV.2 Description de l'épreuve**

La description de l'épreuve, élaborée à partir du tableau de spécifications, vise à uniformiser le niveau de complexité des différentes épreuves assorties aux compétences du programme de formation et à soutenir l'élaboration des épreuves administrées dans les centres de formation. Elle est présentée à titre de suggestion et tourne autour de quatre éléments suivants :

- − Les renseignements généraux ;
- − Le déroulement de l'épreuve ;
- − Le matériel ;
- − Les consignes particulières.

## <span id="page-15-3"></span>**IV.3 Fiche d'évaluation**

La fiche d'évaluation reprend les indicateurs et les critères d'évaluation adoptés pour l'évaluation aux fins de la sanction (tableaux de spécifications) et les précise davantage, le cas échéant, sous forme d'éléments d'observations. Ces fiches peuvent aussi faire mention des marges de tolérance acceptées. Elle fait état de la pondération associée aux critères d'évaluation. Elle présente aussi le seuil de réussite fixé dans le tableau de spécifications. La fiche d'évaluation guide les centres de formation et les formateurs dans la description des épreuves au moment de la réalisation des activités d'évaluation et, comme les descriptions d'épreuve ou de participation, elle est fournie à titre de suggestion.

Lorsque la stratégie d'évaluation correspond à un processus de travail, les épreuves mixtes (connaissances pratiques et activités d'apprentissage pratique) sont recommandées.

Par contre, lorsque la stratégie d'évaluation correspond à un produit, une épreuve conduisant au développement des activités d'apprentissage pratique est recommandée.

# <span id="page-16-0"></span>**V. ÉVALUATION DES COMPÉTENCES**

## **a. Modalités d'évaluation formative**

Il faut relever qu'évaluer une compétence implique des choix afin de ne pas surévaluer. Il faut, en effet, éviter d'évaluer un élément déjà pris en compte plusieurs fois et se concentrer sur les aspects importants de la compétence. Le modèle d'évaluation utilisé en APC impose une façon de faire dans l'élaboration des tableaux de spécifications au regard du nombre de points à distribuer et de la détermination du seuil de réussite. Les tableaux de spécifications regroupent, entre autres, les indicateurs et les critères d'évaluation relatifs aux éléments retenus de la compétence, dans le référentiel de formation, afin de reconnaître chaque compétence et de la sanctionner, en plus de déterminer un seuil de réussite.

# **b. Éléments d'évaluation**

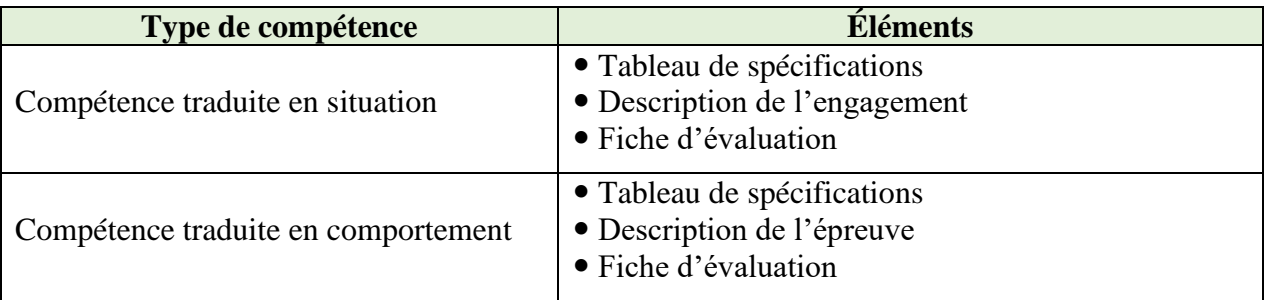

Dans le cas de la compétence traduite en comportement, les éléments de l'évaluation reposent sur des comportements relatifs aux tâches ou aux productions particulières du métier.

Dans le cas des compétences traduites en situation, l'évaluation est orientée sur l'engagement de l'apprenant dans la démarche qui lui est proposée durant la formation.

## **c. Évaluation sommative**

Deux types d'épreuves constituent l'évaluation sommative au MINEFOP. Il s'agit :

- L'Épreuve Professionnelle de Synthèse : c'est une épreuve d'ordre procédurale qui consiste à évaluer les connaissances et savoirs être du candidat sur l'ensemble des compétences acquises durant sa formation. Sa note éliminatoire est de « inférieure à  $8/20$  ».
- L'Épreuve de mise en situation professionnelle : c'est une épreuve d'ordre pratique qui met l'apprenant en situation de travail. Elle permet d'évaluer les savoirs faire de l'apprenant relevant du cœur du métier. Sa note éliminatoire est de « inférieure à 14/20 ».

Les contenus type desdites épreuves sont définis ainsi qu'il suit :

<span id="page-17-0"></span>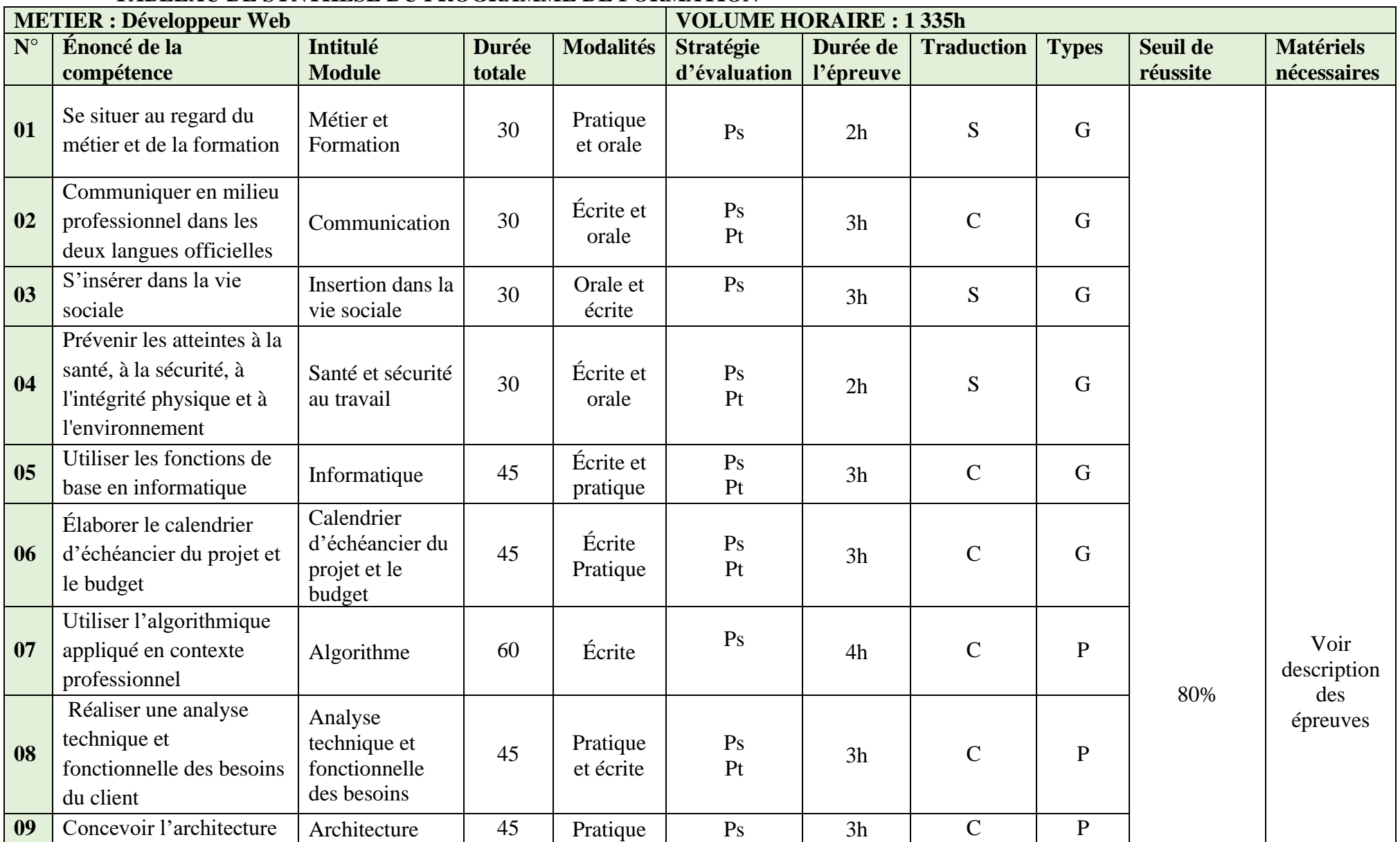

# **TABLEAU DE SYNTHÈSE DU PROGRAMME DE FORMATION**

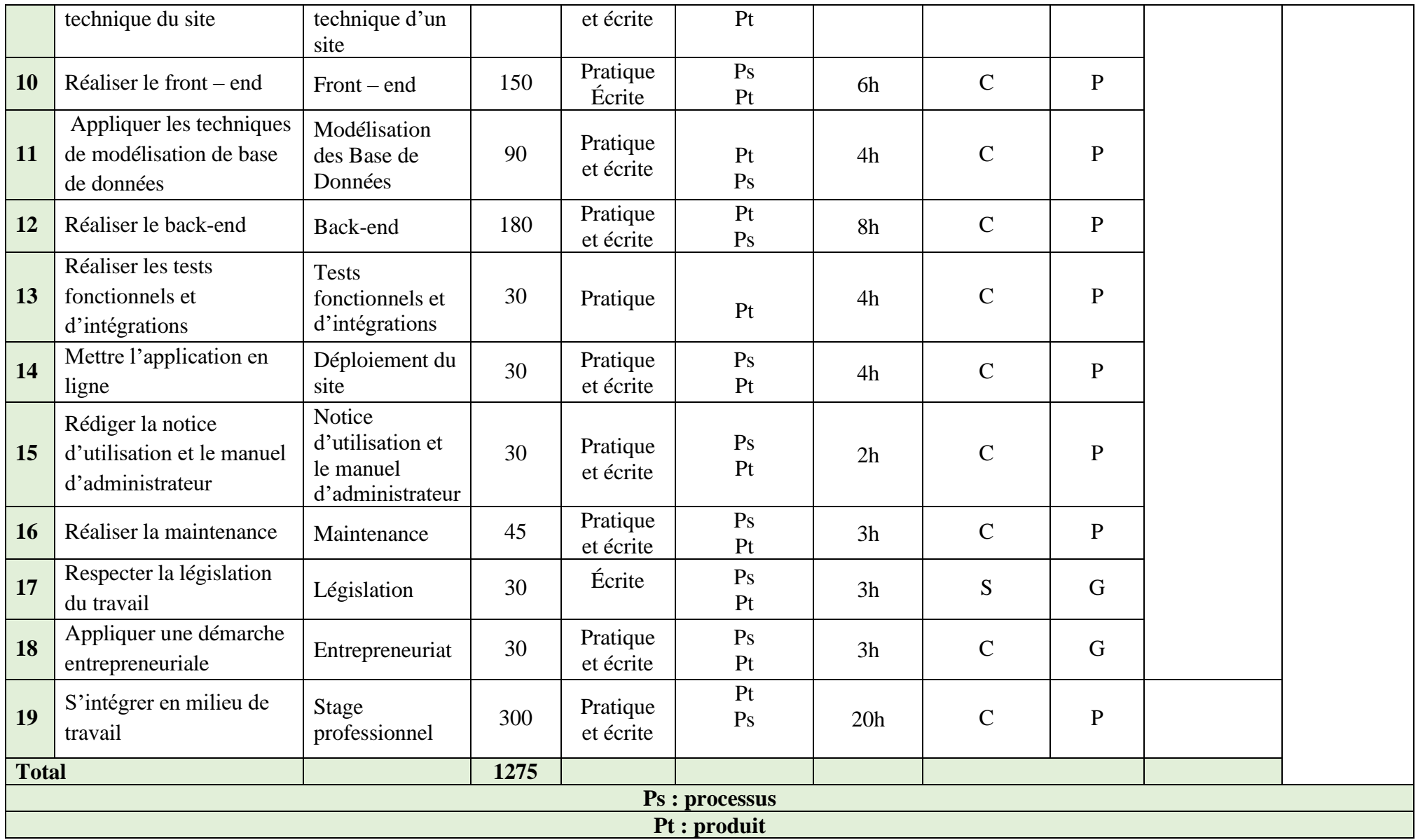

Le tableau de synthèse ci-dessus présente l'énoncé des 19 compétences du métier de Technicien en Développement Web (**DW**) faisant objet d'évaluation certificative dans le Référentiel d'Évaluation. Il décrit pour chaque compétence, les modalités d'évaluation privilégiées (épreuve de connaissance pratique ou épreuve pratique) et les stratégies (processus, produit, propos) retenues par l'équipe d'élaboration du référentiel pour certifier chaque compétence. Il précise la durée totale de chaque épreuve de certification et le seuil de réussite. Concernant le matériel indispensable lors de l'administration des épreuves, le tableau ramène à la fiche descriptive de chaque épreuve.

#### **Renseignements complémentaires**

Certaines épreuves comportent deux parties : une partie relative aux connaissances pratiques et une partie pratique.

Pour les épreuves de 5 h et plus, elles sont élaborées de façon à être administrées en deux temps si possible sur deux jours.

#### **Grille de rétroaction**

La grille de rétroaction en annexe est destinée à assurer l'amélioration continue des épreuves. Elle comporte des questionnaires destinés aux évaluateurs. Elle est renseignée par ces derniers puis acheminée à la direction chargée des examens et concours qui fait la synthèse.

# **COMPÉTENCES TRADUITES EN SITUATIONS**

# **MODULE 1 : METIER ET FORMATION**

<span id="page-20-1"></span><span id="page-20-0"></span>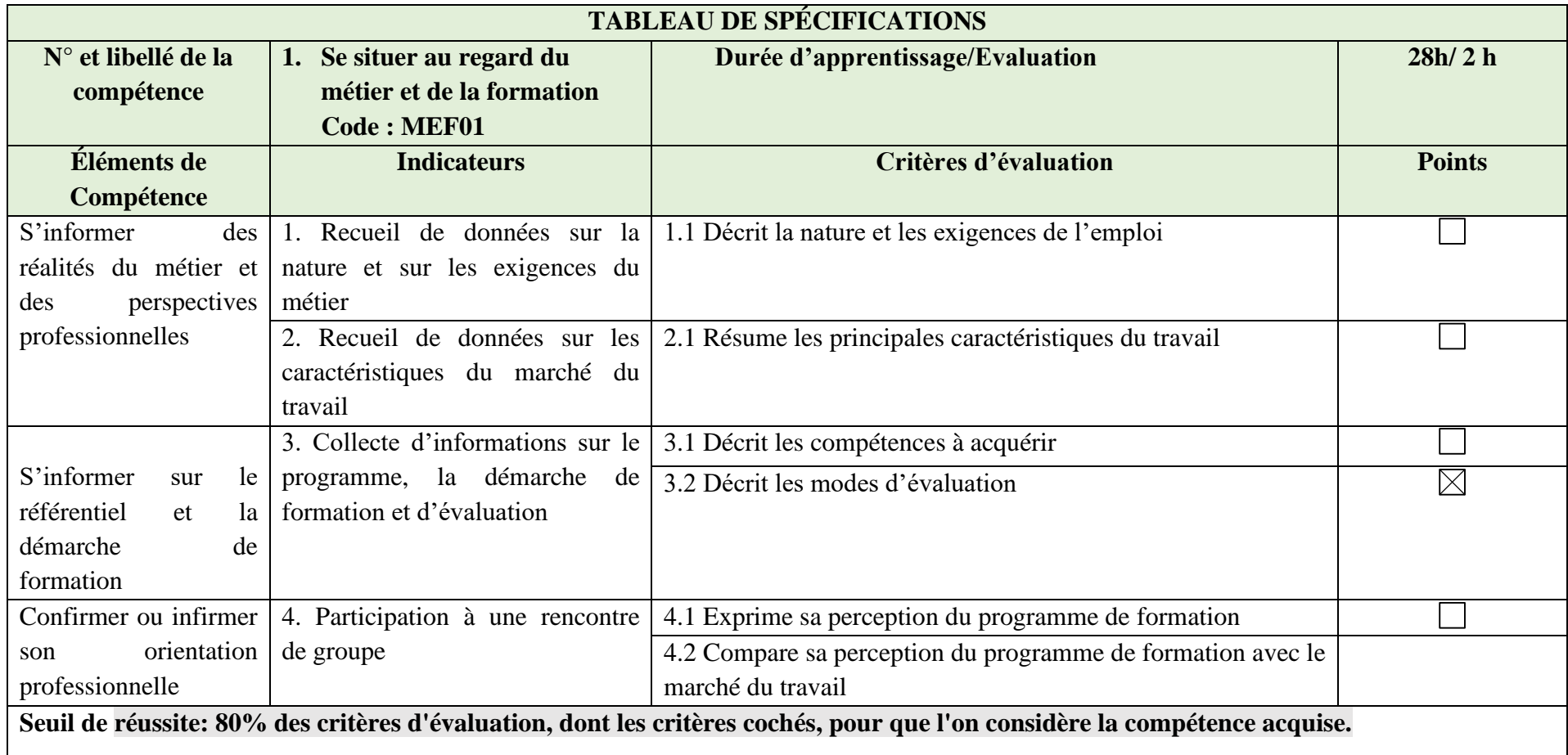

## **DESCRIPTION DE L'ENGAGEMENT**

**N° 01 Énoncé de la Compétence : Se situer au regard du métier et de la formation**

# **Module : Métier et Formation Code : MEF01**

## *Renseignements généraux*

L'épreuve a pour but d'évaluer l'engagement de l'apprenant dans un processus évolutif visant l'acquisition de la compétence « Se situer au regard du métier ».

L'évaluation de la participation est faite tout au long du module par le formateur, à l'aide d'une grille. Elle porte sur la participation de l'apprenant aux différentes activités individuelles, en groupe et en sous-groupe, et non sur les résultats obtenus.

L'épreuve comprend trois parties. Chacune des parties est accompagnée de consignes particulières.

*Déroulement ou Contenu*

➢ *S'informer des réalités du métier et des perspectives professionnelles*

Cette partie recueille des données sur la majorité des sujets à traiter et exprime convenablement la perception du métier au moment d'une rencontre de groupe en faisant le lien avec l'information recueillie.

Dans leur recherche, les apprenants auront à préciser :

- − Deux types d'entreprises et leurs produits ou services offerts;
- − Des perspectives d'emploi et l'échelle de salaires dans ce milieu de travail;
- − Des tâches associées au métier;
- − Les principales conditions de travail ;
- − Les conditions d'entrée sur le marché de travail ;
- − Des habiletés et des comportements qui sont propres au métier.
- ➢ *S'informer sur le référentiel et la démarche de formation*

L'évaluation de cette partie porte sur la participation de l'apprenant aux discussions de groupe, sur les exigences auxquelles il faut satisfaire pour pratiquer le métier et la perception qu'ont les apprenants de la formation.

Au cours de la discussion, l'apprenant aura :

- − à présenter au moins trois avantages et trois inconvénients à pratiquer le métier;
- − à commenter quelques règles de l'éthique professionnelle;
- − à échanger des points de vue sur l'approche par compétences et son influence sur les apprentissages et les modes d'évaluation;
- − à commenter les modules indiqués au tableau synthèse du programme.

➢ *Confirmer ou infirmer son orientation professionnelle*

L'évaluation de cette partie porte sur la qualité du rapport rédigé expliquant principalement le choix de l'orientation professionnelle de l'apprenant.

Dans le rapport, l'apprenant aura :

− à démontrer, par quelques exemples, comment son choix d'orientation par rapport à la profession d'opérateur en transformation/conservation des produits végétaux est en conformité ou non avec ses goûts, ses aptitudes et ses champs d'intérêt;

à donner des exemples quant aux possibilités d'exercer le métier et de progresser dans ce métier.

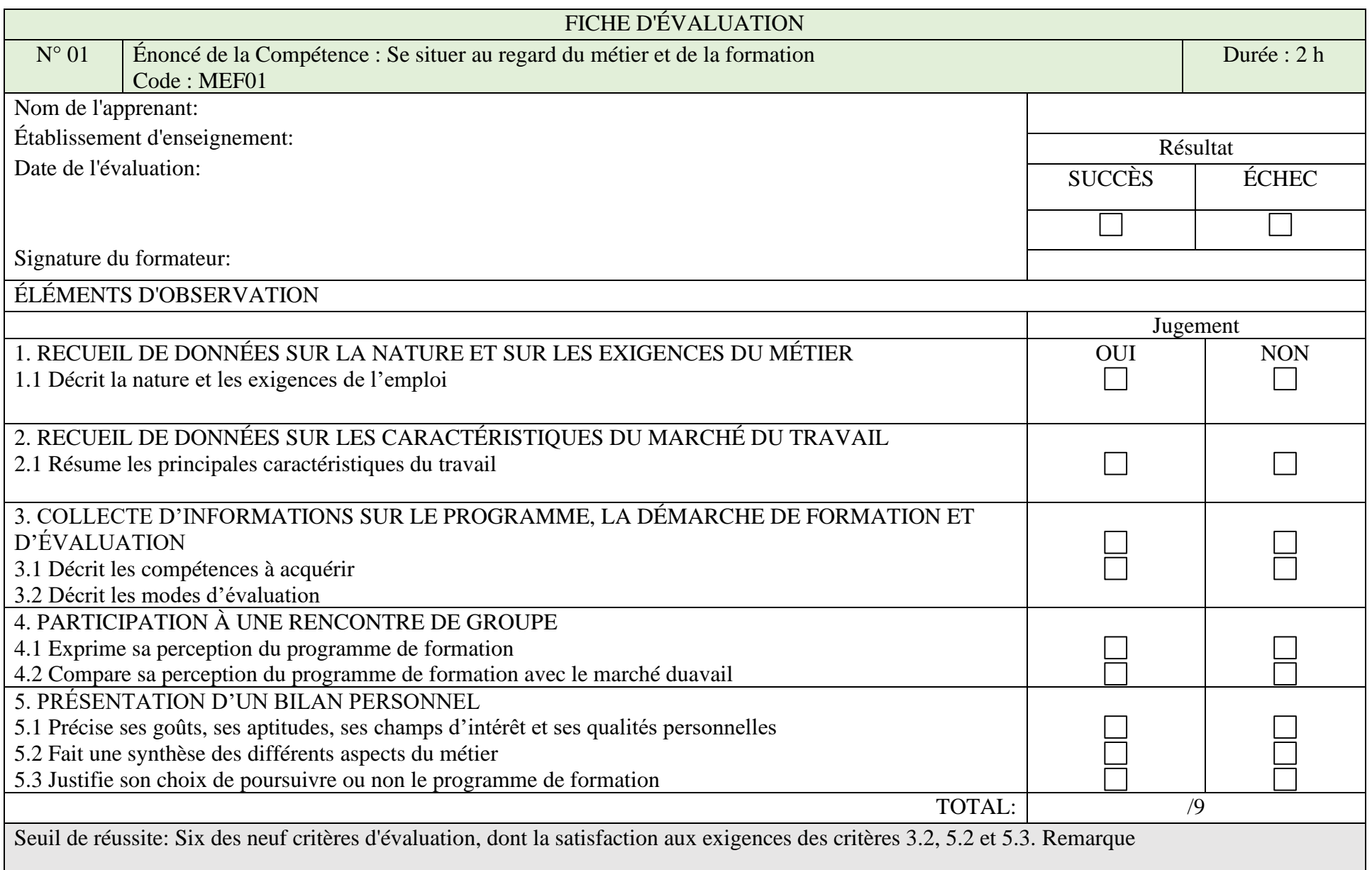

# **MODULE 3 : INSERTION DANS LA VIE SOCIALE**

<span id="page-23-0"></span>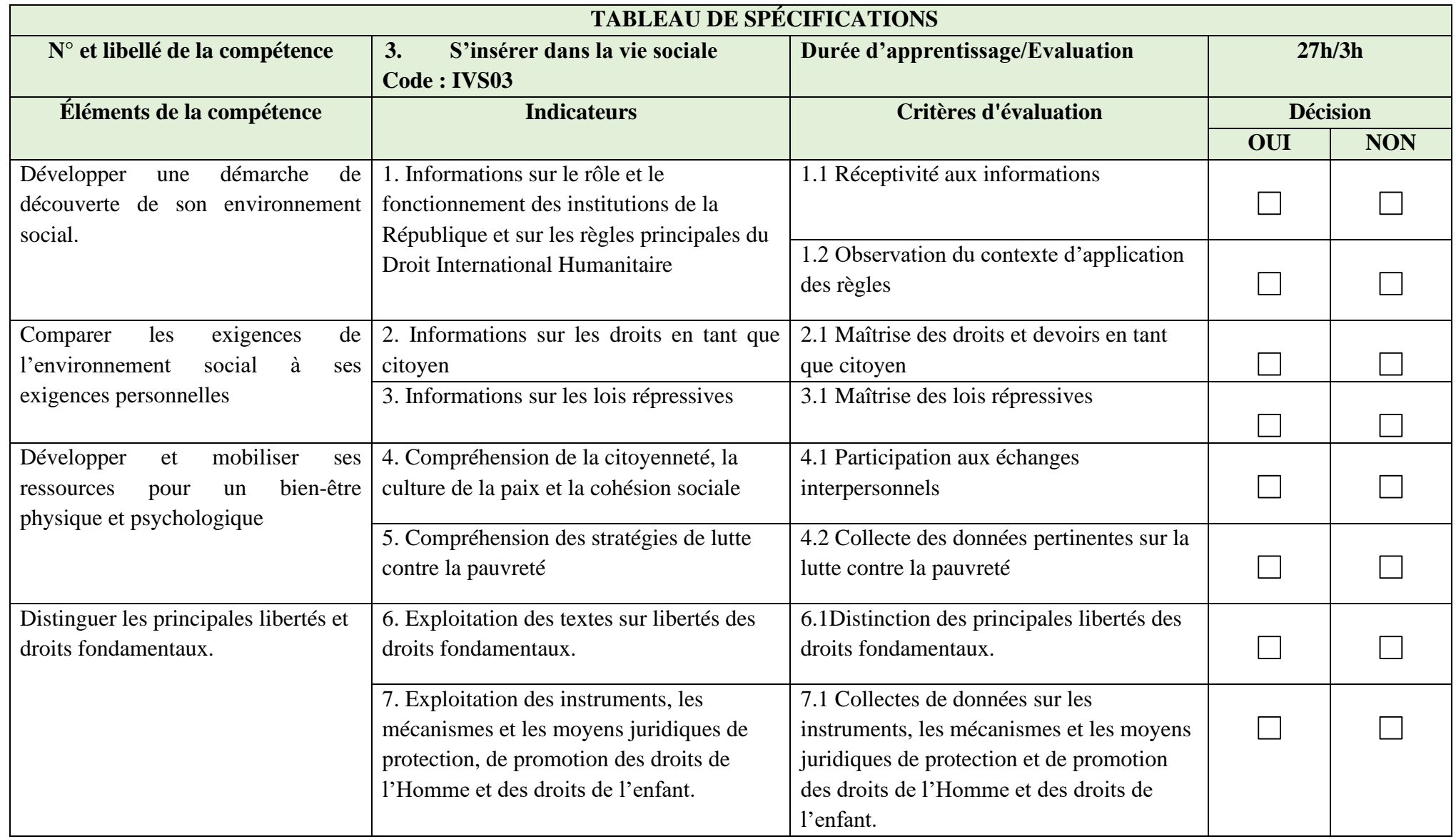

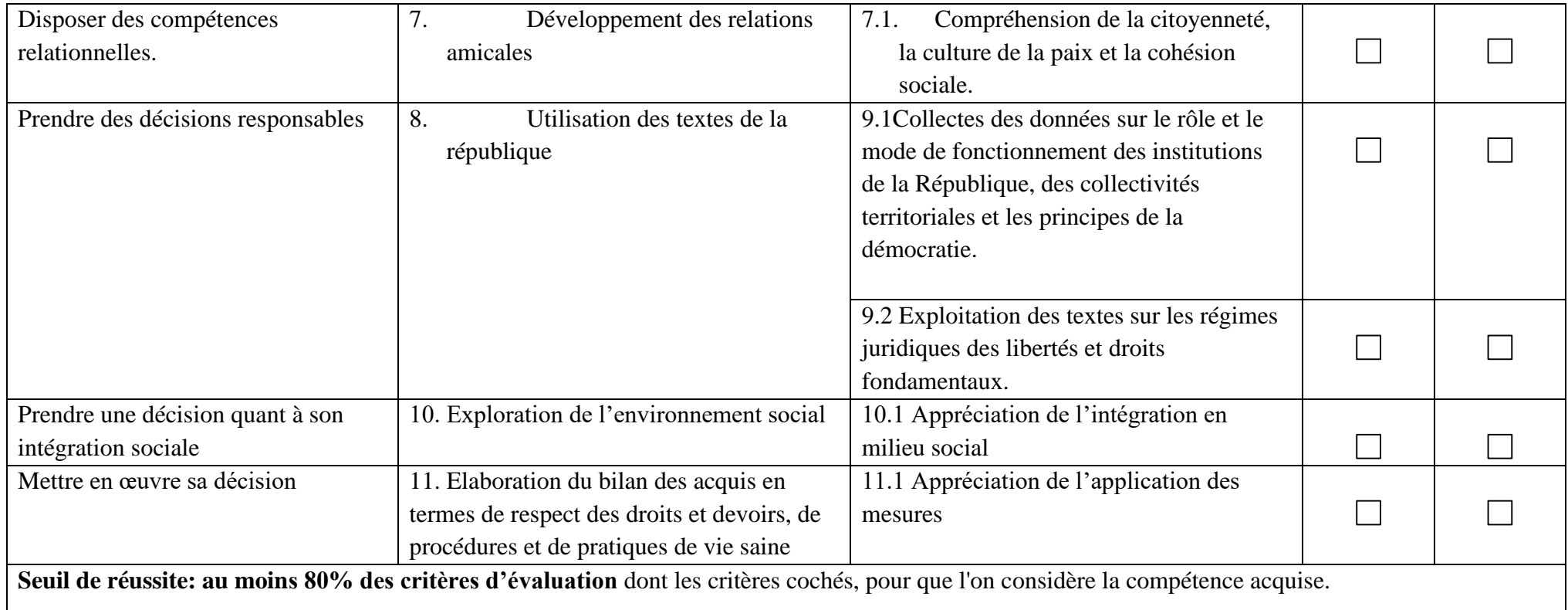

# **DESCRIPTION DE L'ENGAGEMENT**

# **N° 3 Énoncé de la compétence : S'insérer dans la vie sociale**

# **MODULE : VIE SOCIALE Code : IVS03**

*Renseignements généraux* 

L'épreuve a pour but d'évaluer l'engagement de l'apprenant dans un processus évolutif visant l'acquisition de la compétence « S'insérer dans la vie sociale ».

L'évaluation des connaissances de l'apprenant est faite tout au long de la formation par le formateur. L'évaluation des comportements adéquats sera aussi réalisée pendant la durée complète du programme.

Le jugement devrait porter sur la recherche d'informations ainsi que leur intégration dans le cheminement professionnel de l'apprenant et sa façon de comprendre ses rôles et obligations.

*Déroulement ou Contenu*

➢ *Développer une démarche de découverte de son environnement social*

L'évaluation de l'apprenant s'effectuerait à l'occasion d'une rencontre de groupe qui porte sur la mise en exergue des capacités de l'apprenant à explorer son environnement juridique et social. Durant cette rencontre, l'apprenant devrait présenter au moins deux textes règlementaires et/ou législatifs en rapport avec les droits humains en vigueur dans le pays, ainsi que deux organismes chargés de leur mise en œuvre. Une telle rencontre devrait être dirigée de manière à ce que toutes les personnes aient l'occasion de s'exprimer.

➢ *Comparer les exigences de l'environnement social à ses exigences personnelles* 

L'évaluation de l'apprenant s'effectuerait à l'occasion d'une rencontre de groupe qui permet à l'apprenant de présenter sa compréhension sur au moins deux mécanismes juridiques existants et de les confronter avec ses attitudes et ses exigences ou ses attentes. Une telle rencontre devrait être dirigée de manière à ce que toutes les personnes aient l'occasion de s'exprimer.

➢ *Développer et mobiliser ses ressources pour un bien-être physique et psychologique* 

L'évaluation de l'apprenant s'effectuerait à l'occasion d'une rencontre de groupe qui permet à l'apprenant de présenter au moins deux mécanismes institutionnels mis en place pour le bien-être des populations, en fonction de ses aspirations et de ses potentialités. Une telle rencontre devrait être dirigée de manière à ce que toutes les personnes aient l'occasion de s'exprimer.

# ➢ *Prendre une décision quant à son intégration sociale*

L'évaluation de l'apprenant s'effectuerait à l'occasion d'une rencontre de groupe qui permet à l'apprenant de présenter un projet qui met en exergue son engagement à s'intégrer dans la vie sociale. Les aspects liés aux fléaux sanitaires et sociaux (VIH, Hépatites, Grossesses indésirées, alcoolisme, mariages précoces) pourraient être privilégiés. Une telle rencontre devrait être dirigée de manière à ce que toutes les personnes aient l'occasion de s'exprimer.

➢ *Mettre en œuvre sa décision* 

L'évaluation de l'apprenant s'effectuerait à l'occasion d'une rencontre de groupe qui permet à l'apprenant de présenter les démarches entreprises pour la réalisation de son projet social, en dégageant à chaque fois les impacts de l'activité de son métier sur l'environnement, ainsi que les responsabilités qui sont les siennes pour en réduire les effets. Une telle rencontre devrait être dirigée de manière à ce que toutes les personnes aient l'occasion de s'exprimer.

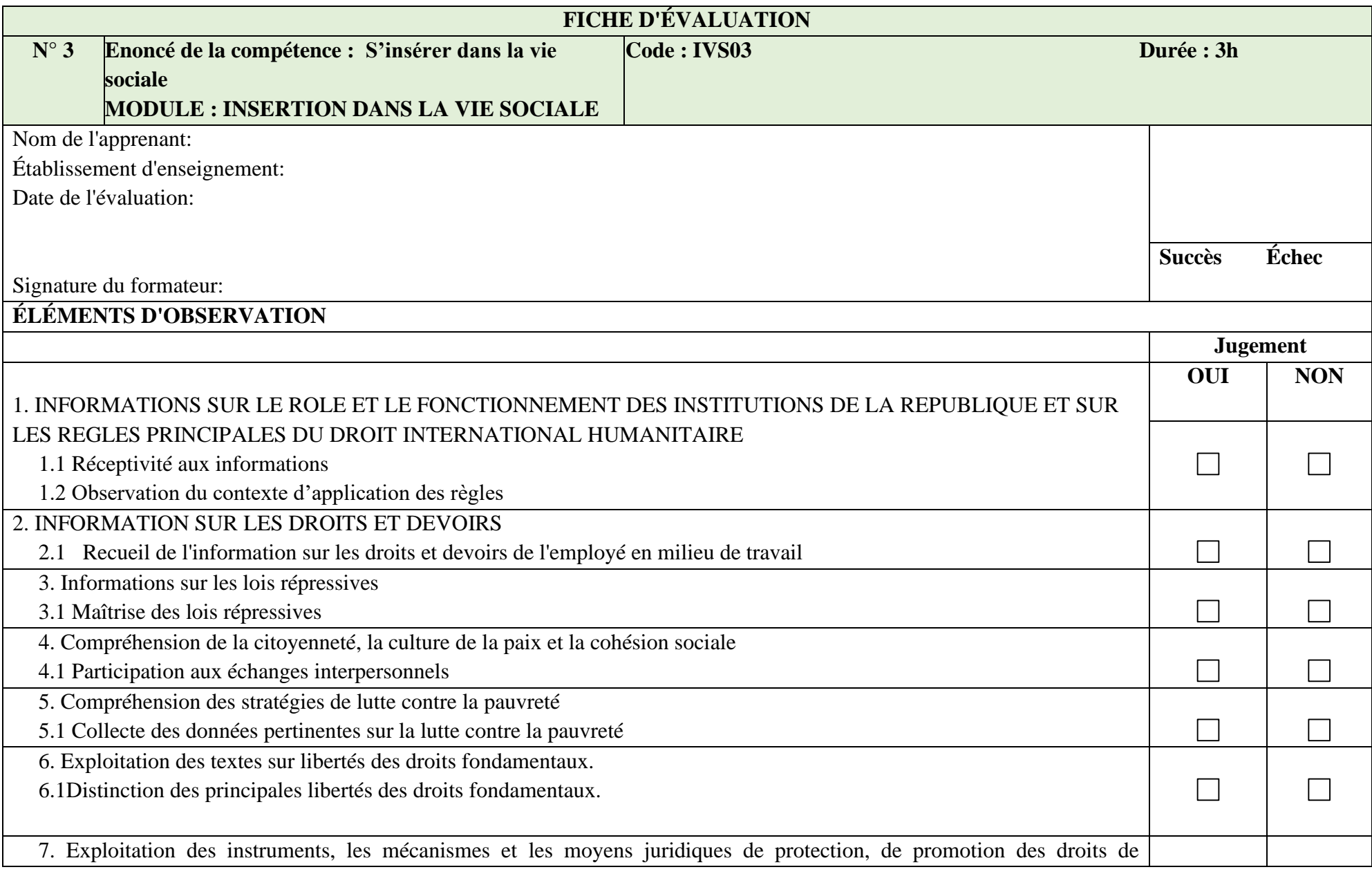

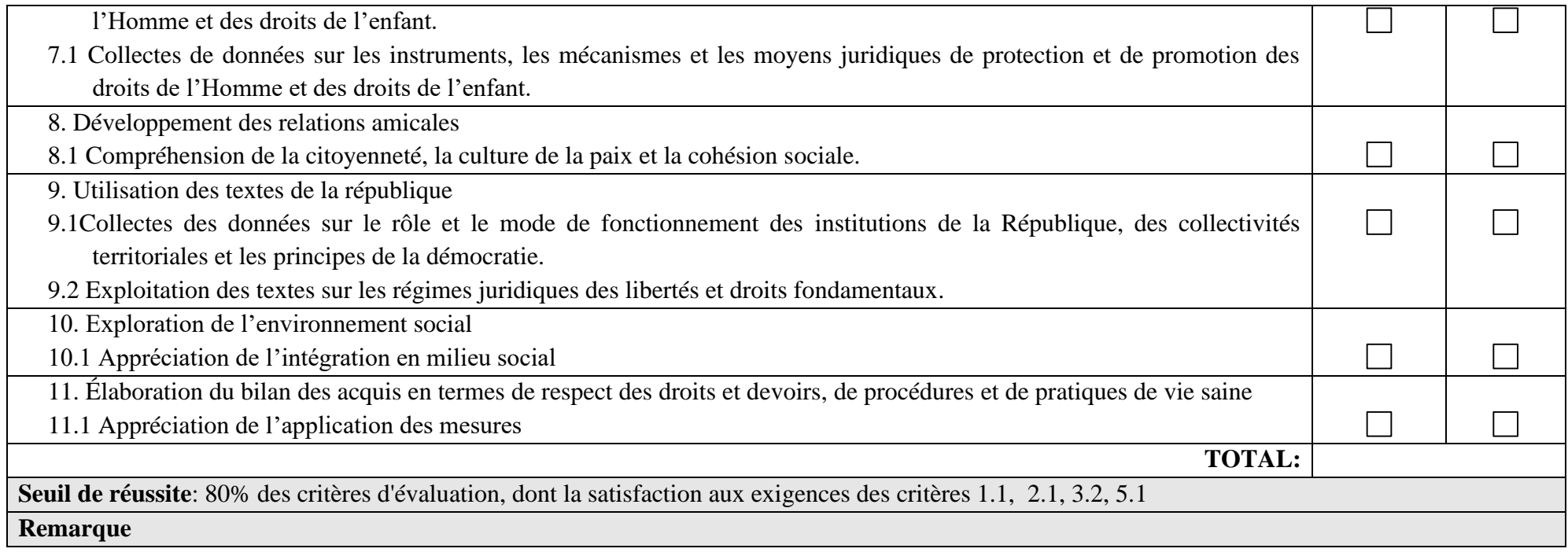

# **MODULE 4 : SANTE ET SECURITE AU TRAVAIL**

<span id="page-28-0"></span>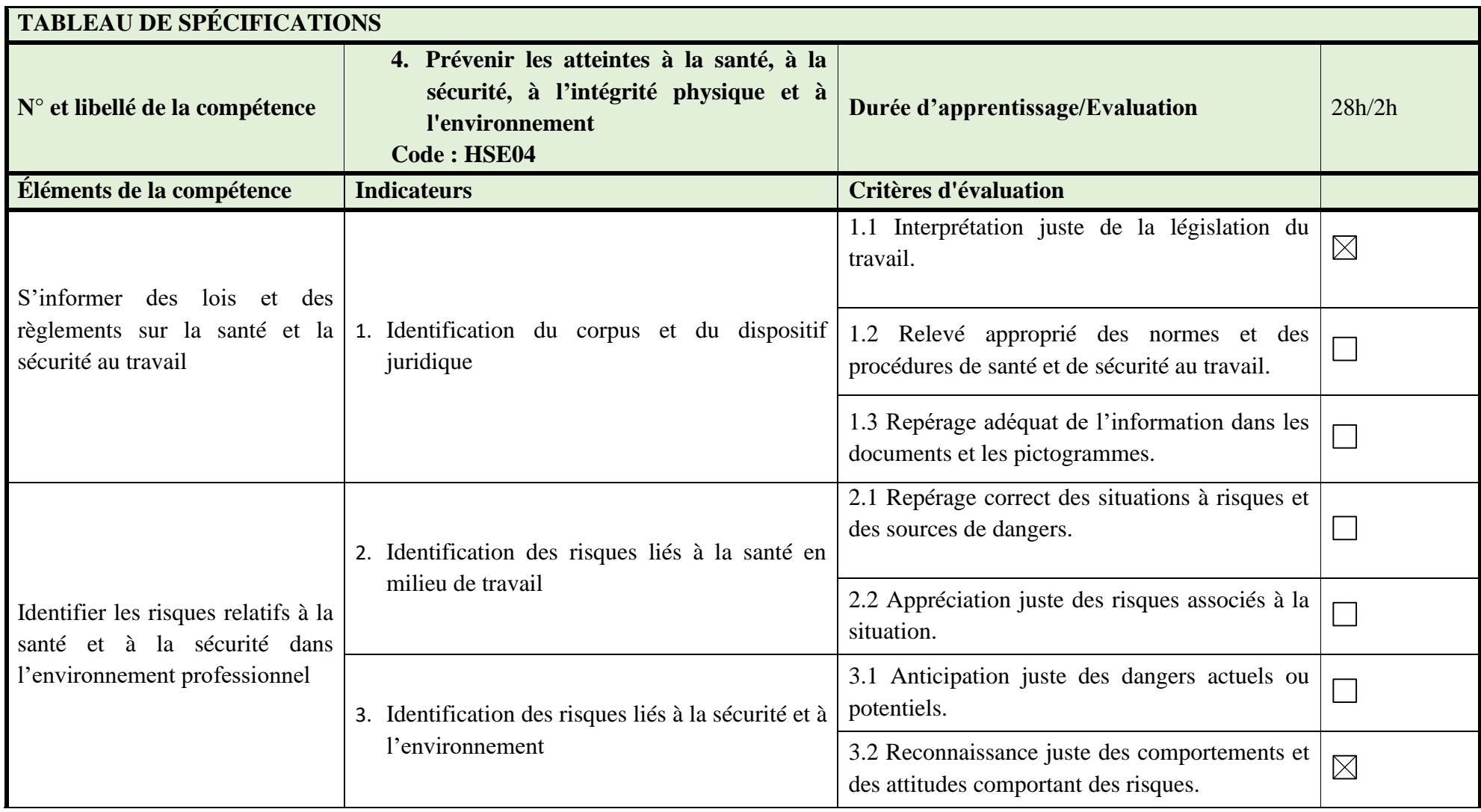

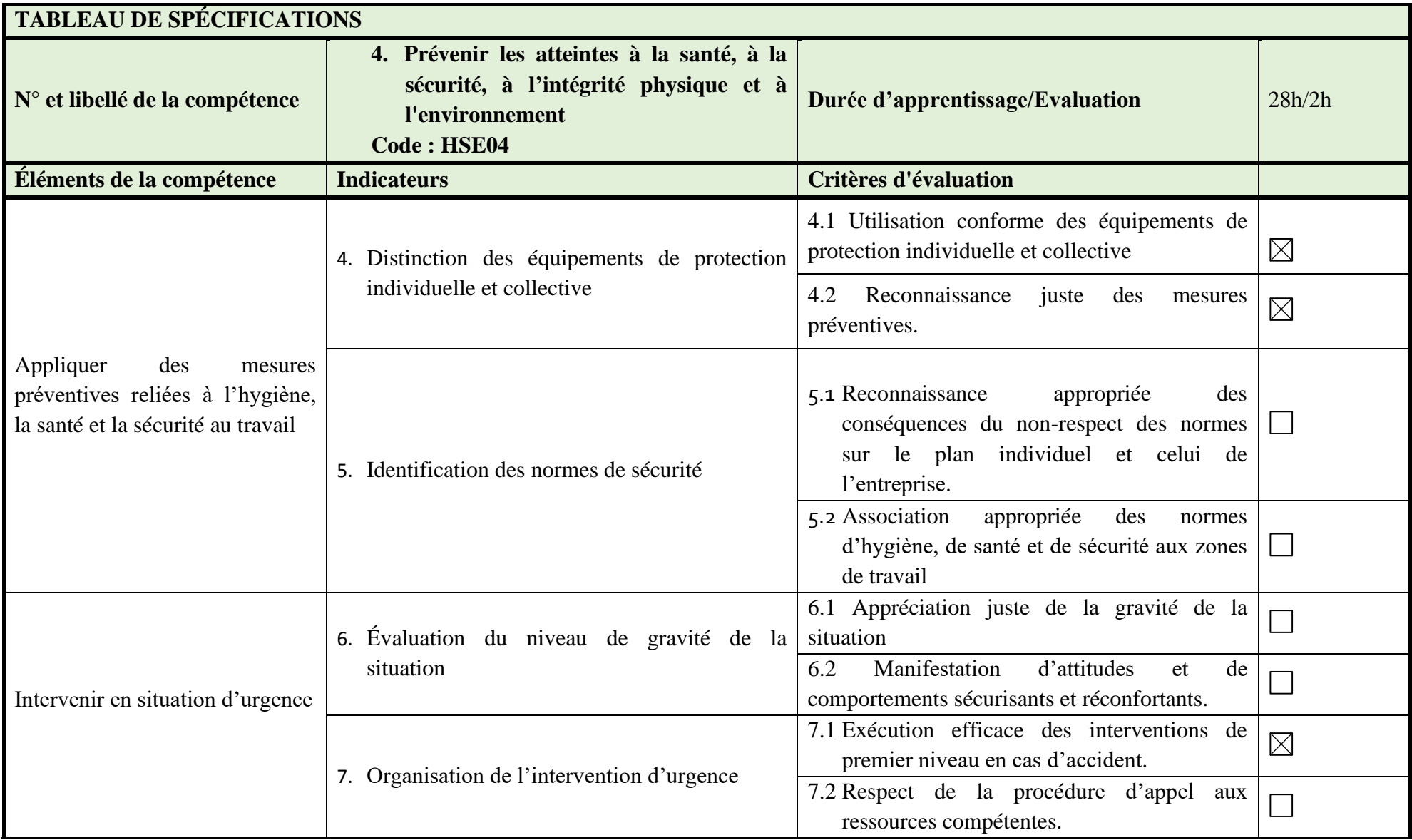

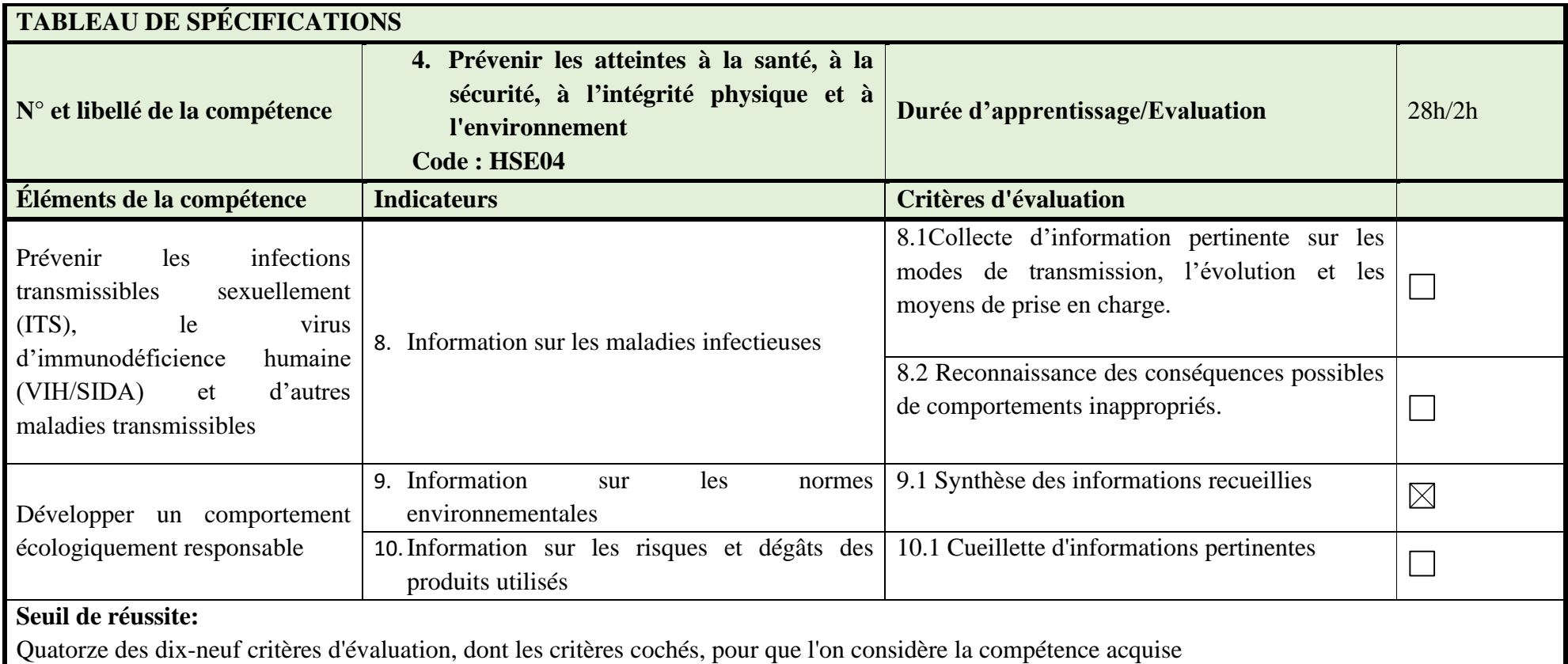

# **DESCRIPTION DE L'ENGAGEMENT**

#### **N° 4 Énoncé de la compétence : Prévenir les atteintes à la santé, à la sécurité, à l'intégrité physique et à l'environnement MODULE : SANTE ET SECURITE AU TRAVAIL Code : HSE04**

### *Renseignements généraux*

L'épreuve a pour but d'évaluer l'engagement de l'apprenant dans un processus évolutif visant l'acquisition de la compétence « Prévenir les atteintes à la santé, à la sécurité, à l'intégrité physique et à l'environnement ».

L'évaluation des connaissances de l'apprenant est faite tout au long de la formation par le formateur. L'évaluation des habiletés pratiques et des comportements adéquats sera aussi réalisée pendant la durée complète du programme, mais par l'entremise des compétences particulières.

Le jugement devrait porter sur la recherche d'informations ainsi que leur intégration dans le cheminement professionnel de l'apprenant et sa façon de comprendre ses rôles et obligations.

# *Déroulement*

# ➢ *S'informer des lois et des règlements sur la santé et la sécurité au travail*

L'évaluation de l'apprenant s'effectuerait à l'occasion d'une rencontre de groupe qui précise les éléments du cadre juridique dans lequel s'exerce le métier. Durant cette rencontre, l'apprenant devrait déterminer au moins deux droits et deux devoirs qui sont ceux d'un employé œuvrant pour une entreprise du secteur. Une telle rencontre devrait être dirigée de manière à ce que toutes les personnes aient l'occasion de s'exprimer.

➢ *Appliquer des mesures préventives reliées à l'hygiène, la santé et la sécurité au travail* L'apprenant devrait remettre un rapport/compte rendu écrit dans lequel il explique les risques associés au métier qu'il a choisi et les comportements sécuritaires qu'il doit manifester. Dans ce rapport, il devrait démontrer sa prise de conscience au regard des risques et réalités de son environnement de travail.

# ➢ *Prévenir les infections transmissibles sexuellement (ITS), le virus d'immunodéficience humaine (VIH/SIDA) et d'autres maladies transmissibles*

L'évaluation de l'apprenant s'effectuerait à l'occasion d'une rencontre de groupe qui porte sur la prévention des MST et du VIH. Durant cette rencontre, l'apprenant serait appelé à réfléchir sur les comportements préventifs et sur les risques sur la santé. Une telle rencontre devrait être dirigée de manière à ce que toutes les personnes aient l'occasion de s'exprimer, démontrant ainsi leur prise de conscience.

## ➢ *Intervenir en situation d'urgence*

L'évaluation de l'apprenant s'effectuerait à l'occasion d'une rencontre de groupe qui porte sur la mise en relation du métier avec les obligations de celui qui le pratique sur le plan de la prévention des atteintes à la santé et à la sécurité. Durant cette rencontre, l'apprenant devrait établir au moins deux liens entre son métier et les organismes en charge dans le domaine. Une telle rencontre devrait être dirigée de manière à ce que toutes les personnes aient l'occasion de

# s'exprimer.

# ➢ *Développer un comportement écologiquement responsable*

L'évaluation de l'apprenant s'effectuerait à l'occasion d'une cueillette d'informations et de la production d'une synthèse écrite. L'apprenant devrait identifier au moins deux normes environnementales spécifiques à son métier et les principaux produits qui peuvent avoir un impact sur l'environnement. Dans ce rapport, il devrait démontrer sa prise de conscience au regard des impacts de son métier sur l'environnement et des responsabilités qui lui incombent dans la protection de celui-ci.

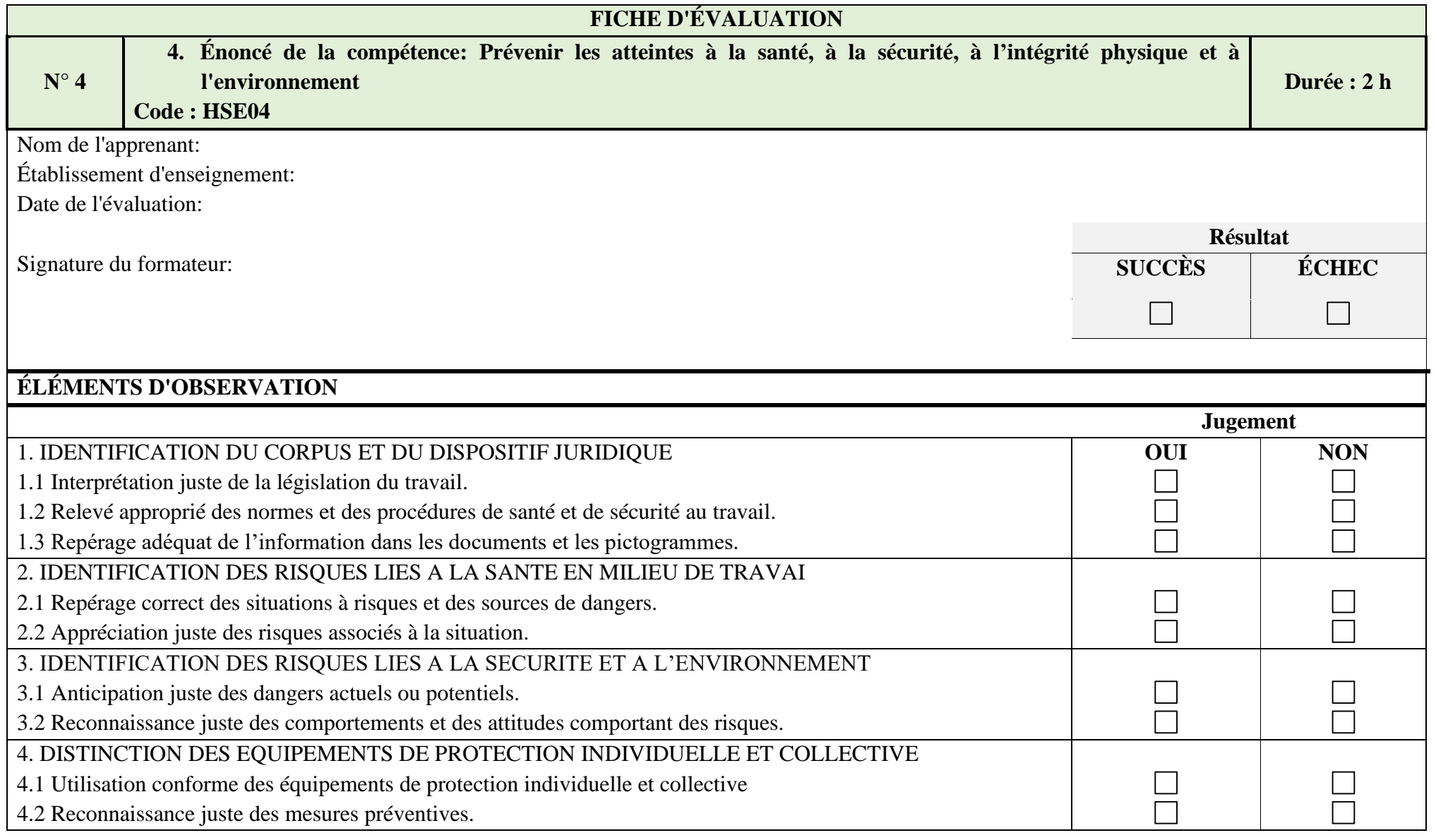

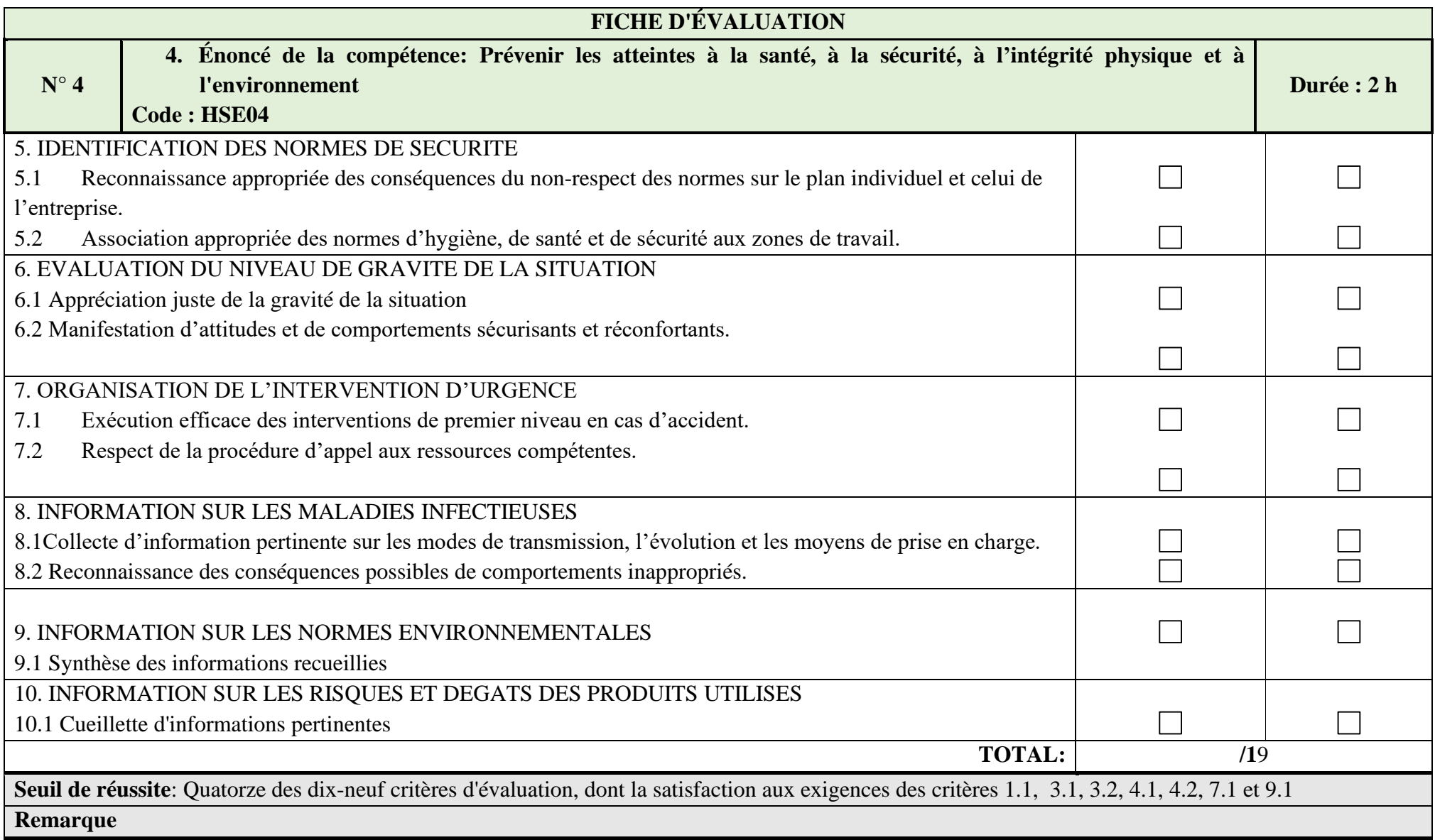

# **MODULE 17: LÉGISLATION**

<span id="page-35-0"></span>![](_page_35_Picture_206.jpeg)
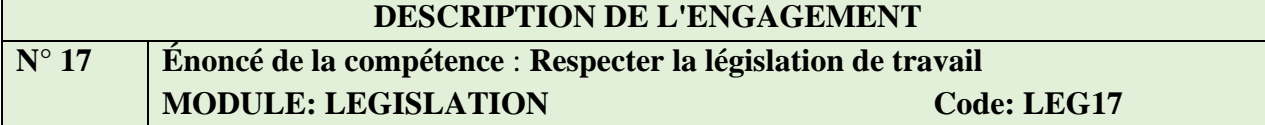

*Renseignements généraux*

L'épreuve a pour but d'évaluer la compétence relative à « Respecter la législation de travail ». Il s'agit d'une épreuve d'évaluation qui prend en considération une portion d'évaluation des connaissances théoriques.

L'évaluation des connaissances théoriques pourrait être réalisée avec l'ensemble des apprenants. La durée cumulée de l'ensemble des épreuves pourrait être d'environ 03 heures.

## *Contenu de l'épreuve*

A partir des situations problèmes proches de la vie professionnelle l'on pourrait demander aux apprenants de de faire des analyses et proposer des solutions idoines.

Plusieurs apprenants pourraient être associés pour cette évaluation.

La mise en situation (étude de cas) pourrait être utilisée à titre d'évaluation des connaissances théoriques pour l'ensemble des éléments de la compétence.

*Matériel (Pour un groupe de 25 apprenants)*

- *25 postes de travail équipés*
- *02 vidéoprojecteurs*
- *02 imprimantes*
- *02 scanners*
- *Des clés USB*
- *Textes de référence (lois, décrets, arrêtés)*
- $\bullet$  *Etc.*

- L'épreuve pourrait être administrée après le temps d'apprentissage des compétences précédentes, L'observation pourrait être faite en simulation.
- En cas d'échec, l'épreuve devrait être reprise dans son ensemble. Si un seul élément est très faible comparativement aux autres pour lesquels les performances de l'apprenant seraient excellentes, seul cet élément pourrait être repris.

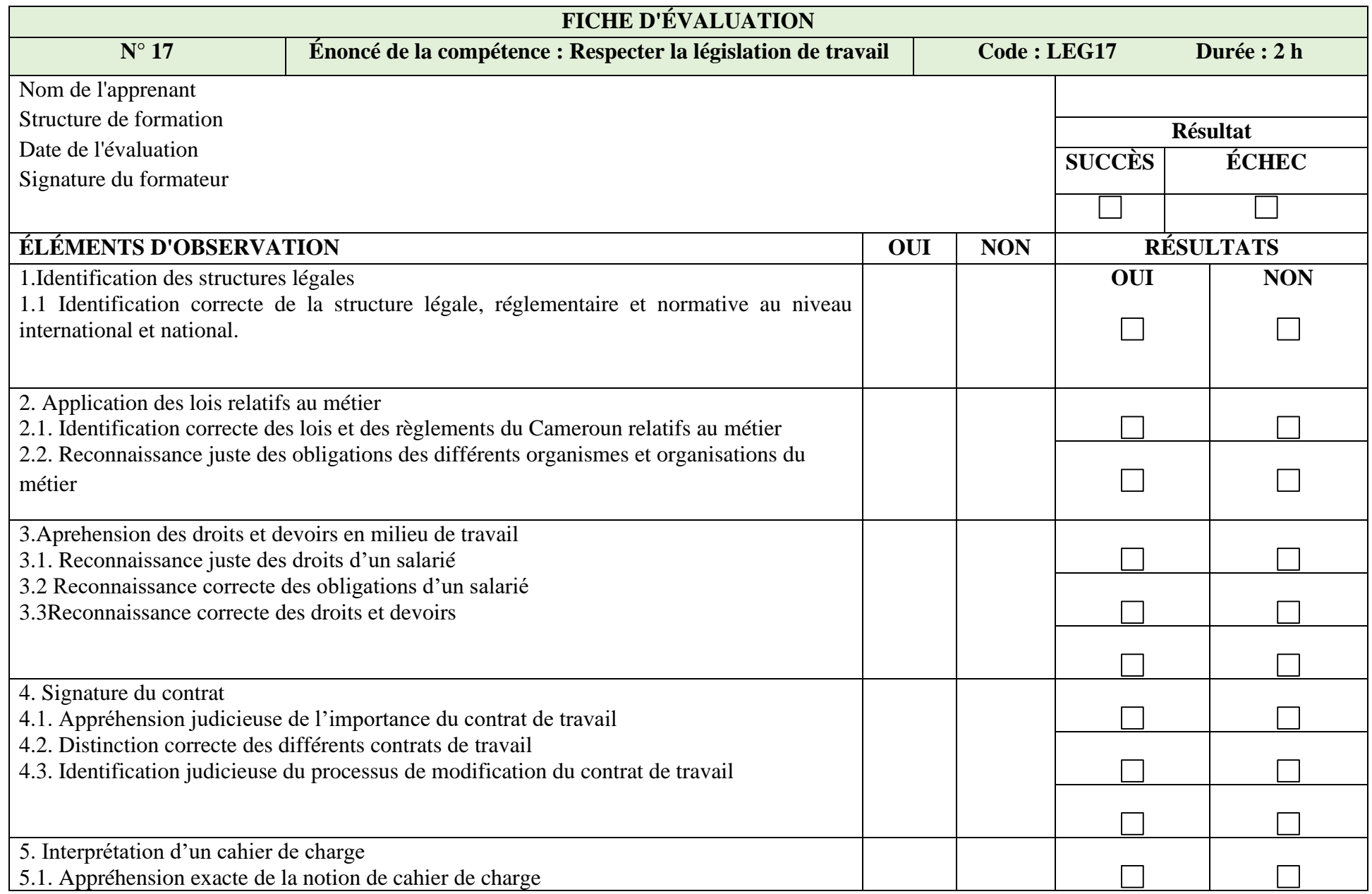

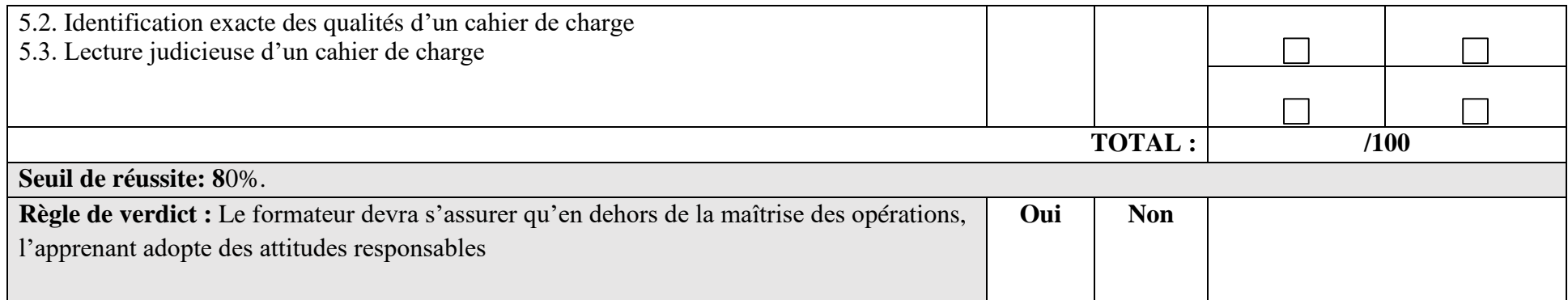

# **COMPÉTENCES TRADUITES EN COMPORTEMENTS**

# **MODULE 2 : COMMUNICATION**

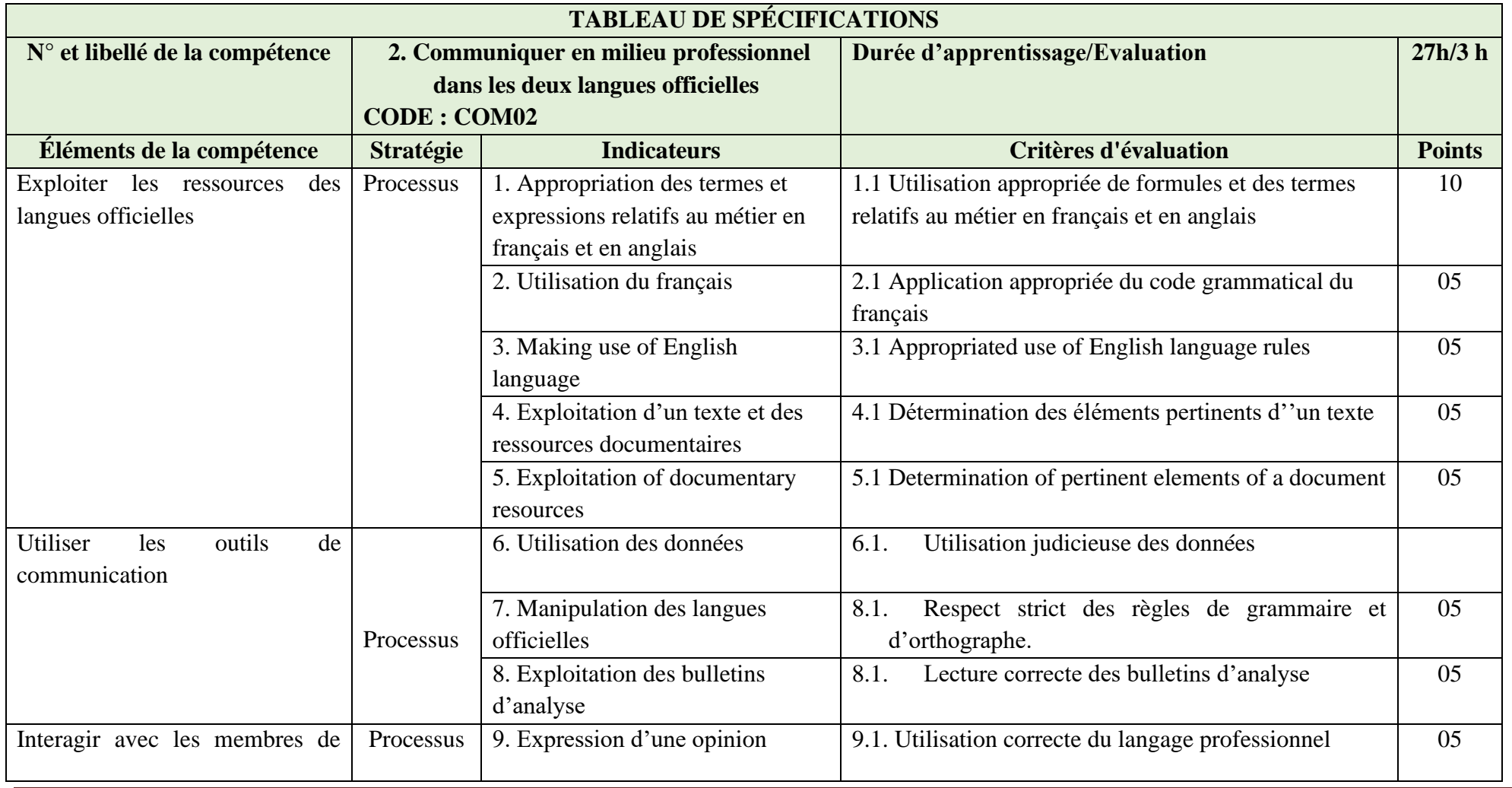

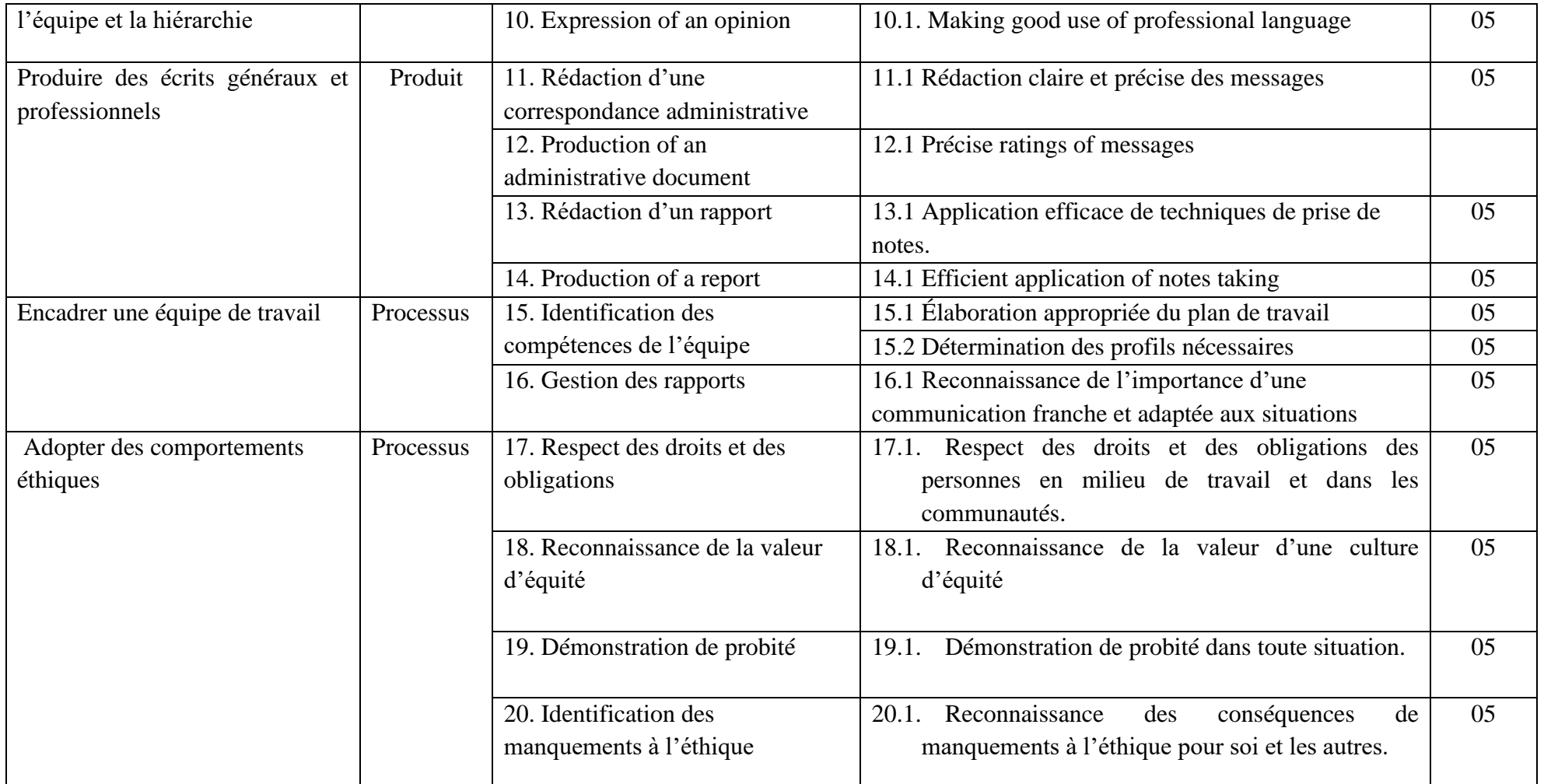

## **N°2 Enoncé de la compétence : Communiquer en milieu professionnel dans les deux langues officielles MODULE : COMMUNICATION CODE : COM02**

*Renseignements généraux*

L'épreuve a pour but d'évaluer la compétence relative à « Communiquer en milieu de travail ».

Il s'agit d'une épreuve d'évaluation qui prend en considération une portion d'évaluation des connaissances théoriques et une portion de type pratique.

L'évaluation de type pratique pourrait être administrée individuellement ou en groupe en fonction de l'élément de compétence et du matériel disponible.

L'évaluation des connaissances théoriques pourrait être réalisée avec l'ensemble des apprenants. L'environnement de réalisation de l'épreuve de type pratique pourrait s'inspirer d'une situation en milieu de travail.

La durée cumulée de l'ensemble des épreuves pourrait être d'environ 4 heures, et inclure la portion pratique combinée à celle de l'évaluation des connaissances théoriques pour les différents éléments de compétence.

*Contenu de l'épreuve*

A partir d'un texte en rapport une situation de travail ou le domaine d'activité, le formateur amènera les apprenants à faire ressortir l'idée principale du texte et à répondre à des questions dont le but est de juger leur capacité d'exploitation de documents et de production des écrits, tout en respectant les règles grammaticales usuelles dans les deux langues.

Par ailleurs, l'apprenant pourra être mis en situation de communiquer oralement dans les deux langues dans le cadre de la portion pratique de l'épreuve.

*Matériel (Pour un groupe de 25 apprenants)*

- *01 micro-ordinateur*
- *01 vidéoprojecteur*
- *Etc.*

- L'épreuve pourrait être administrée après le temps d'apprentissage des compétences 3.
- L'observation pourrait être faite en simulation.
- En cas d'échec, l'épreuve devrait être reprise dans son ensemble. Si un seul élément est très faible comparativement aux autres pour lesquels les performances de l'apprenant seraient excellentes, seul cet élément pourrait être repris.

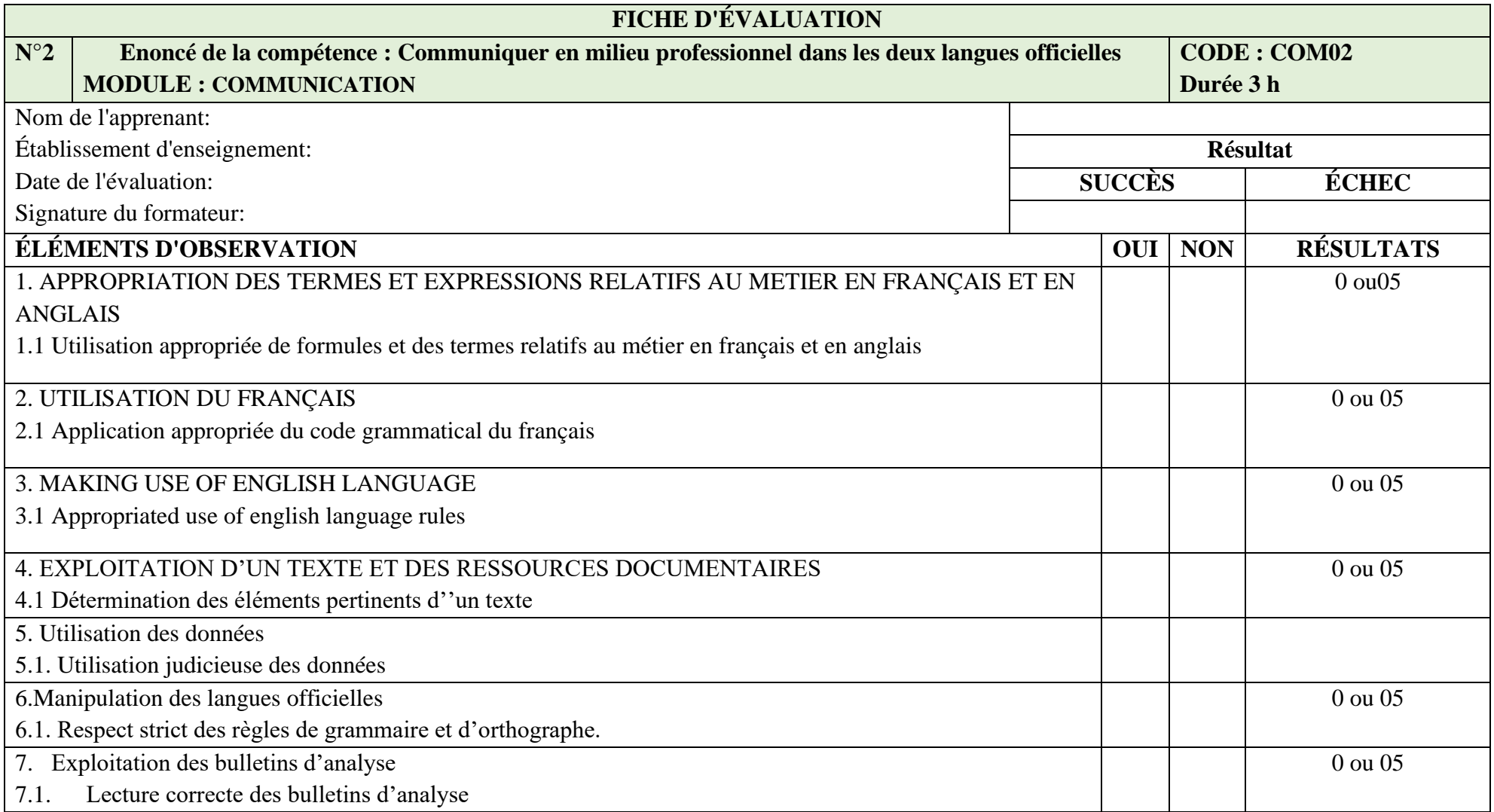

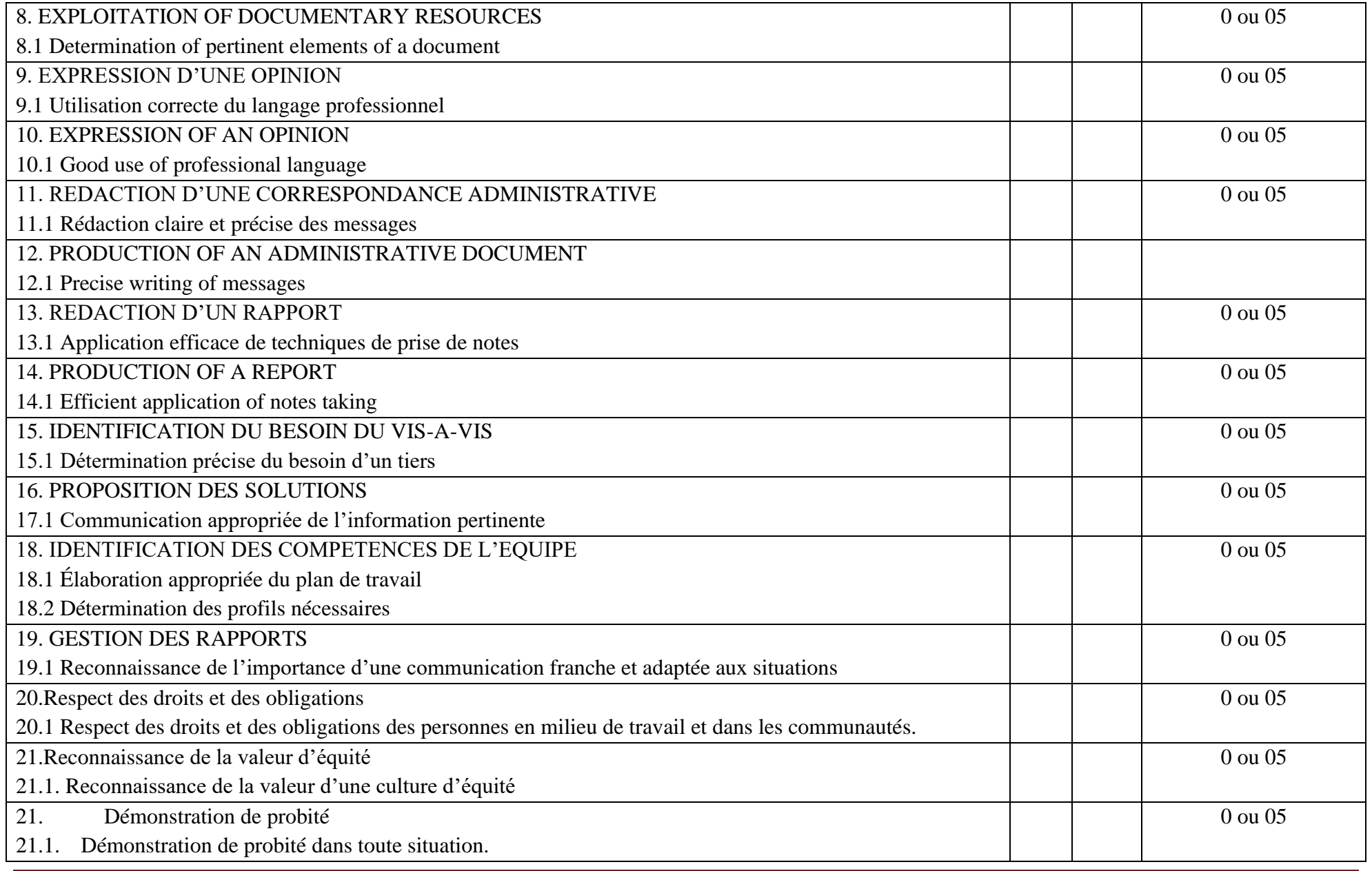

Référentiel d'Evaluation Développeur Web Page 44

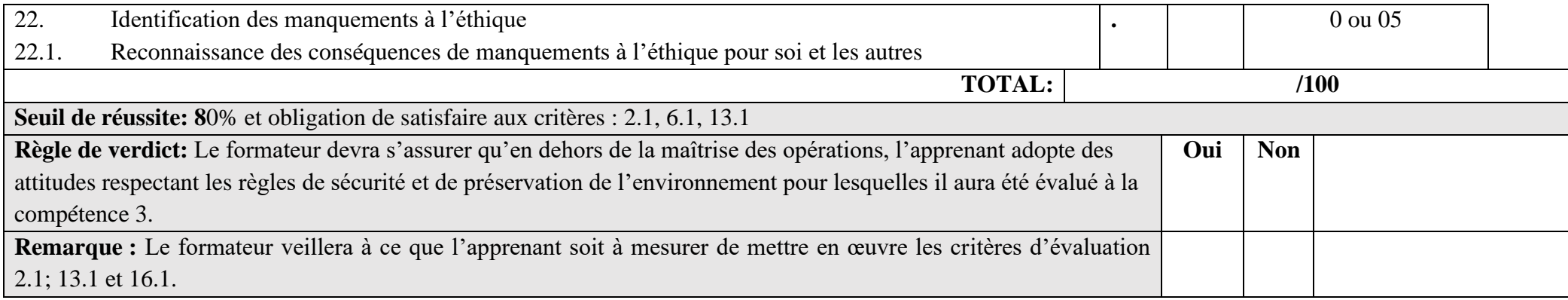

# **MODULE 05: INFORMATIQUE**

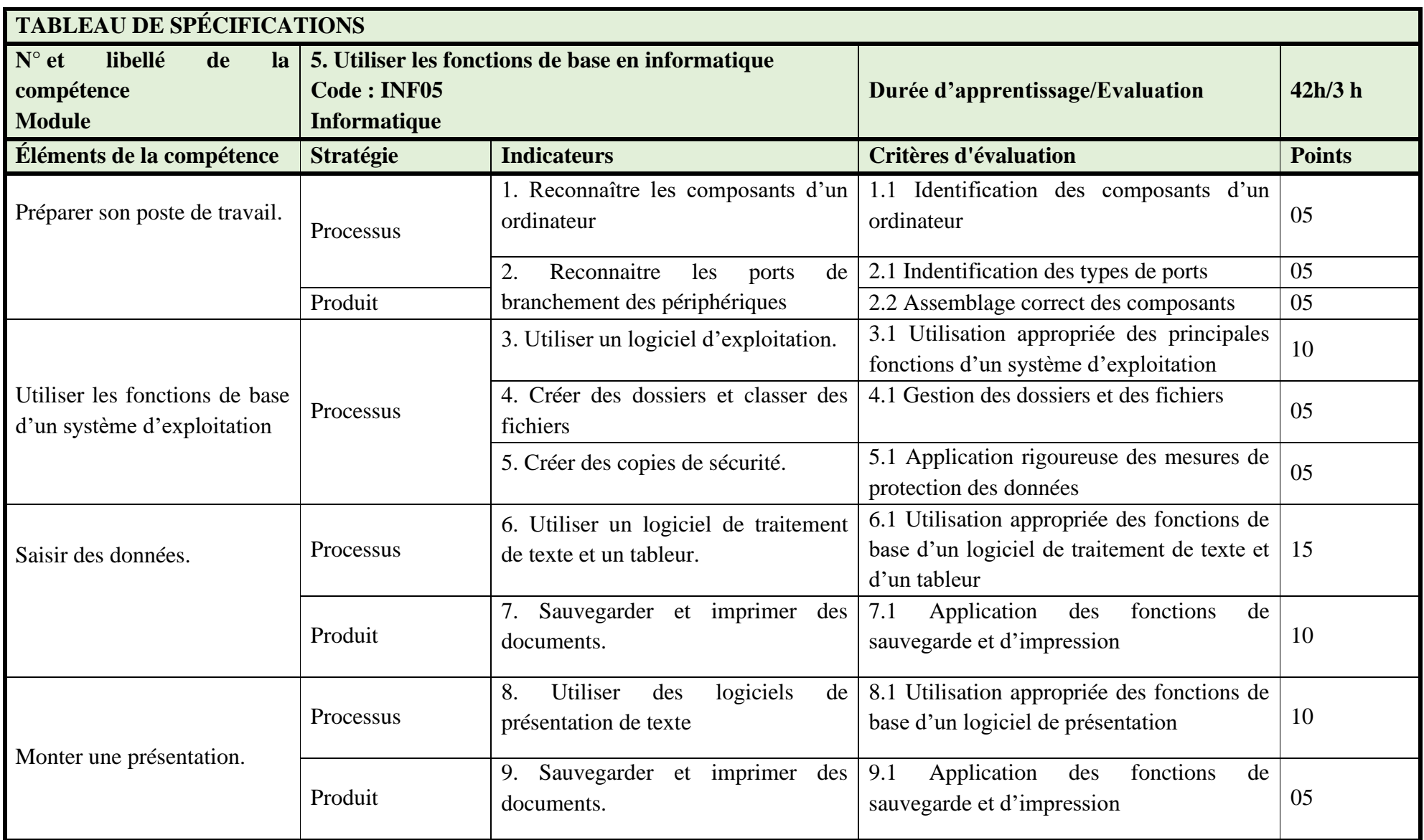

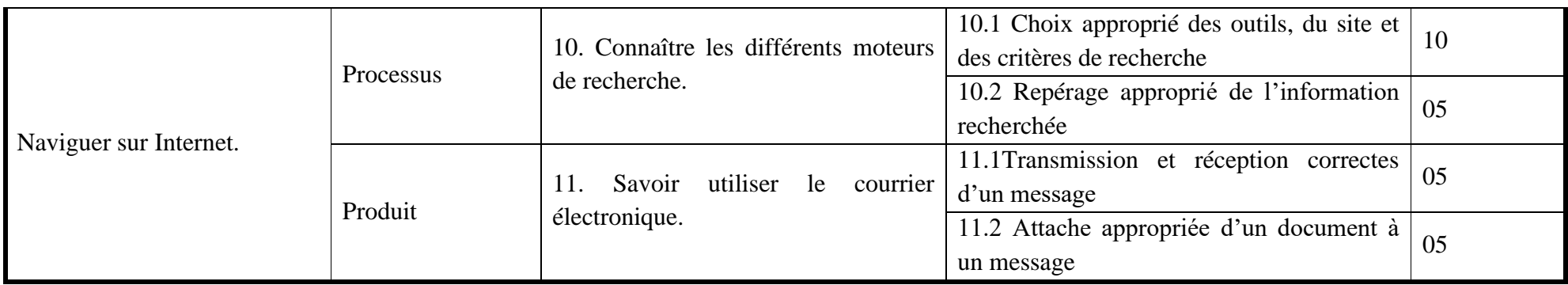

## **N° 5 Énoncé de la compétence** : **Utiliser les fonctions de base en informatique MODULE : INFORMATIQUE Code : INF05**

#### *Renseignements généraux*

L'épreuve a pour but d'évaluer la compétence relative à « Exploiter des outils informatiques ».

Il s'agit d'une épreuve d'évaluation qui prend en considération une portion d'évaluation des connaissances théoriques et une portion de type pratique.

L'évaluation de type pratique pourrait être administrée individuellement ou en groupe en fonction de l'élément de compétence et du matériel disponible.

L'évaluation des connaissances théoriques pourrait être réalisée avec l'ensemble des apprenants. L'environnement de réalisation de l'épreuve de type pratique pourrait s'inspirer d'une situation en milieu de travail.

La durée cumulée de l'ensemble des épreuves pourrait être d'environ 04 heures, et inclure la portion pratique combinée à celle de l'évaluation des connaissances théoriques pour les différents éléments de compétence.

#### *Contenu de l'épreuve*

A partir d'un dispositif mis en place ou des photos, l'on pourrait demander aux apprenants de reconnaître les différents composants d'un poste de travail informatique, d'en donner le rôle, et éventuellement de faire le raccordement de tout ou partie de ces équipements de manière à les faire fonctionner correctement.

On pourrait également demander à l'apprenant, dans le cadre d'une évaluation pratique, d'effectuer des saisies en utilisant les différents logiciels, et même d'effectuer des recherches. Le produit de ce travail pouvant être imprimé et sauvegardé sur divers types de supports.

Plusieurs apprenants pourraient être associés pour cette évaluation.

La mise en situation (étude de cas) pourrait être utilisée à titre d'évaluation des connaissances théoriques pour l'ensemble des éléments de la compétence.

#### *Matériel (Pour un groupe de 25 apprenants)*

- *25 postes de travail équipés de logiciel Office et des moteurs de recherche*
- *02 vidéoprojecteurs*
- *02 imprimantes*
- *02 scanners*
- *Des clés USB*
- *Des CD vierges*
- $\bullet$  *Etc.*

- L'épreuve pourrait être administrée après le temps d'apprentissage de la compétence 3, L'observation pourrait être faite en simulation.
- En cas d'échec, l'épreuve devrait être reprise dans son ensemble. Si un seul élément est très faible comparativement aux autres pour lesquels les performances de l'apprenant seraient excellentes, seul cet élément pourrait être repris.

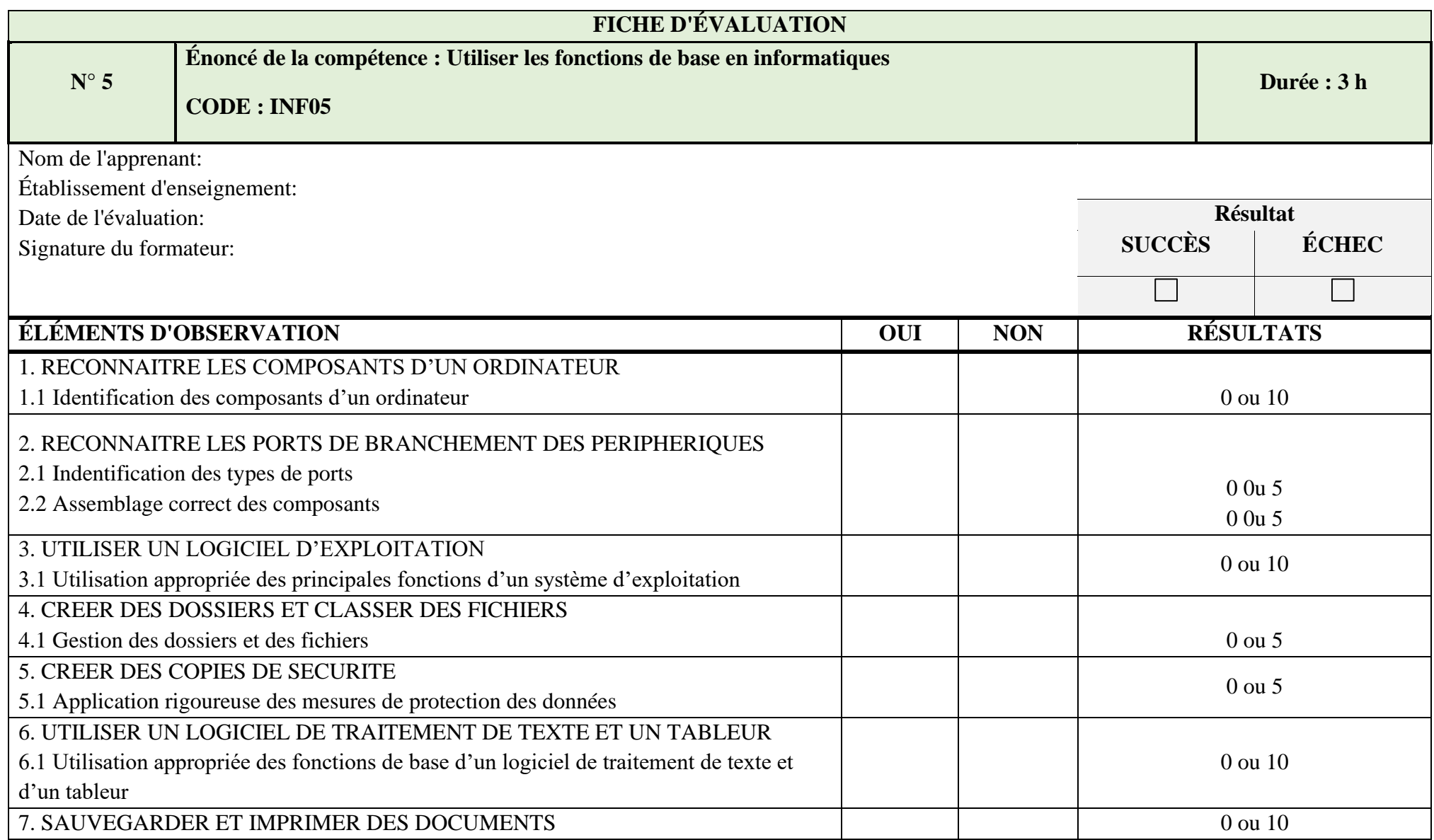

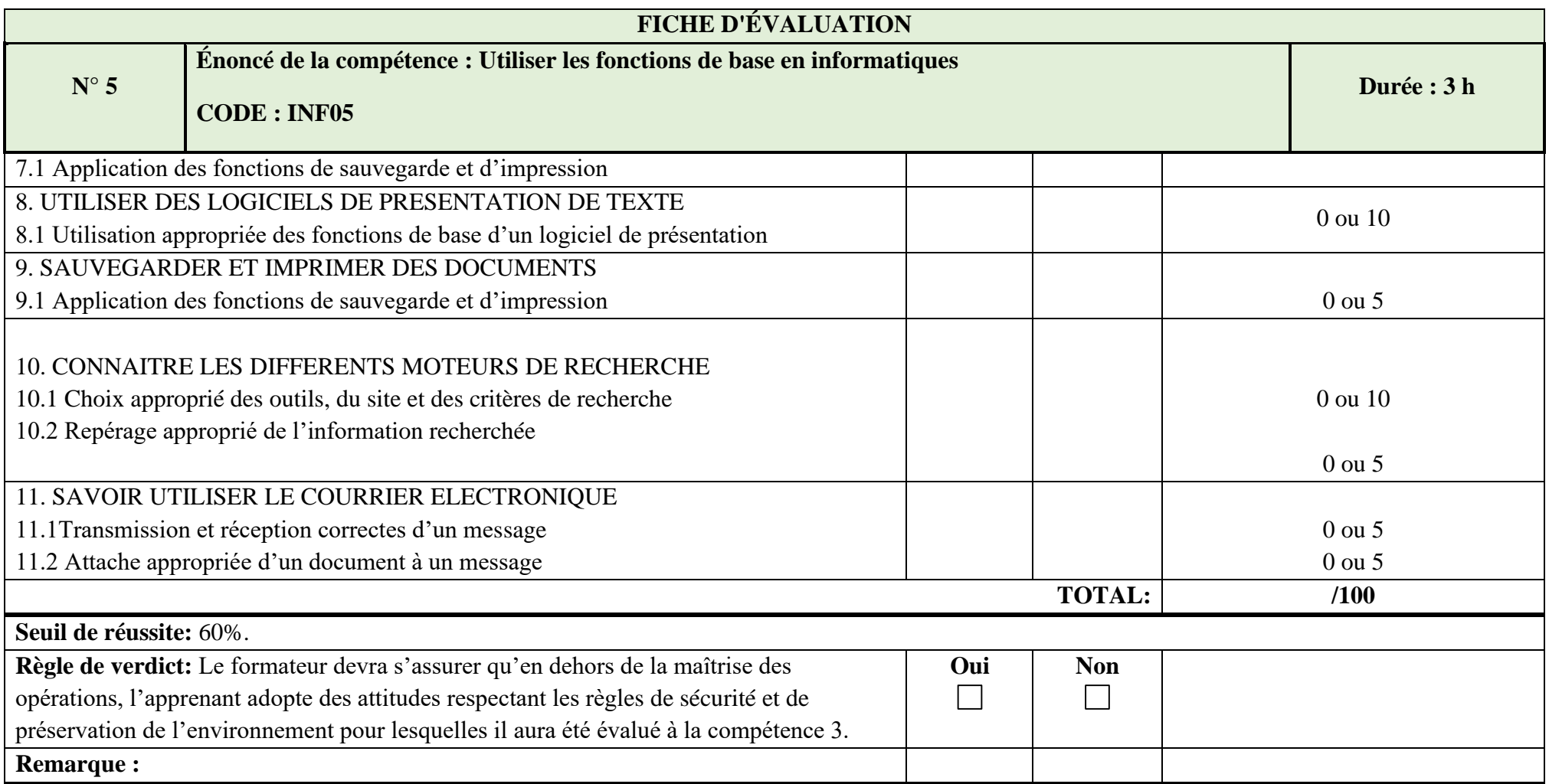

# **MODULE 6 : CALENDRIER D'ECHEANCIER DU PROJET ET LE BUDGET**

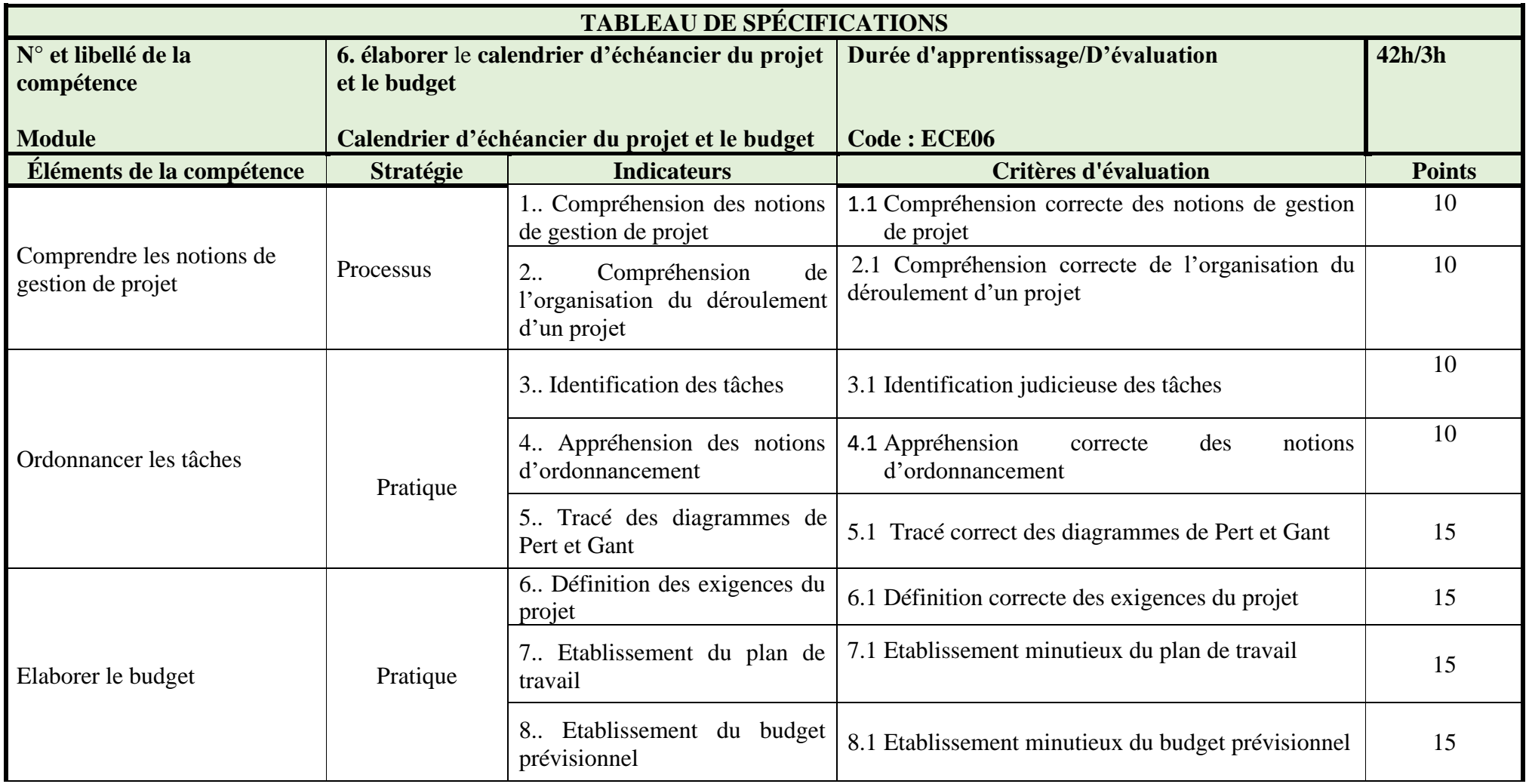

## **N° 6 Énoncé de la Compétence : élaborer** le **calendrier d'échéancier du projet et le budget MODULE : CALENDRIER D'ÉCHÉANCIER DU PROJET ET LE BUDGET Code : ECE06**

#### *Renseignements généraux*

L'épreuve a pour but d'évaluer la compétence relative à « réaliser le calendrier des échéanciers ». Il s'agit d'une épreuve d'évaluation qui prend en considération une portion d'évaluation des connaissances théoriques et une portion de type pratique.

L'évaluation de type pratique pourrait être administrée individuellement.

L'évaluation des connaissances théoriques pourrait être réalisée avec l'ensemble des apprenants. L'environnement de réalisation de l'épreuve de type pratique devrait s'inspirer le plus possible d'une situation en milieu de travail.

La durée cumulée de l'ensemble des épreuves pourrait être d'environ 3 heures, et inclure la portion pratique combinée à celle de l'évaluation des connaissances théoriques pour les différents éléments de compétence.

## *Déroulement de l'épreuve*

Par l'entremise d'une épreuve de connaissances théoriques, on pourrait demander à l'apprenant de transcrire sur une page modèle d'identification des taches ainsi que les temps d'exécution et les couts.

On pourrait également demander à l'apprenant, dans le cadre d'une évaluation pratique, de tracer un diagramme d'exécution des taches et d'évaluer le budget de réalisation.

#### *Matériels*

- Matériel de bureau
- Documentation technique

- L'épreuve pourrait être administrée durant le temps d'apprentissage d'une compétence subséquente ou d'une compétence évaluée en parallèle.
- En cas d'échec, l'épreuve devrait être reprise dans son ensemble. Si un seul élément est très faible comparativement aux autres pour lesquels les performances de l'apprenant seraient excellentes, seul cet élément pourrait être repris.

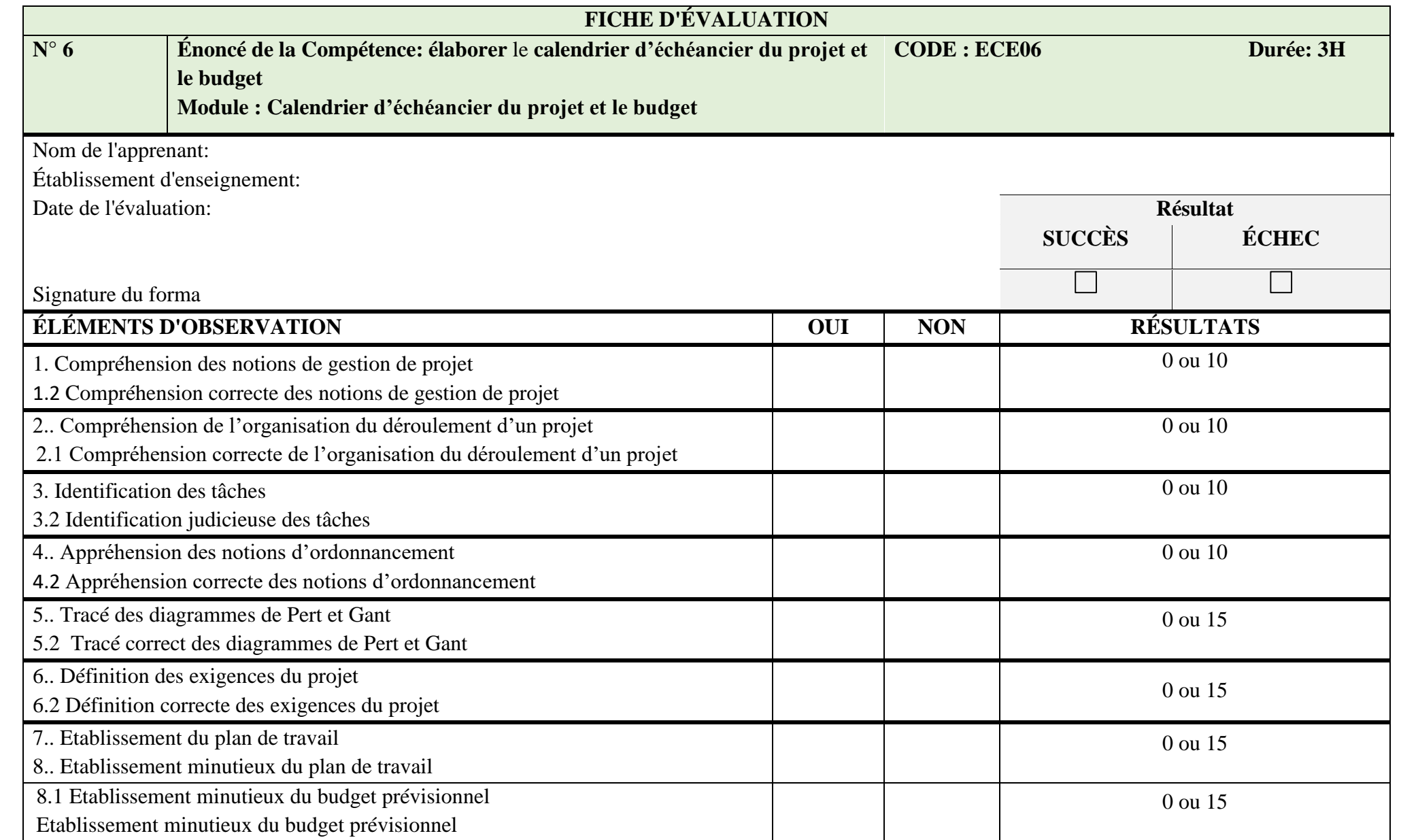

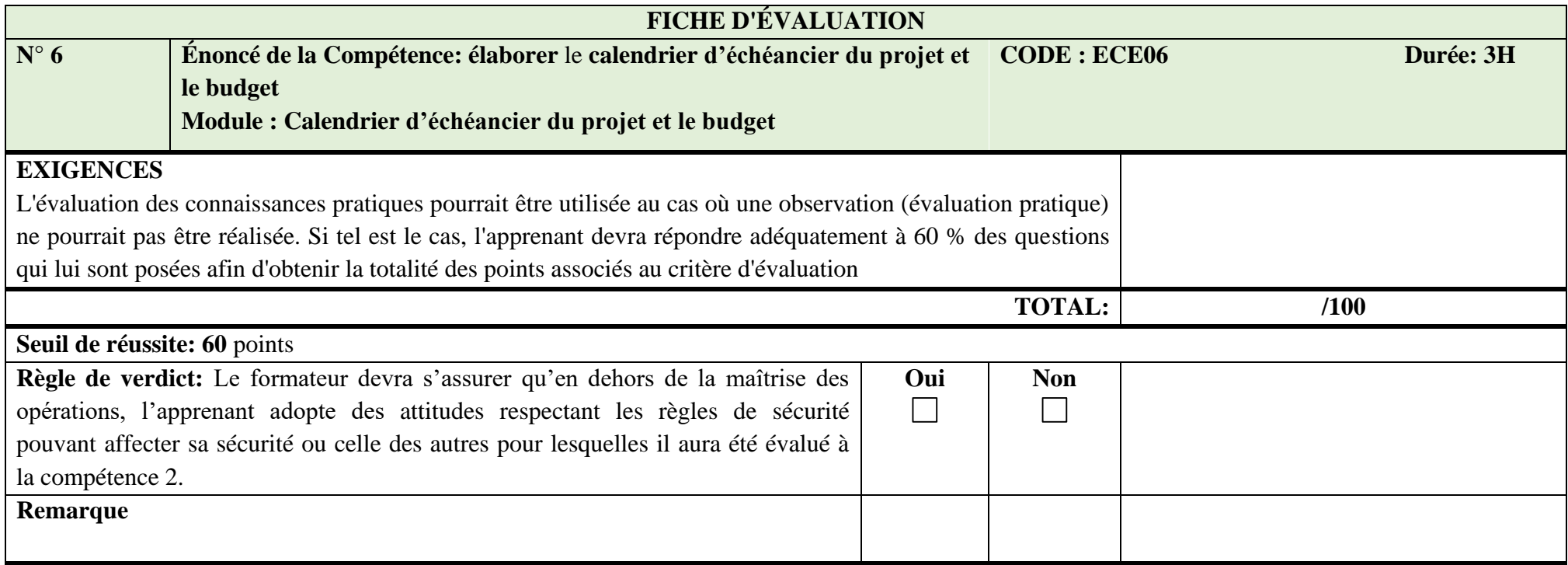

# **MODULE 7 : ALGORITHME**

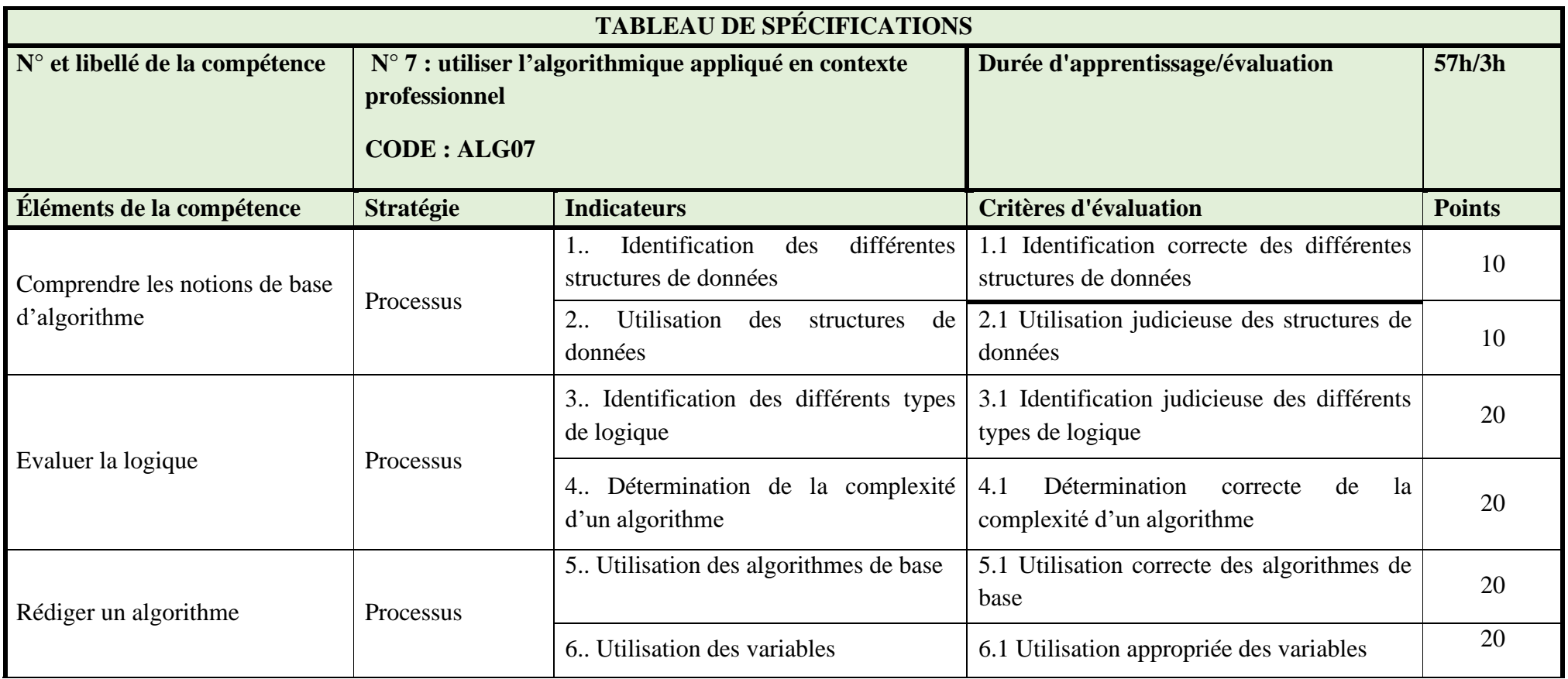

# **N° 7 Énoncé de la compétence : Utiliser l'algorithmique appliqué en contexte professionnel MODULE : ALGORITHME CODE : ALG07**

#### *Renseignements généraux*

L'épreuve a pour but d'évaluer la compétence relative à la résolution des problèmes d'algorithmique appliqués au « Développement Web ». Cette compétence vise à développer chez l'apprenant, les savoirs et savoirs nécessaire pour résoudre problèmes d'algorithmique appliqués au Développement Web.

Les connaissances et habiletés acquises dans ce module seront réinvesties et mises à contribution à divers degrés lors de la réalisation des activités d'apprentissage.

L'épreuve pourrait être d'une durée d'environ 03 heures d'évaluation des connaissances théoriques. *Déroulement de l'épreuve*

On pourra demander à l'apprenant de Résoudre des problèmes d'algorithmique appliqués au Développement Web.

- L'épreuve pourrait être administrée durant le temps d'apprentissage ;
- En cas d'échec, l'épreuve devrait être reprise dans son ensemble. Si un seul élément est très faible comparativement aux autres pour lesquels les performances de l'apprenant seraient excellentes, seul cet élément pourrait être repris.

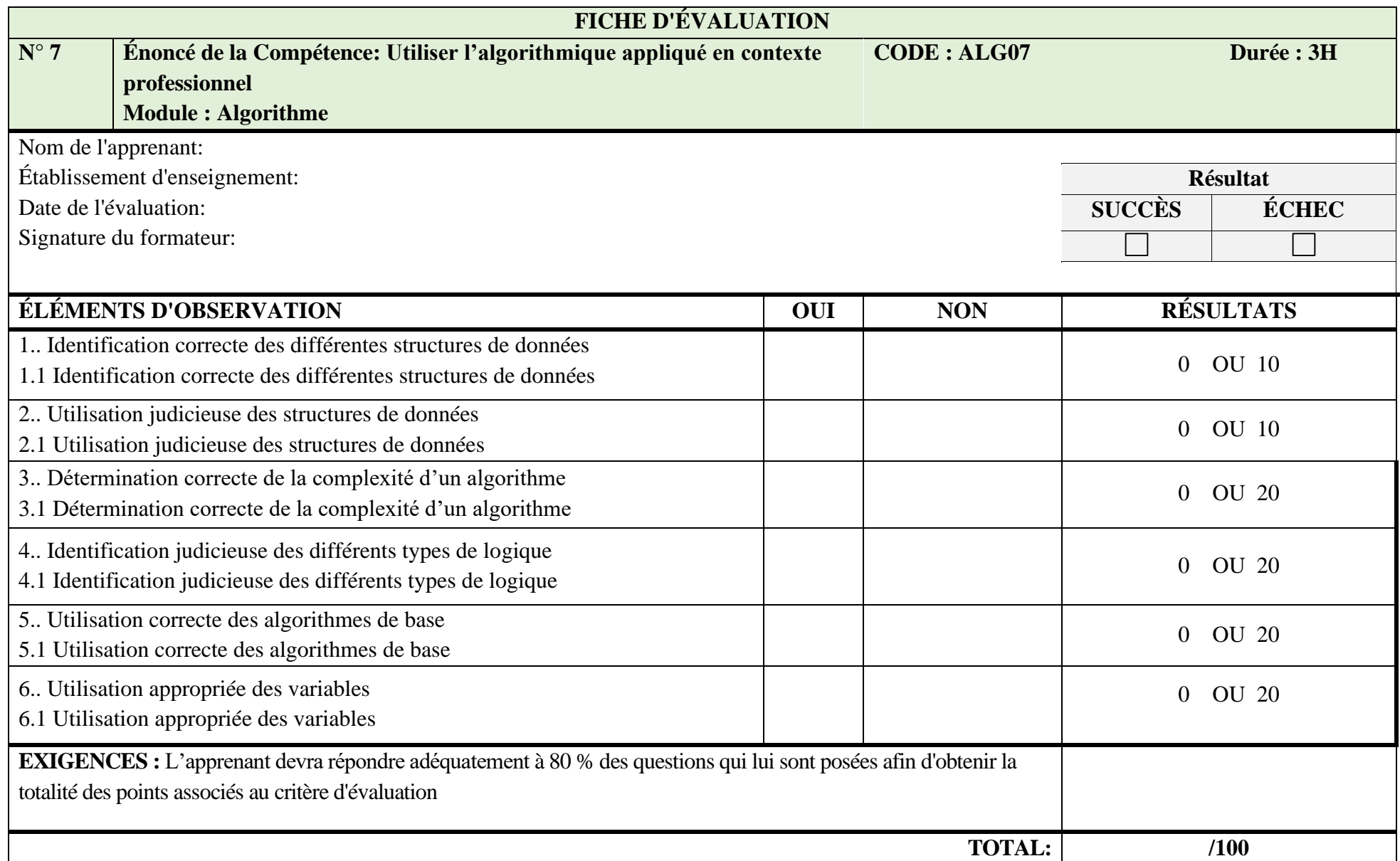

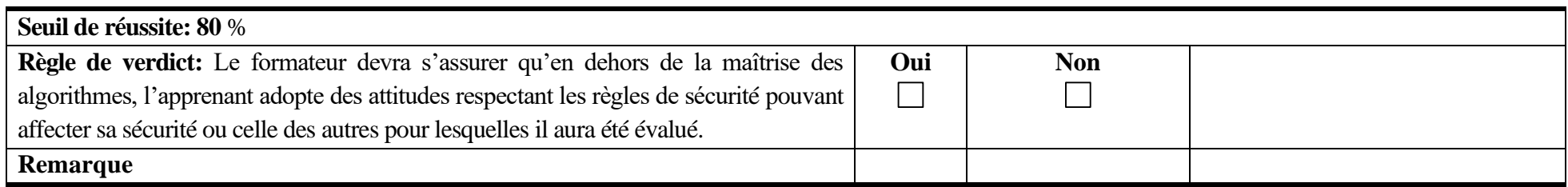

# **MODULE 8 : ANALYSE TECHNIQUE ET FONCTIONNELLE DES BESOINS.**

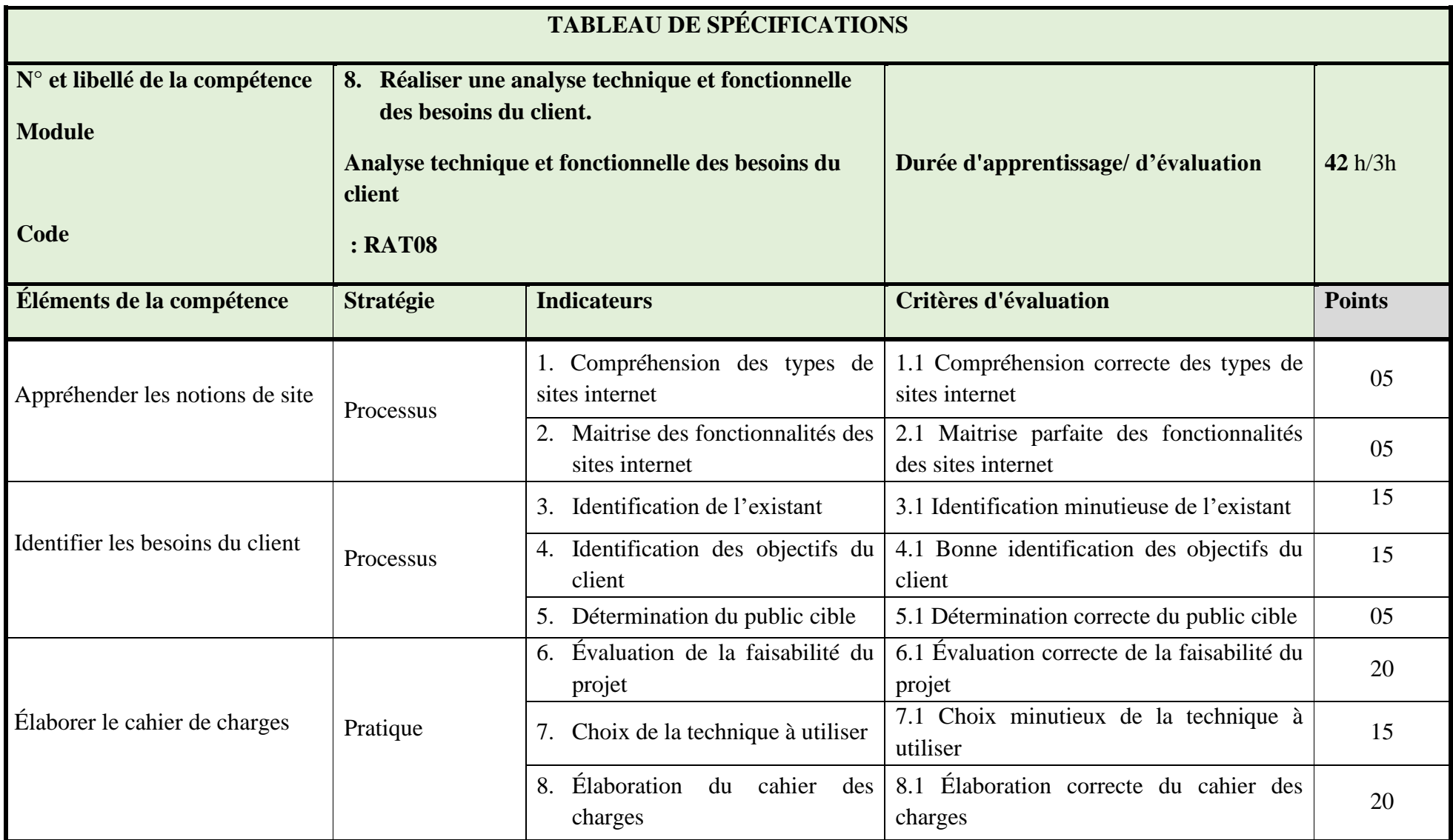

# **DESCRIPTION DE L'ENGAGEMENT N° 08 Énoncé de la Compétence 08: Réaliser une analyse technique et fonctionnelle des besoins du client contexte professionnel MODULE : ANALYSE TECHNIQUE ET FONCTIONNELLE DES BESOINS CODE : RAT08**

#### *Renseignements généraux*

L'épreuve a pour but d'évaluer la compétence relative à « réaliser une analyse technique et fonctionnelle des besoins du client **»**. Il s'agit d'une épreuve d'évaluation qui prend en considération une portion d'évaluation des connaissances théoriques et une portion de type pratique. Cependant, dans l'impossibilité de produire une épreuve mixte, l'évaluation des connaissances théoriques devrait être priorisée.

L'évaluation de type pratique pourrait être administrée à un groupe restreint d'apprenants en raison de la disponibilité du matériel et de la capacité du formateur à observer plusieurs personnes à la fois. L'évaluation des connaissances théoriques pourrait être réalisée avec l'ensemble des participants. L'environnement de réalisation de l'épreuve de type pratique devrait s'inspirer le plus possible d'une situation en milieu de travail.

L'épreuve pourrait être d'une durée d'environ 4 heures, ce qui inclut la portion pratique combinée à celle de l'évaluation des connaissances théoriques.

#### *Déroulement de l'épreuve*

Par l'entremise d'une épreuve de connaissances théoriques, on pourrait poser des questions à

l'apprenant sur la réalisation d'une analyse technique et fonctionnelle des besoins du client etc.

On pourrait également lui demander, dans le cadre d'une évaluation pratique, de faire des interviews et sondages pour interroger les parties prenantes et les utilisateurs finaux afin de comprendre leurs besoins et leurs attentes envers le produit ou le système. De faire des analyses des documents tels que les spécifications techniques, les cahiers des charges et les rapports de projets antérieurs etc.

La mise en situation (texte définissant le contexte ou étude de cas) pourrait être utilisée à titre d'évaluation des connaissances théoriques pour l'ensemble des éléments de la compétence.

L'épreuve pourrait donc être mixte et impliquer des activités en sous-groupe pour vérifier le travail d'équipe. Elle pourrait être d'une durée d'environ 04 heures, ce qui inclut la portion pratique combinée à celle de l'évaluation des connaissances théoriques.

#### *Matériel*

- Ouvrages de référence,
- Documentation technique et rapports,
- Matériel de bureau

- L'épreuve pourrait être administrée durant le temps d'apprentissage d'une compétence subséquente (compétences 8). L'apprentissage lié à cette compétence pourrait être faits dans l'ordre présenté dans le logigramme.
- En cas d'échec, l'épreuve devrait être reprise dans son ensemble. Si un seul élément est très faible comparativement aux autres pour lesquels les performances de l'apprenant seraient excellentes, seul cet élément pourrait être repris.

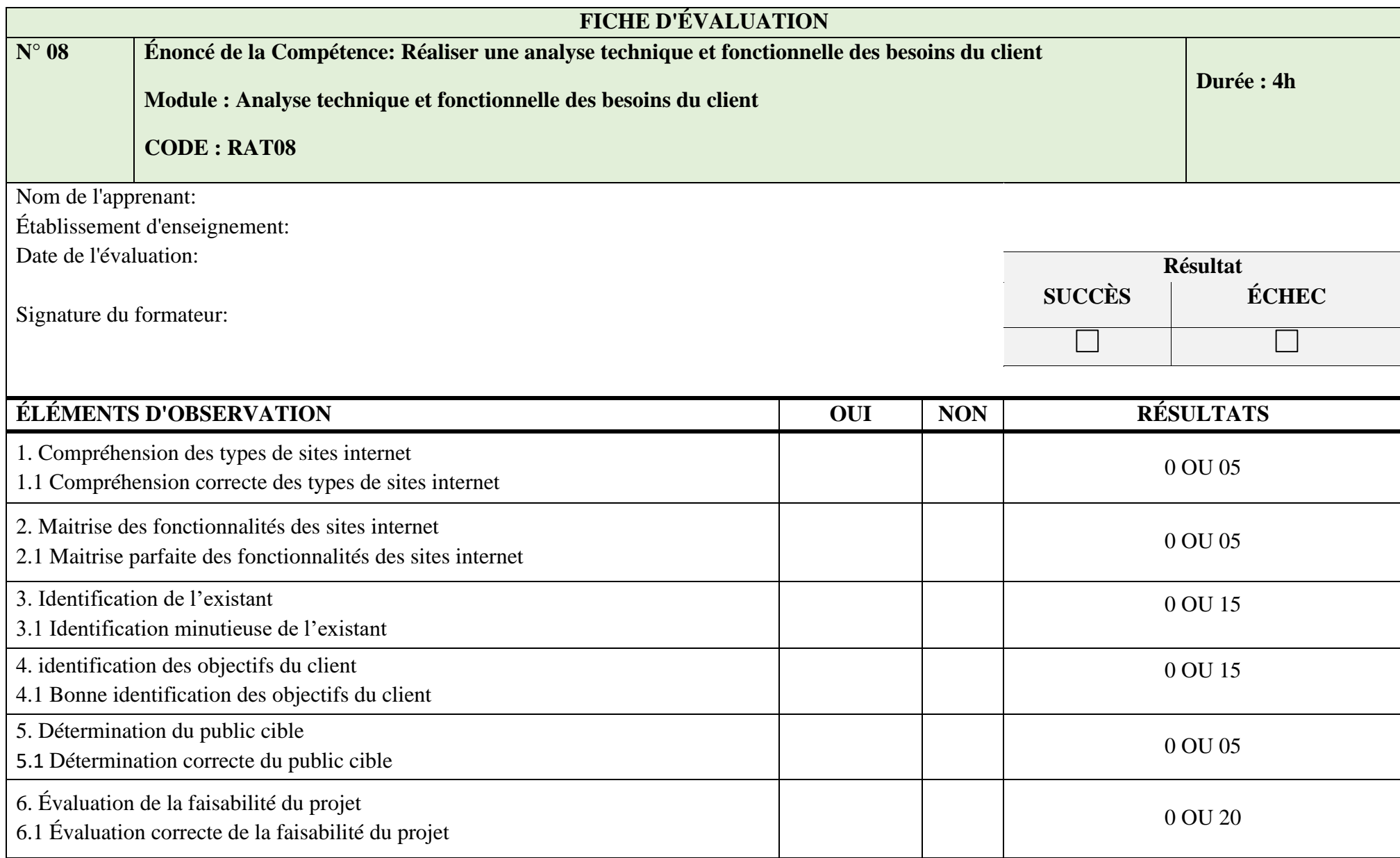

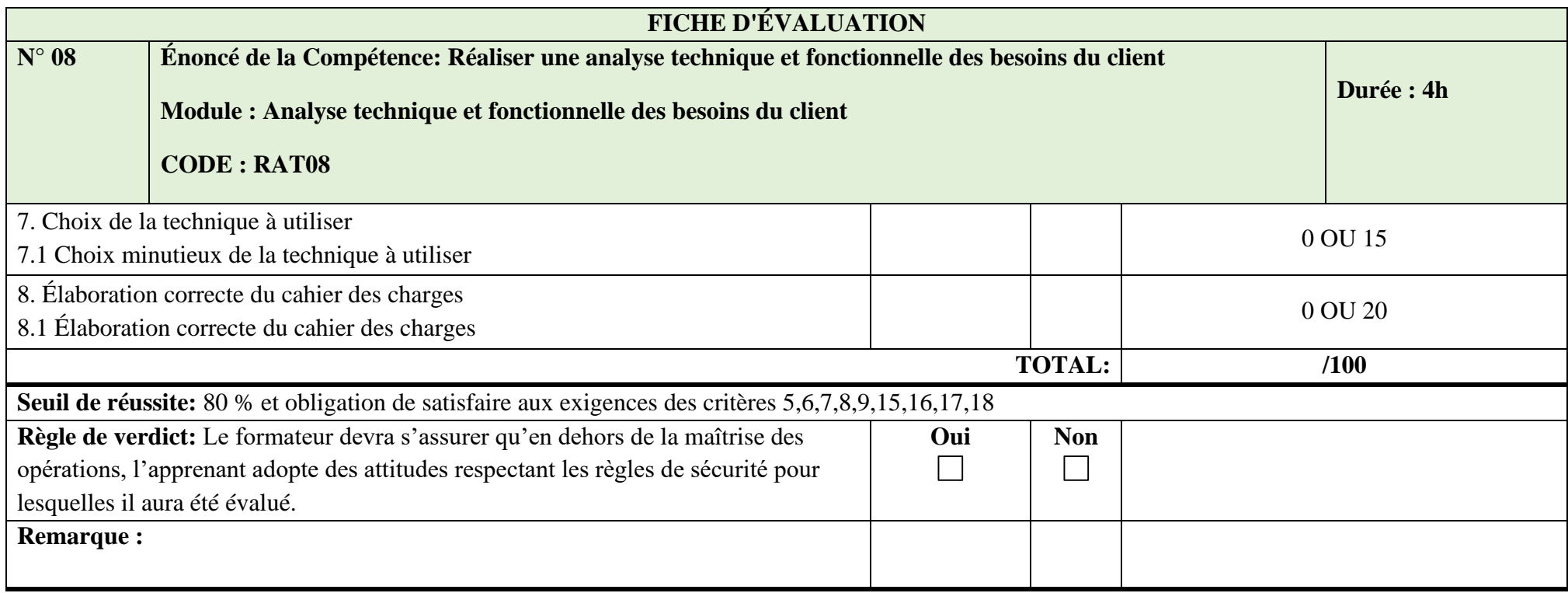

# **MODULE 09 : ARCHITECTURE TECHNIQUE D'UN SITE**

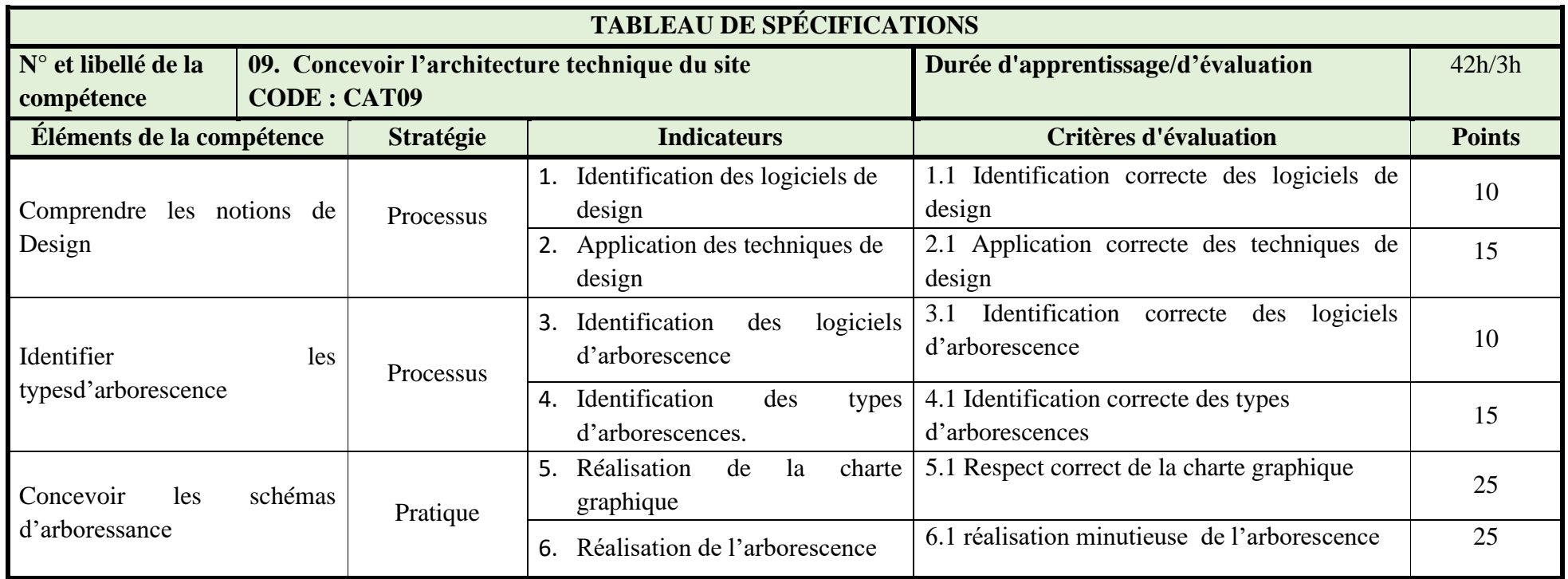

# **N° 09 Compétence 09 : Concevoir l'architecture technique du site MODULE : ARCHITECTURE TECHNIQUE D'UN SITE CODE : CAT09**

#### *Renseignements généraux*

L'épreuve a pour but d'évaluer la compétence relative à « la cconception de l'architecture technique du site ». Il s'agit d'une épreuve d'évaluation qui prend en considération une portion d'évaluation des connaissances théoriques et une portion de type pratique.

L'évaluation de type pratique pourrait être administrée individuellement.

L'évaluation des connaissances théoriques pourrait être réalisée avec l'ensemble des apprenants. L'environnement de réalisation de l'épreuve de type pratique devrait s'inspirer le plus possible d'une situation en milieu de travail.

La durée cumulée de l'ensemble des épreuves pourrait être d'environ 3 heures, et inclure la portion pratique combinée à celle de l'évaluation des connaissances théoriques pour les différents éléments de compétence.

#### *Déroulement de l'épreuve*

Par l'entremise d'une épreuve de connaissances théoriques, on pourrait demander à l'apprenant de transcrire sur une page un code qui permet d'afficher l'interface visuelle d'un site et les éléments avec lesquels l'utilisateur interagit sur un site.

Pour la partie pratique, on pourrait demander d'écrire un code dans un ordinateur qui permet d'afficher l'interface d'un site web.

## *Matériels*

- Ordinateur portable
- Logiciels de design
- Documentation technique
- Matériel de bureau

- L'épreuve pourrait être administrée durant le temps d'apprentissage d'une compétence subséquente.
- En cas d'échec, l'épreuve devrait être reprise dans son ensemble. Si un seul élément est très faible comparativement aux autres pour lesquels les performances de l'apprenant seraient excellentes, seul cet élément pourrait être repris.

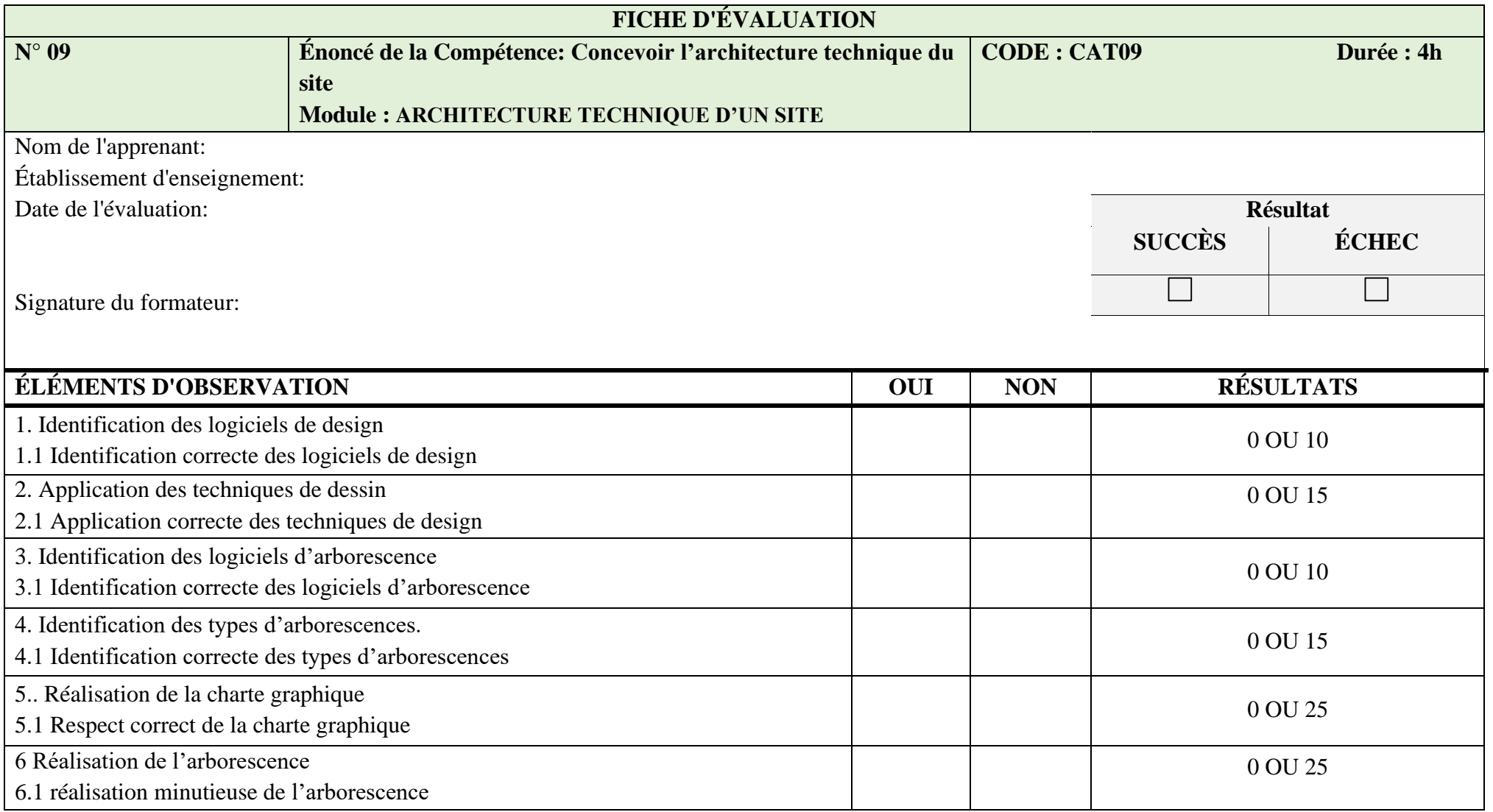

# **MODULE 10 : FRONT – END**

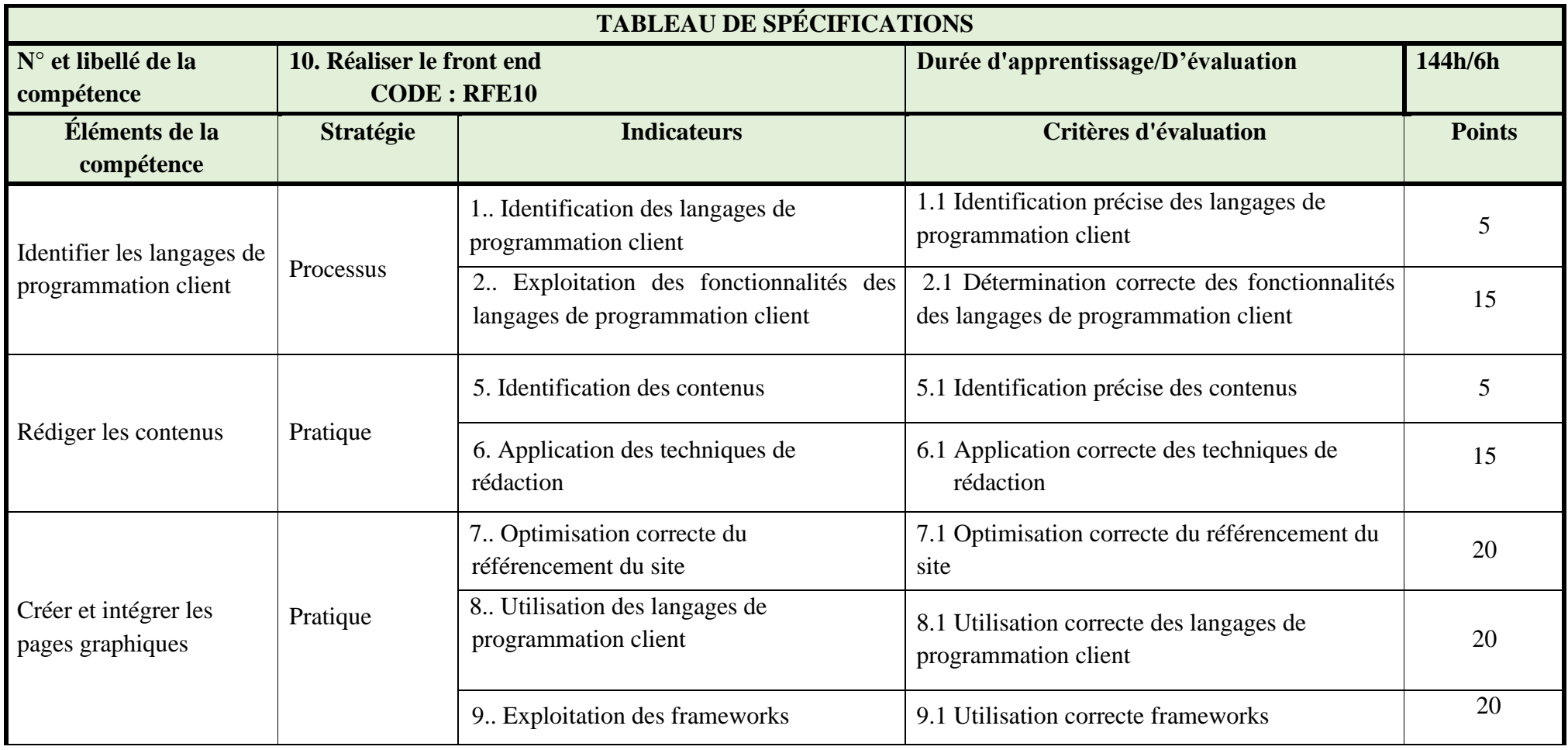

## **N° 10 Énoncé de la Compétence 10** : **réaliser le Front end MODULE : FRONT-END CODE : RFE10**

#### *Renseignements généraux*

L'épreuve a pour but d'évaluer la compétence relative à « Développer le front end ». Il s'agit d'une épreuve d'évaluation qui prend en considération une portion d'évaluation des connaissances théoriques et une portion de type pratique.

L'évaluation de type pratique pourrait être administrée individuellement.

L'évaluation des connaissances théoriques pourrait être réalisée avec l'ensemble des apprenants. L'environnement de réalisation de l'épreuve de type pratique devrait s'inspirer le plus possible d'une situation en milieu de travail.

La durée cumulée de l'ensemble des épreuves pourrait être d'environ 6 heures, et inclure la portion pratique combinée à celle de l'évaluation des connaissances théoriques pour les différents éléments de compétence.

## *Déroulement de l'épreuve*

Par l'entremise d'une épreuve de connaissances théoriques, on pourrait demander à l'apprenant de transcrire sur une page un code qui permet d'afficher l'interface visuelle d'un site et les éléments avec lesquels l'utilisateur interagit sur un site.

Pour la partie pratique, on pourrait demander d'écrire un code dans un ordinateur qui permet d'afficher l'interface d'un site web.

## *Matériel*

• Ordinateurs

- L'épreuve pourrait être administrée durant le temps d'apprentissage d'une compétence subséquente ou d'une compétence évaluée en parallèle. Toutefois la compétence 11 est un préalable.
- En cas d'échec, l'épreuve devrait être reprise dans son ensemble. Si un seul élément est très faible comparativement aux autres pour lesquels les performances de l'apprenant seraient excellentes, seul cet élément pourrait être repris.

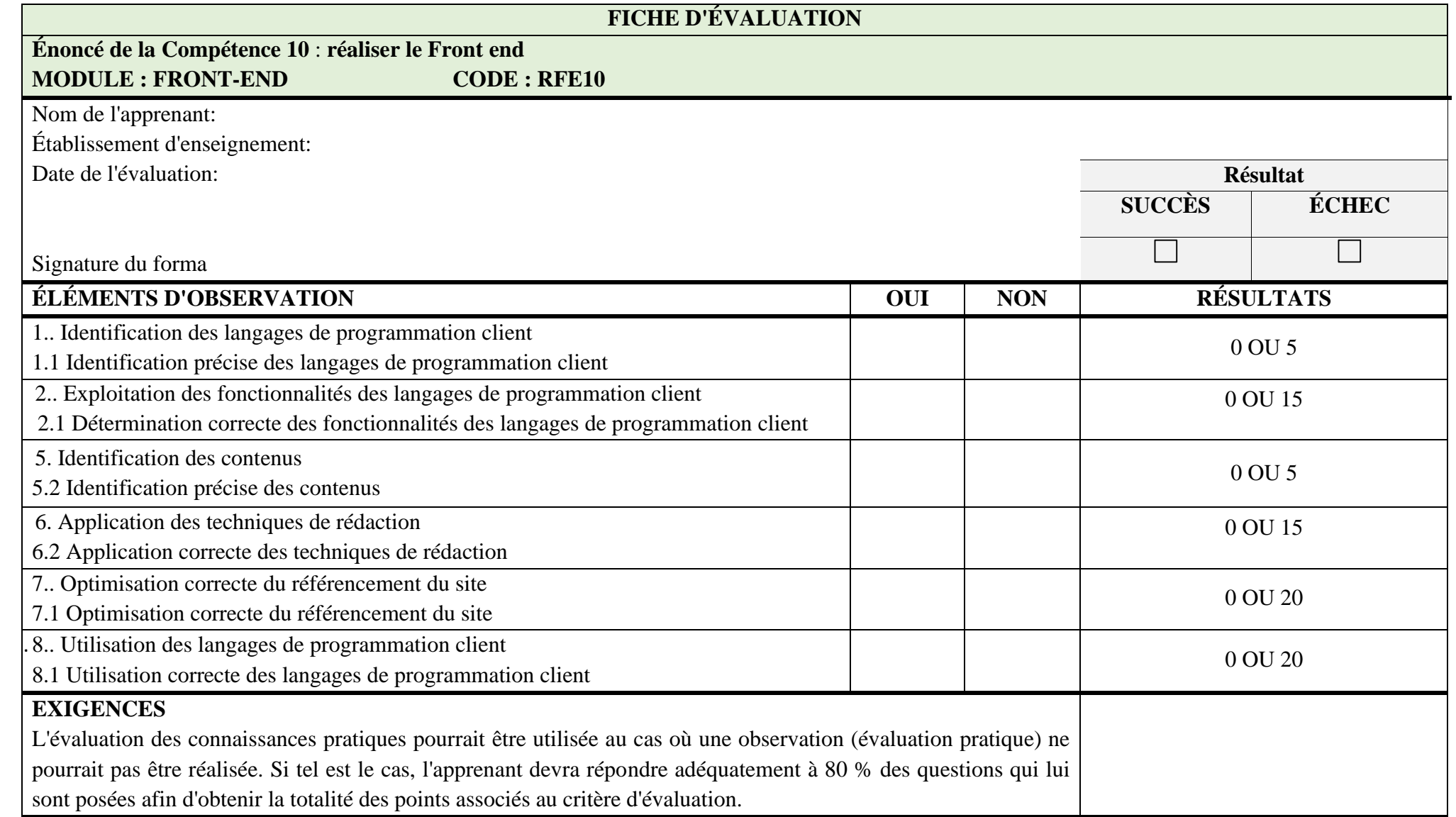

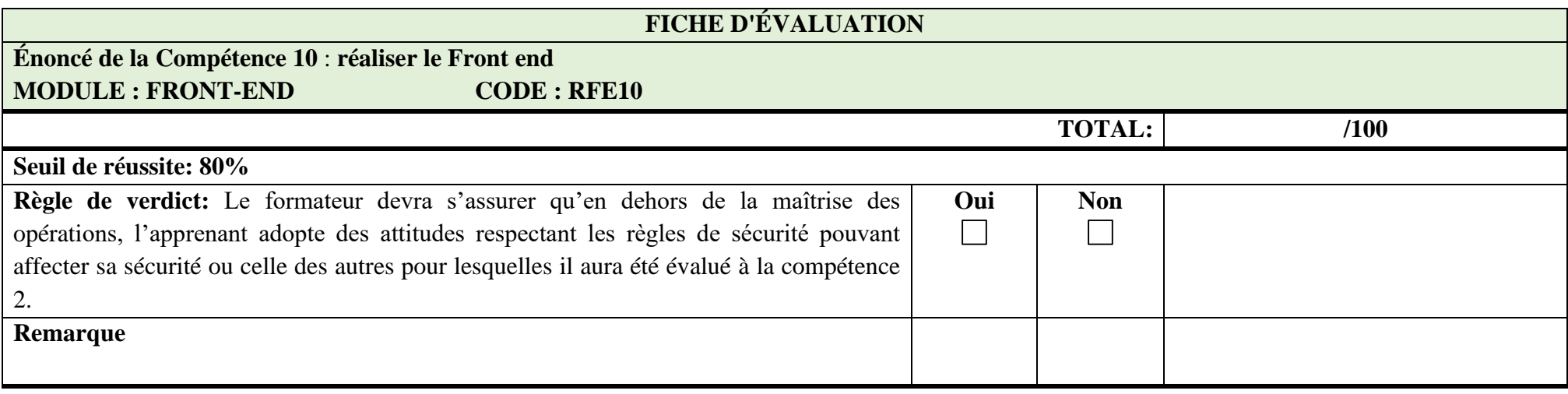

# **MODULE 11 : MODELISATION DES DONNEES**

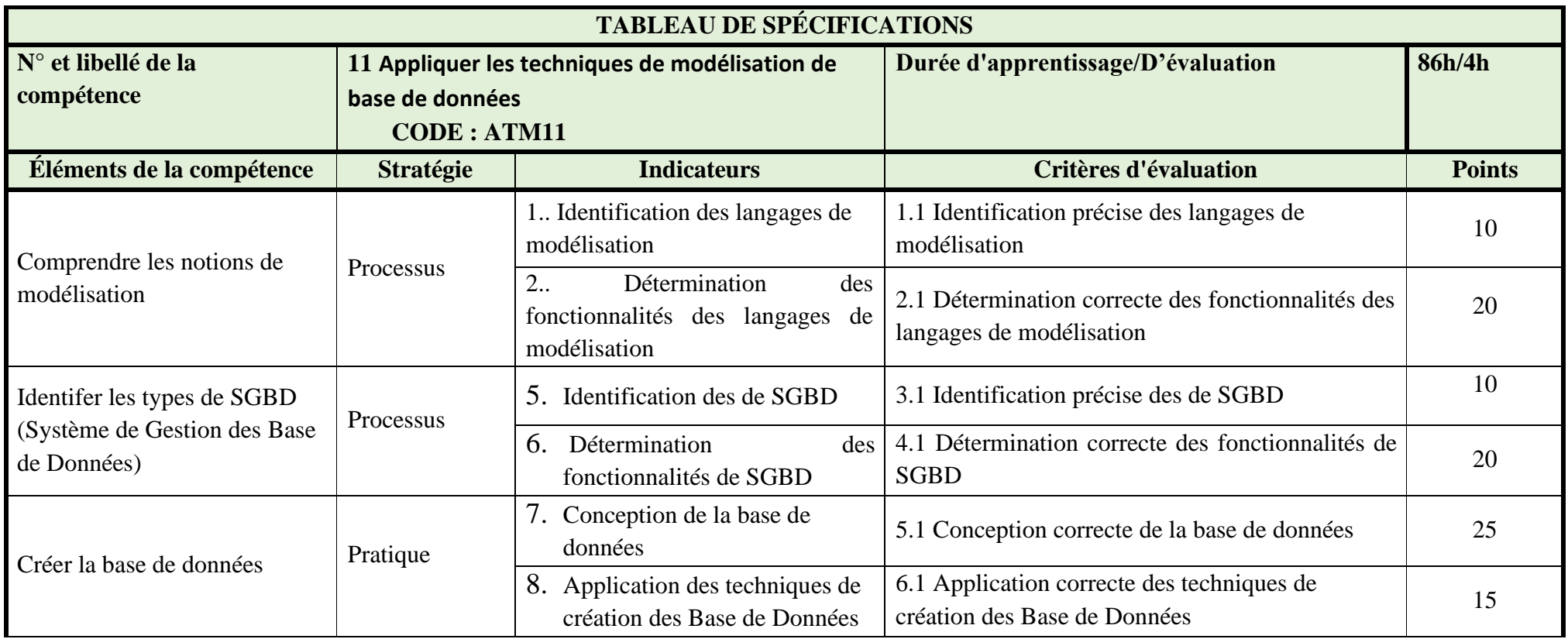

## **N° 11 Compétence 11 : Appliquer les techniques de modélisation de base de données MODULE : MODÉLISATION DES DONNÉES Code : ATM11**

#### *Renseignements généraux*

L'épreuve a pour but d'évaluer la compétence relative au « techniques de modélisation des données ». Il s'agit d'une épreuve d'évaluation qui prend en considération une portion d'évaluation des connaissances théoriques et une portion de type pratique.

L'évaluation de type pratique pourrait être administrée individuellement.

L'évaluation des connaissances théoriques pourrait être réalisée avec l'ensemble des apprenants. L'environnement de réalisation de l'épreuve de type pratique devrait s'inspirer le plus possible d'une situation en milieu de travail.

La durée cumulée de l'ensemble des épreuves pourrait être d'environ 4 heures, et inclure la portion pratique combinée à celle de l'évaluation des connaissances théoriques pour les différents éléments de compétence.

#### *Déroulement de l'épreuve*

Par l'entremise d'une épreuve de connaissances théoriques, on pourrait demander à l'apprenant de transcrire sure une page d'identifier les types de SGBD, les types de langages de modélisation. On pourrait également demander à l'apprenant, dans le cadre d'une évaluation pratique, d'utiliser les outils de modélisation et les SGBD à partir de l'ordinateur pour créer une base de données On pourrait tout aussi demander à l'apprenant de faire des requêtes.

#### *Matériels*

- Ordinateurs
- Les logiciels appropriés

- L'épreuve pourrait être administrée durant le temps d'apprentissage d'une compétence subséquente ou d'une compétence évaluée en parallèle.
- En cas d'échec, l'épreuve devrait être reprise dans son ensemble. Si un seul élément est très faible comparativement aux autres pour lesquels les performances de l'apprenant seraient excellentes, seul cet élément pourrait être repris.

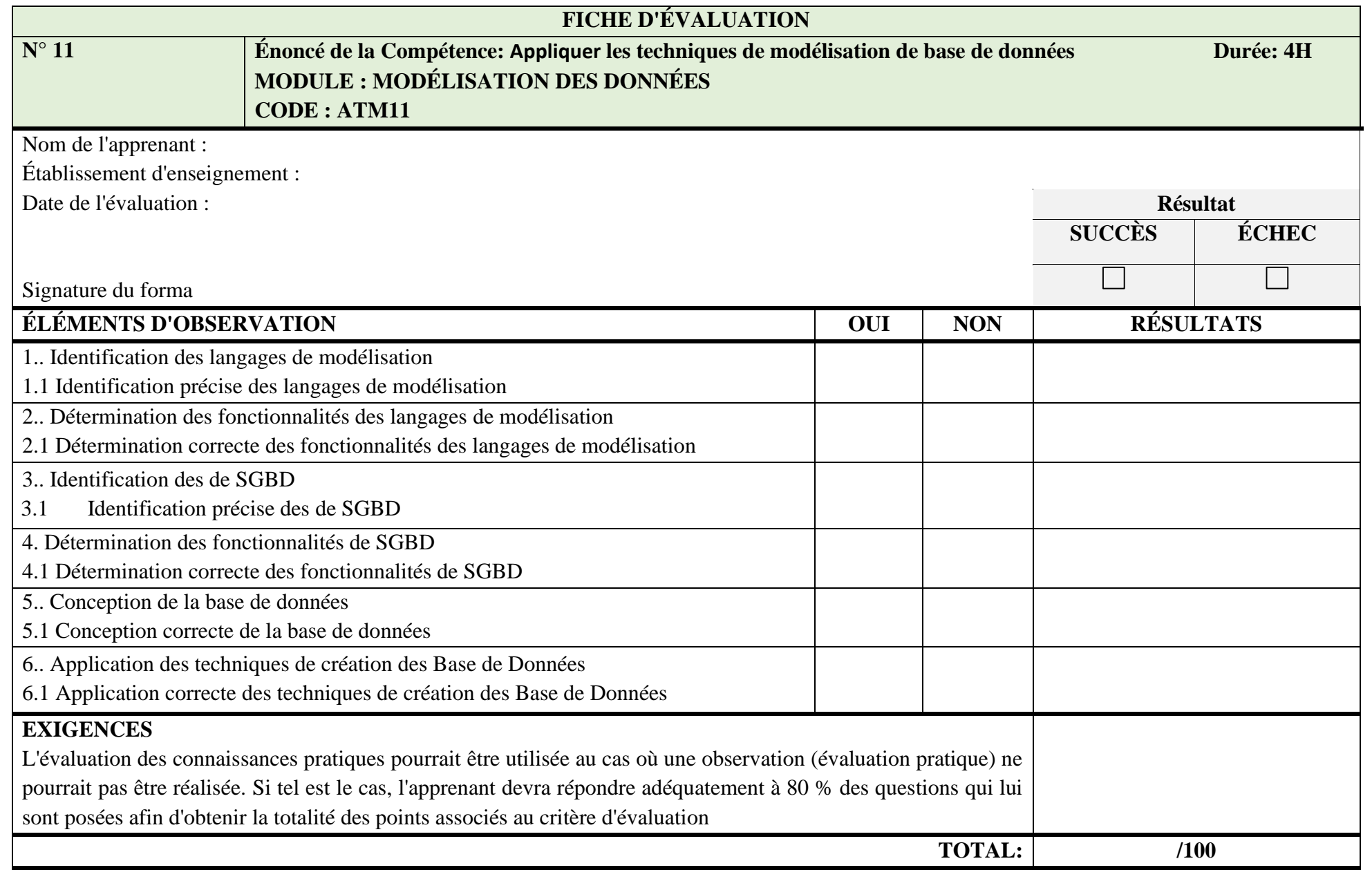
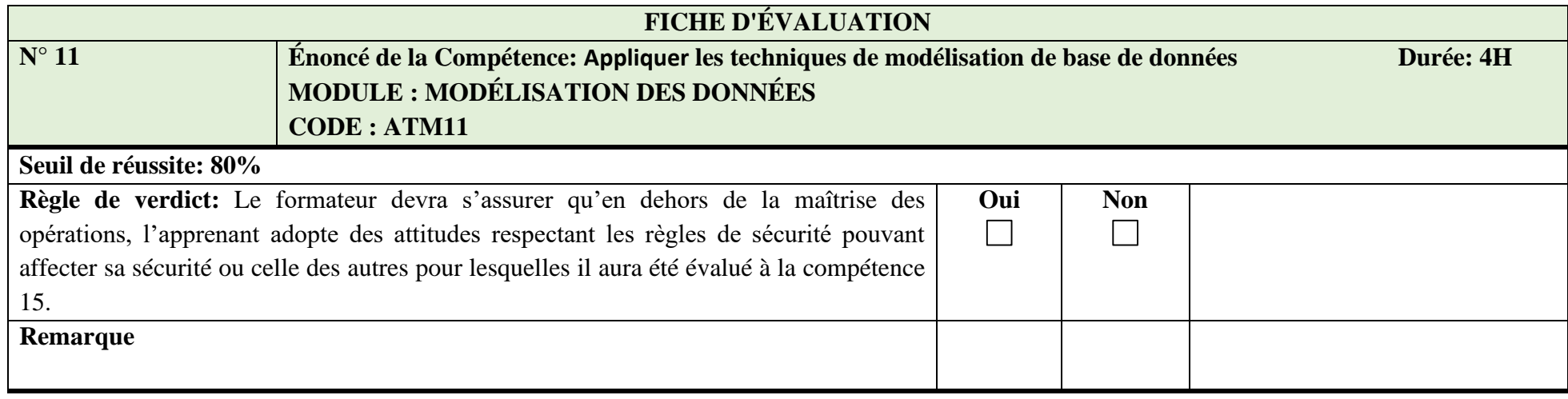

# **MODULE 12 : BACK-END**

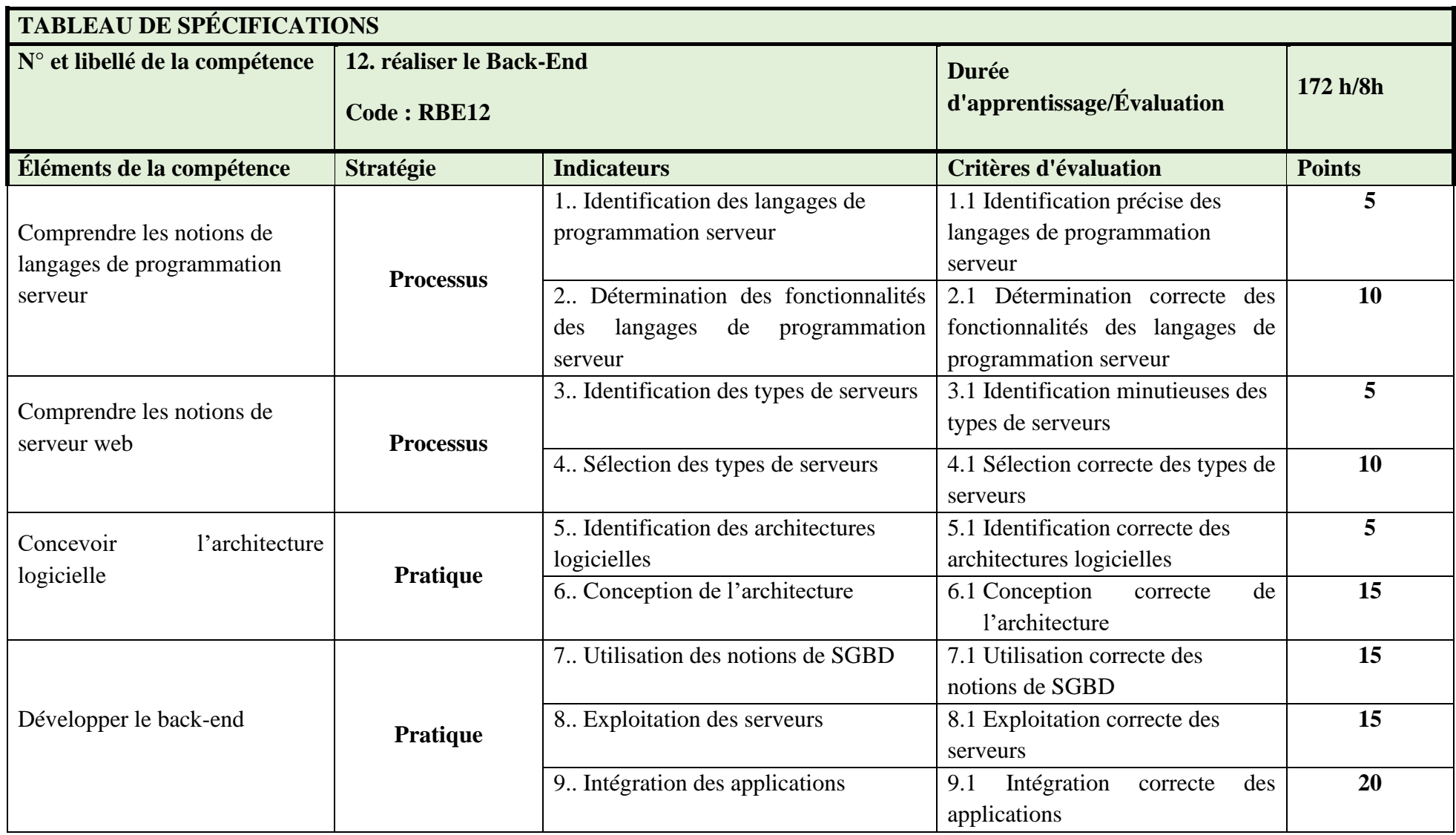

#### **DESCRIPTION DE L'ÉPREUVE**

# **N° 12 Compétence 12 : réaliser le Back End MODULE : BACK END Code : RBE12**

#### *Renseignements généraux*

L'épreuve a pour but d'évaluer la compétence relative au « développement Back End ».

Il s'agit d'une épreuve d'évaluation qui prend en considération une portion d'évaluation des connaissances théoriques. L'évaluation des connaissances pratique devrait être priorisée.

L'évaluation de type pratique pourrait être administrée à un groupe restreint d'apprenants en raison de la disponibilité du matériel et de la capacité du formateur à observer plusieurs personnes à la fois. L'évaluation des connaissances théoriques pourrait être réalisée avec l'ensemble des participants.

L'épreuve pourrait être d'une durée d'environ 8 heures, ce qui inclut la portion pratique combinée à celle de l'évaluation des connaissances théoriques.

### *Déroulement de l'épreuve*

Par l'entremise d'une épreuve de connaissances théoriques, on pourrait demander aux apprenants de décrire le principe de conception, d'intégrations et de mise en ligne des sites web, etc On pourrait également demander à l'apprenant, dans le cadre d'une évaluation pratique, d'utiliser les outils de transfert pour exécuter les applications à partir d'un serveur web.

### *Matériel*

- *Ordinateur avec les langages de programmation back end,*
- *Les outils de manipulation des fichiers,*

#### *Consigne particulière*

• En cas d'échec, l'épreuve devrait être reprise dans son ensemble. Si un seul élément est très faible comparativement aux autres pour lesquels les performances de l'apprenant seraient excellentes, seul cet élément pourrait être repris.

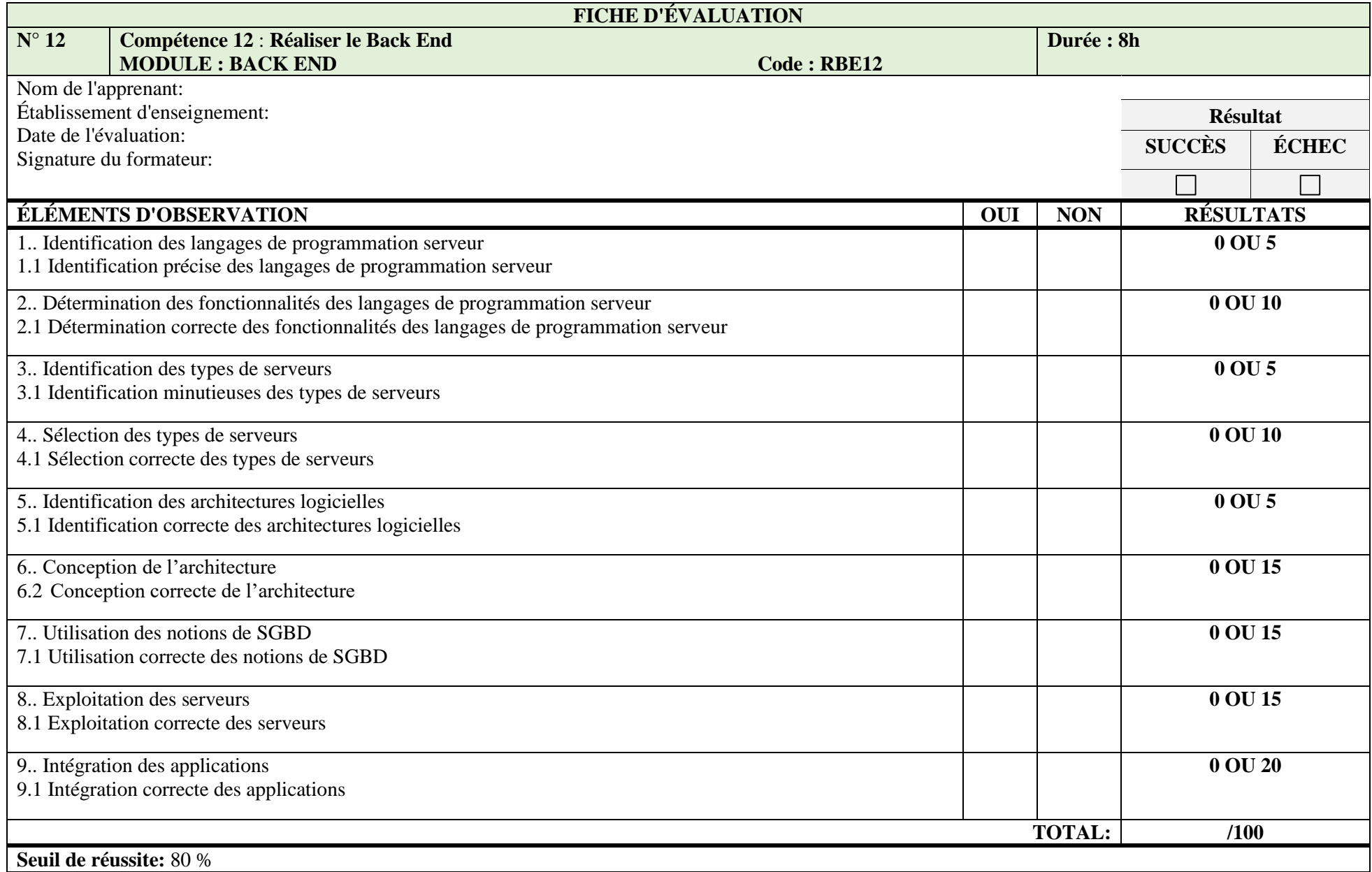

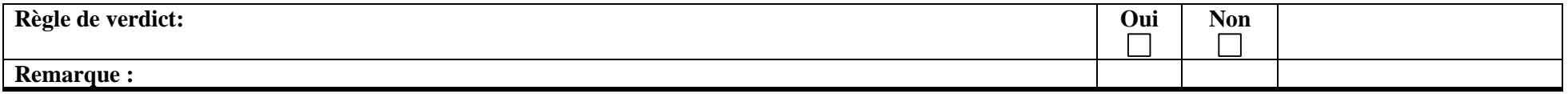

# **MODULE 13 : TESTS FONCTIONNELS ET D'INTEGRATIONS**

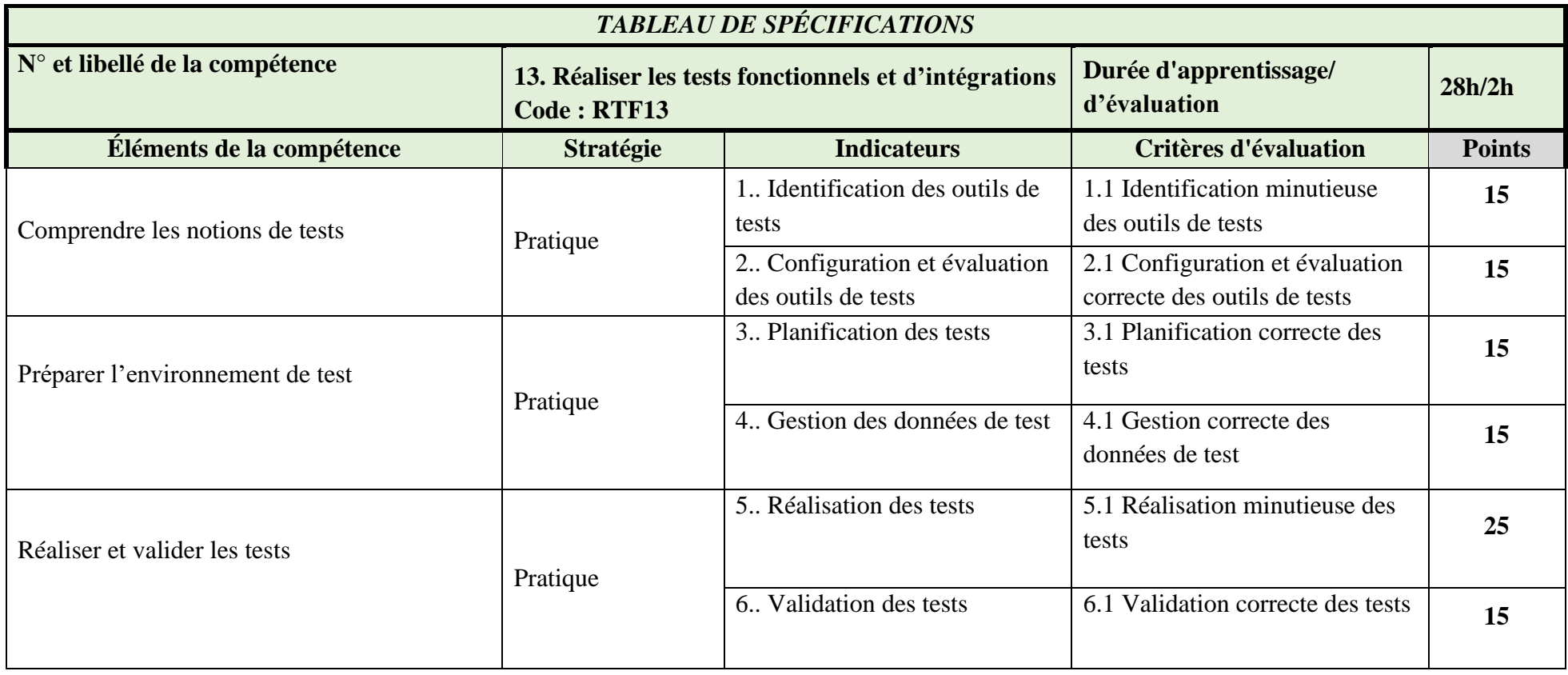

# **N° 13 Énoncé de la Compétence: Réaliser les tests fonctionnels et d'intégrations MODULE : TESTS FONCTIONNELS ET D'INTEGRATIONS Code : RTF13**

#### **Renseignements généraux**

L'épreuve a pour but d'évaluer la compétence relative à **« Réaliser les tests fonctionnels et d'intégrations** ».

Il s'agit d'une épreuve d'évaluation qui prend en considération l'évaluation des connaissances théoriques et de type pratique.

L'évaluation de type pratique pourrait être administrée à un groupe restreint d'apprenants en raison de la disponibilité du matériel, de la matière d'œuvre et de la capacité du formateur à observer plusieurs personnes à la fois.

L'environnement de réalisation de l'épreuve de type pratique devrait s'inspirer le plus possible d'une situation en milieu de travail.

L'épreuve pourrait être d'une durée d'environ 4 heures, ce qui inclut la portion combinée à celle de l'évaluation des connaissances théoriques et pratique.

#### **Déroulement de l'épreuve**

Par l'entremise d'une épreuve de connaissances pratique, on pourrait demander à l'apprenant d'identifier les objectifs des tests, rédiger des scénarios de test, créer des modèles de test, concevoir des scénarios de test, exécuter les scénarios de test, identifier, localiser et résoudre les défauts.

#### **Matériel et équipements**

- Ordinateurs contenant les outils de test, les langages de programmation
- Matériel de bureau

- L'épreuve pourrait être administrée durant le temps d'apprentissage de deux compétence subséquentes (12, 14).
- En cas d'échec, l'épreuve devrait être reprise dans son ensemble. Si un seul élément est très faible comparativement aux autres pour lesquels les performances de l'apprenant seraient excellentes, seul cet élément pourrait être repris.

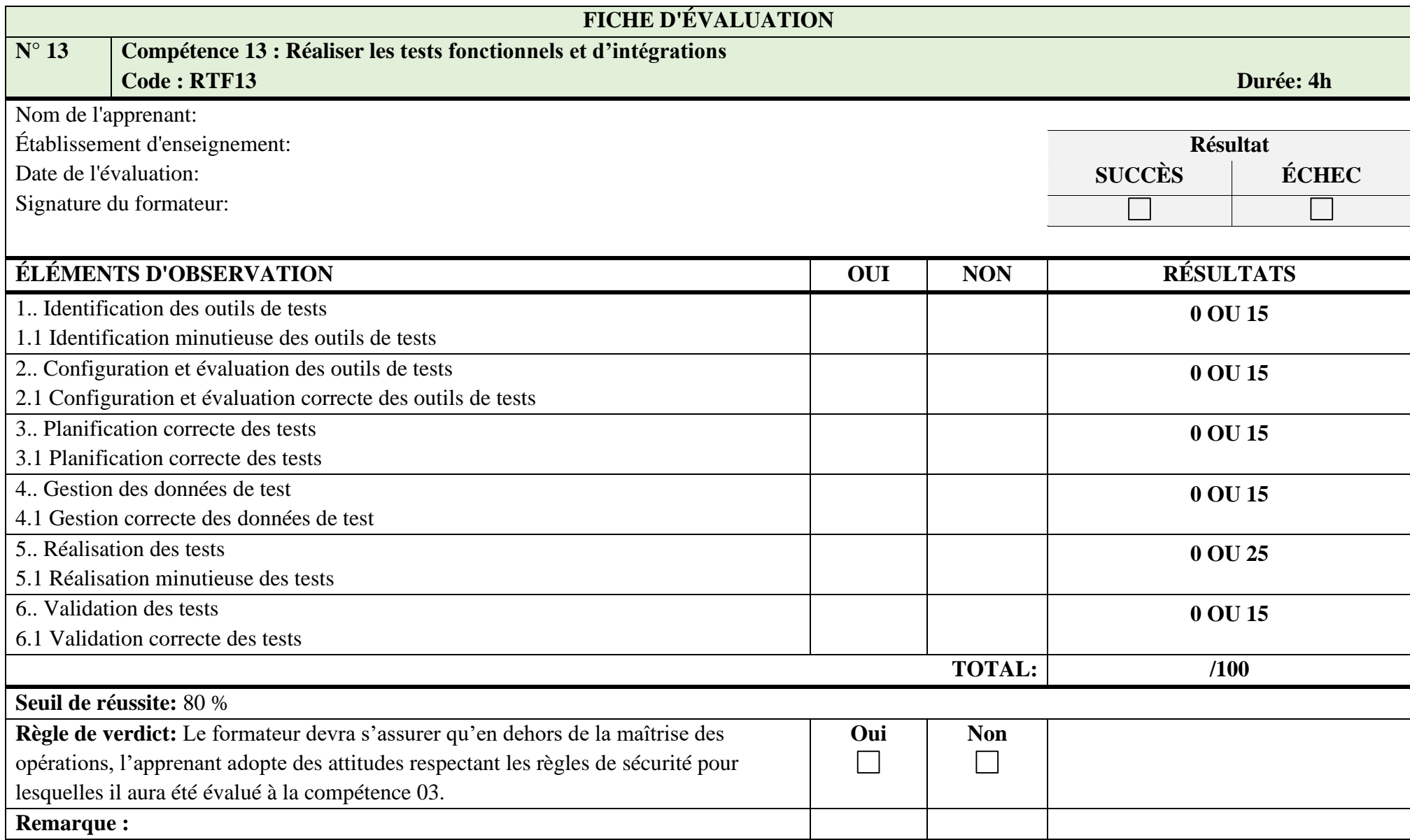

# **MODULE 14 : DEPLOIEMENT DU SITE**

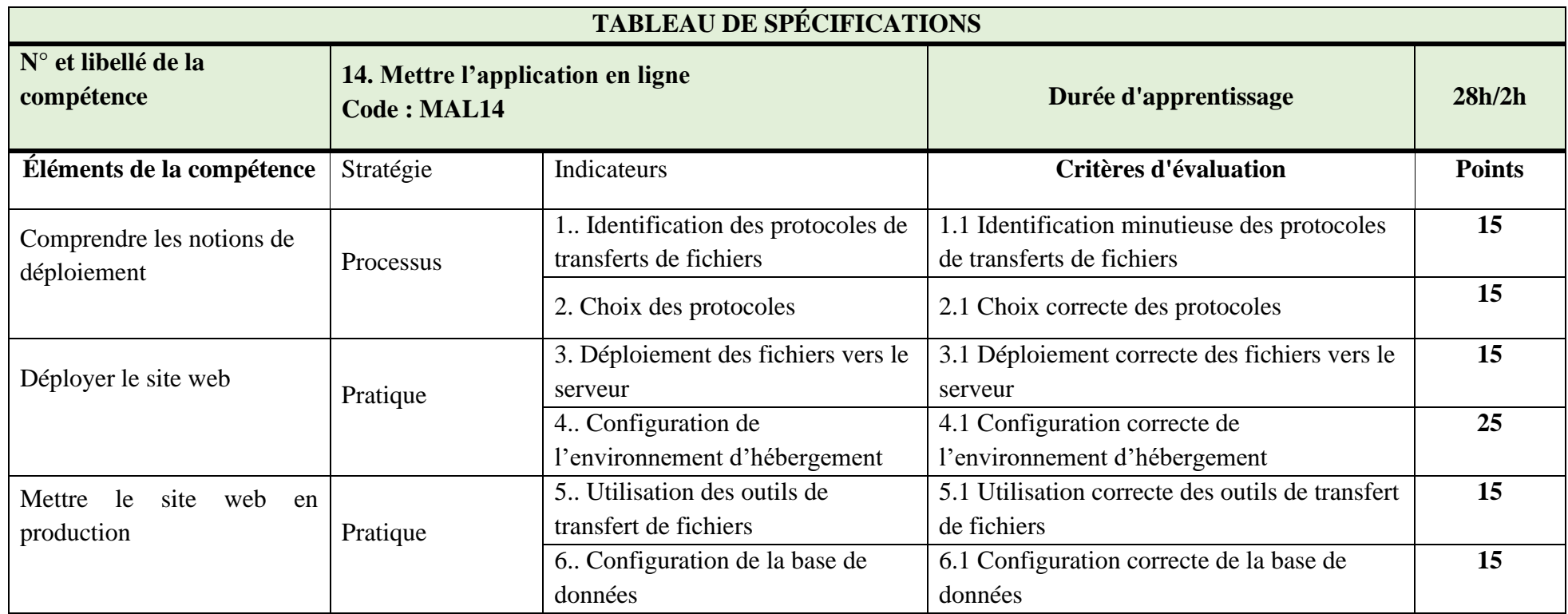

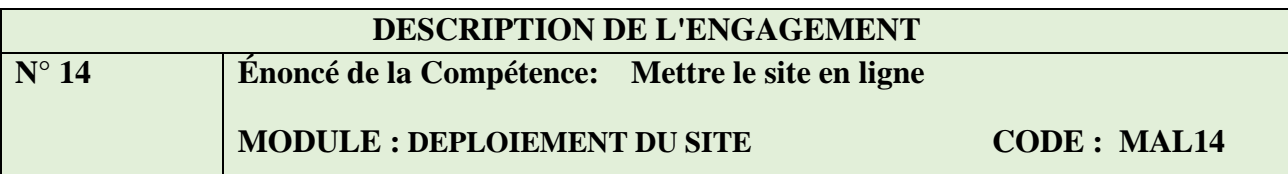

#### *Renseignements généraux*

L'épreuve a pour but d'évaluer la compétence relative à « la Mise en ligne d'un site web ». Il s'agit d'une épreuve d'évaluation qui prend en considération une portion d'évaluation des connaissances théoriques et une portion de type pratique. Cependant, dans l'impossibilité de produire une épreuve mixte, l'évaluation des connaissances théoriques devrait être priorisée.

L'évaluation de type pratique pourrait être administrée à un groupe restreint d'apprenants en raison de la disponibilité du matériel et de la capacité du formateur à observer plusieurs personnes à la fois. L'évaluation des connaissances théoriques pourrait être réalisée avec l'ensemble des participants. L'environnement de réalisation de l'épreuve de type pratique devrait s'inspirer le plus possible d'une situation en milieu de travail.

L'épreuve pourrait être d'une durée d'environ 2 heures, ce qui inclut la portion pratique combinée à celle de l'évaluation des connaissances théoriques.

#### *Déroulement de l'épreuve*

Par l'entremise d'une épreuve de connaissances théoriques, on pourrait poser des questions à l'apprenant sur les techniques de mise en ligne d'un site, les noms de domaines, l'hébergement, les transferts de fichiers etc.

On pourrait également lui demander, dans le cadre d'une évaluation pratique, d'effectuer une pratique de mise en ligne d'un site.

Elle pourrait être d'une durée d'environ 2 heures, ce qui inclut la portion pratique combinée à celle de l'évaluation des connaissances théoriques.

#### *Matériel*

- Outils
- Ordinateurs,
- Ouvrages de référence,
- Documentation technique,
- Etc

- L'épreuve pourrait être administrée durant le temps d'apprentissage d'une compétence subséquente (compétences 15), les apprentissages liés à ces compétences pourraient être faits dans l'ordre présenté dans le logigramme.
- En cas d'échec, l'épreuve devrait être reprise dans son ensemble. Si un seul élément est très faible comparativement aux autres pour lesquels les performances de l'apprenant seraient excellentes, seul cet élément pourrait être repris.

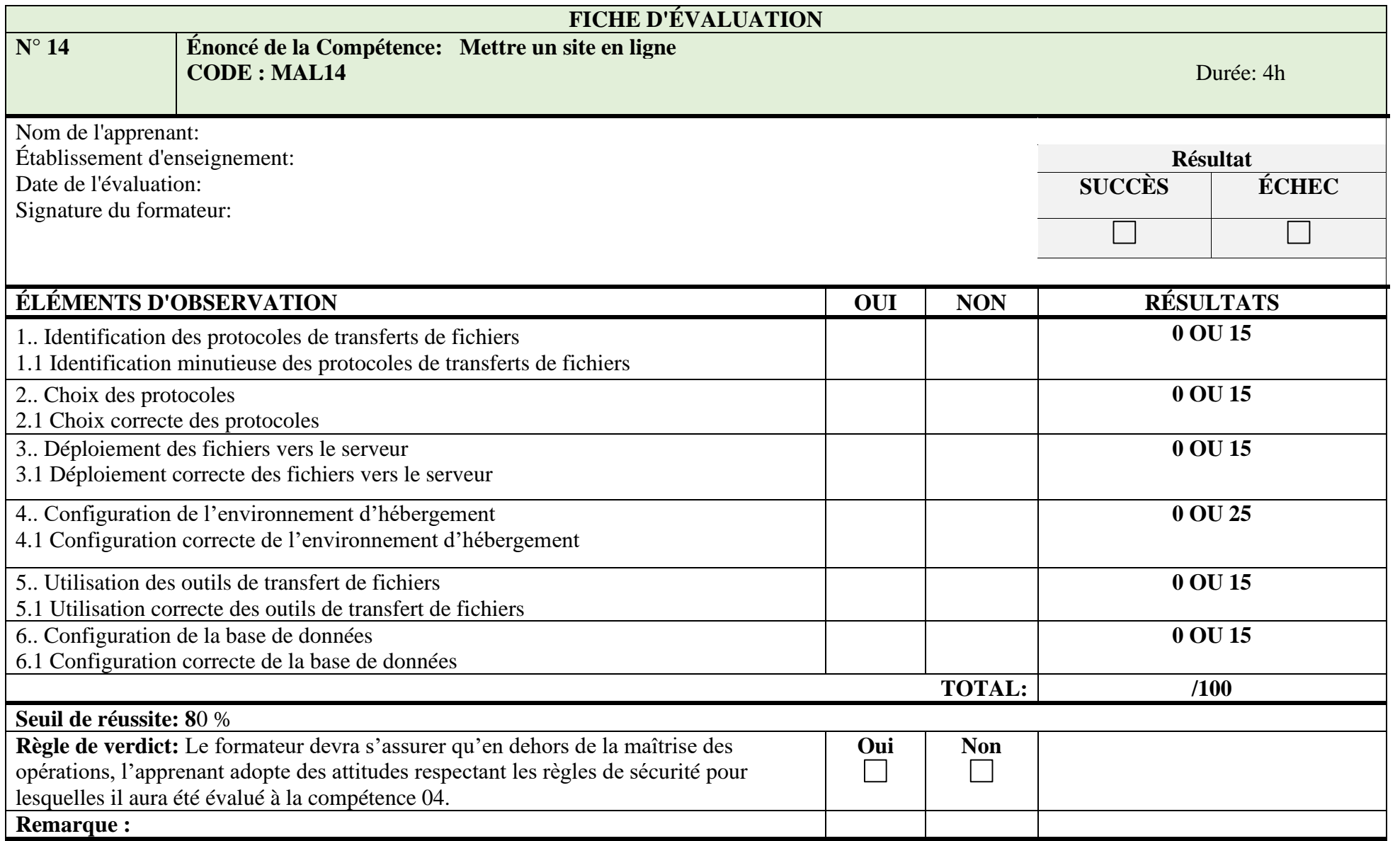

# **MODULE 15 : NOTICE D'UTILISATION ET LE MANUEL D'ADMINISTRATEUR**

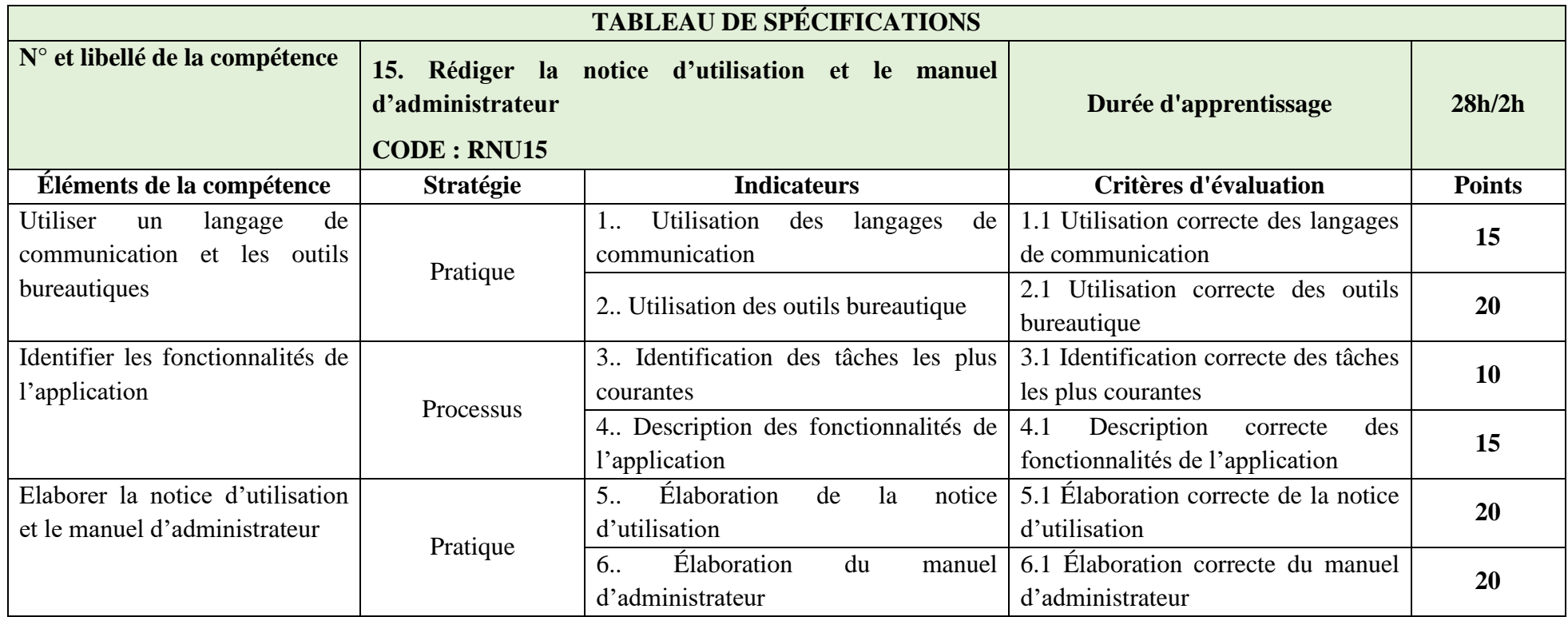

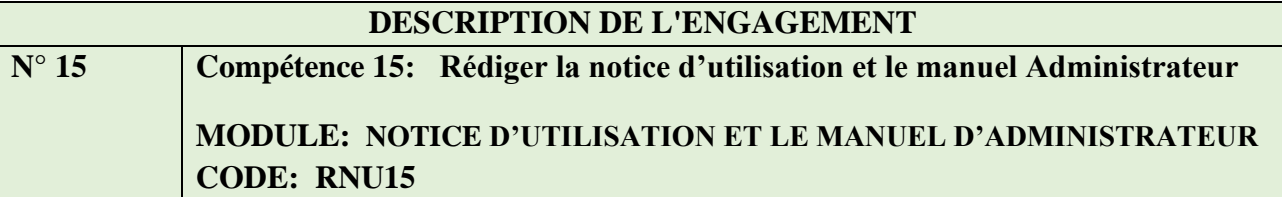

#### **Renseignements généraux**

L'épreuve a pour but d'évaluer la compétence relative à « la **rédaction la notice d'utilisation et le manuel Administrateur** ».

Il s'agit d'une épreuve d'évaluation qui prend en considération l'évaluation des connaissances théoriques et petite portion de type pratique.

L'évaluation de type pratique pourrait être administrée à un groupe restreint d'apprenants en raison de la disponibilité du matériel, de la matière d'œuvre et de la capacité du formateur à observer plusieurs personnes à la fois. L'évaluation des connaissances théoriques pourrait être réalisée avec l'ensemble des participants. L'environnement de réalisation de l'épreuve de type pratique devrait s'inspirer le plus possible d'une situation en milieu de travail.

L'épreuve pourrait être d'une durée d'environ 2 heures, ce qui inclut la portion combinée à celle de l'évaluation des connaissances théoriques et pratique.

#### **Déroulement de l'épreuve**

Par l'entremise d'une épreuve de connaissances pratique, on pourrait demander à Appréhender les étapes de rédaction de la notice d'utilisation et du manuel **utilisateur.**

- L'épreuve pourrait être administrée durant le temps d'apprentissage d'une compétence subséquente 15, ou d'une compétence évaluée en parallèle (compétences 16 et 18);
- En cas d'échec, l'épreuve devrait être reprise dans son ensemble. Si un seul élément est très faible comparativement aux autres pour lesquels les performances de l'apprenant seraient excellentes, seul cet élément pourrait être repris.

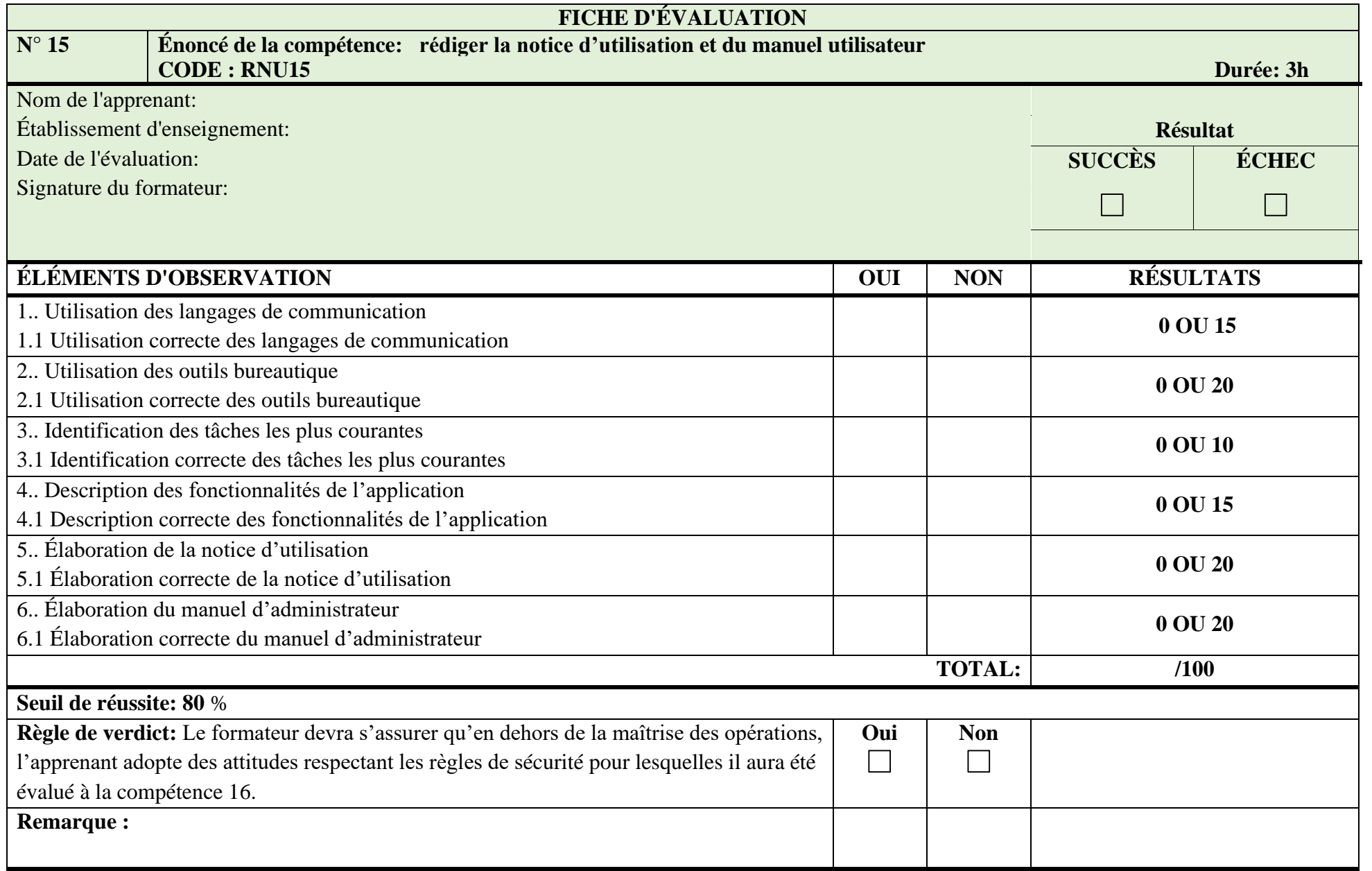

# **MODULE 16 : MAINTENANCE**

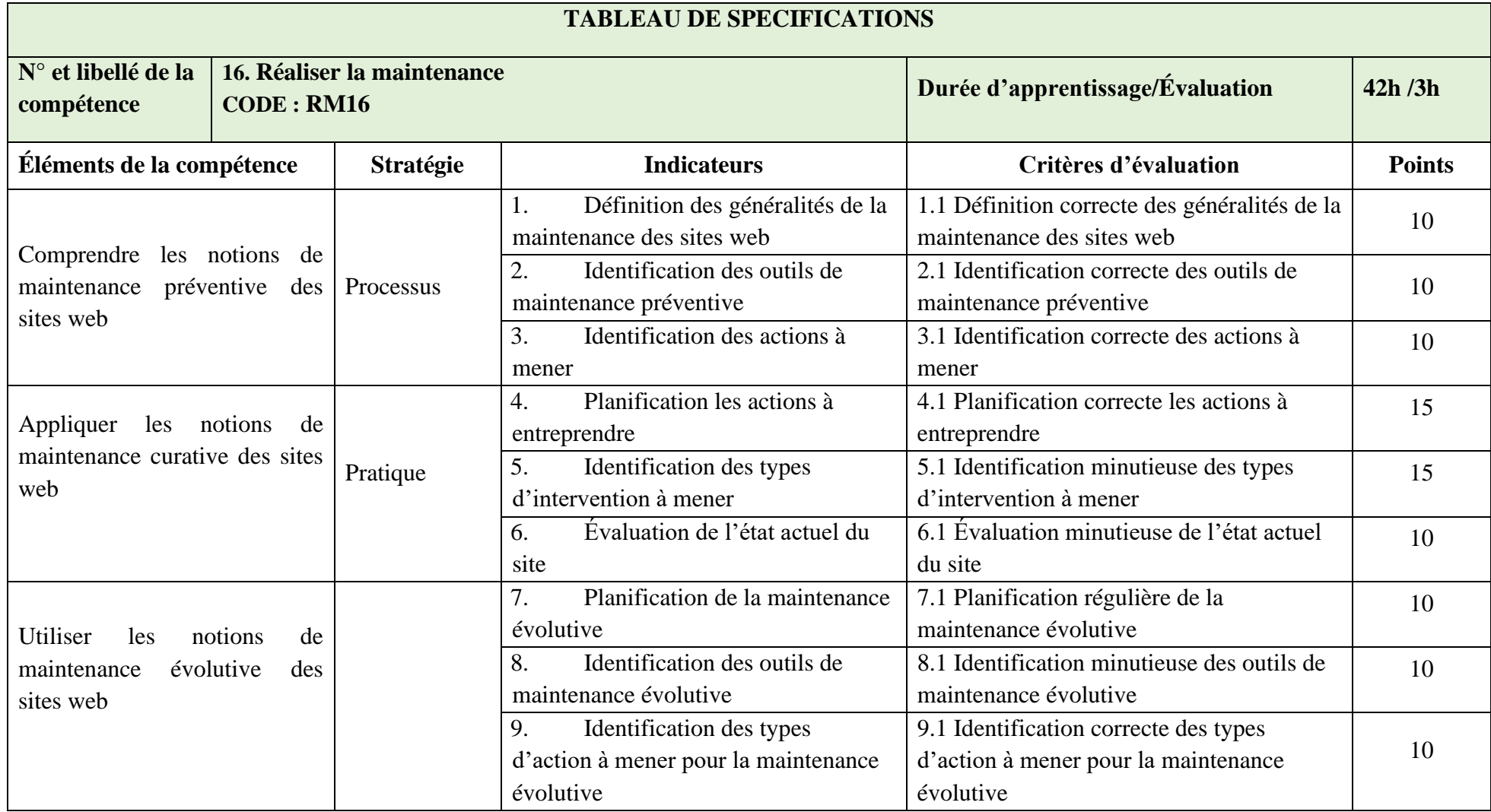

# **N° 16**

**Compétence 16 : Réaliser la Maintenance**

# **MODULE: MAINTENANCE CODE : RM16**

*Renseignements généraux*

L'épreuve a pour but d'évaluer la compétence relative à la « réalisation la maintenance d'un site web ».

Il s'agit d'une épreuve d'évaluation qui prend en considération l'évaluation des connaissances théoriques et une grande portion de type pratique.

L'évaluation d'activités d'apprentissage pratique pourrait être administrée à un groupe restreint d'apprenants en raison de la disponibilité du matériel et de la capacité du formateur à observer plusieurs apprenants à la fois. L'évaluation des connaissances pratiques pourrait être réalisée avec l'ensemble des apprenants.

L'épreuve pourrait être d'une durée de 3 heures, ce qui inclut l'évaluation d'activités d'apprentissage pratique et celle des connaissances pratiques.

### *Déroulement de l'épreuve*

On pourrait demander à l'apprenant d'assurer la maintenance curative et préventive d'un site internet.

#### *Matériels*

- − Ordinateurs ;
- − Les outils de maintenance ;
- − Internet ;

#### *Consignes particulières*

L'épreuve pourrait être administrée durant le temps d'apprentissage d'une compétence subséquente (compétence 16).

En cas d'échec, l'épreuve pourrait être reprise dans son ensemble. Si un seul élément est très faible comparativement aux autres pour lesquels les performances de l'apprenant seraient excellentes, seul cet élément pourrait être repris.

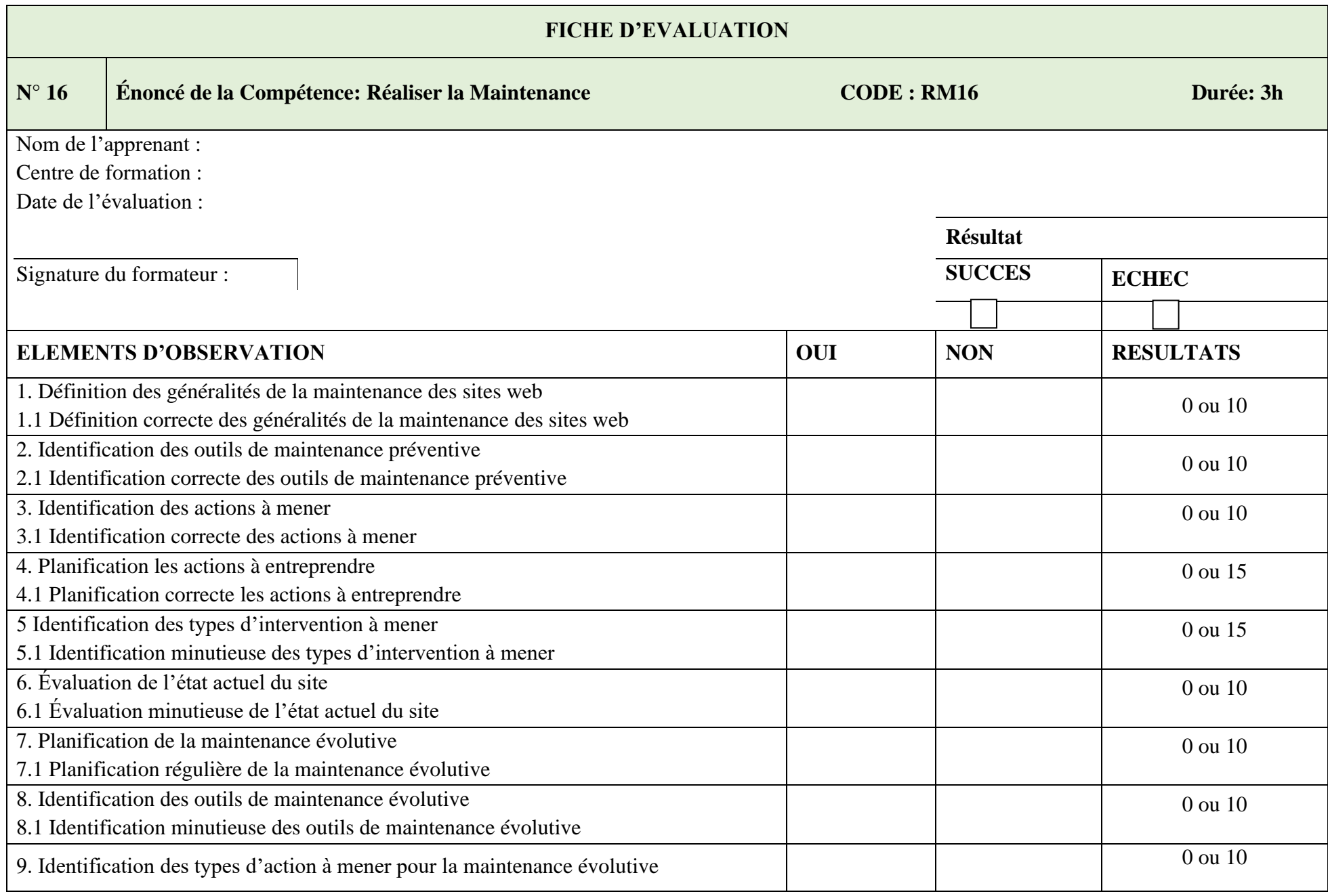

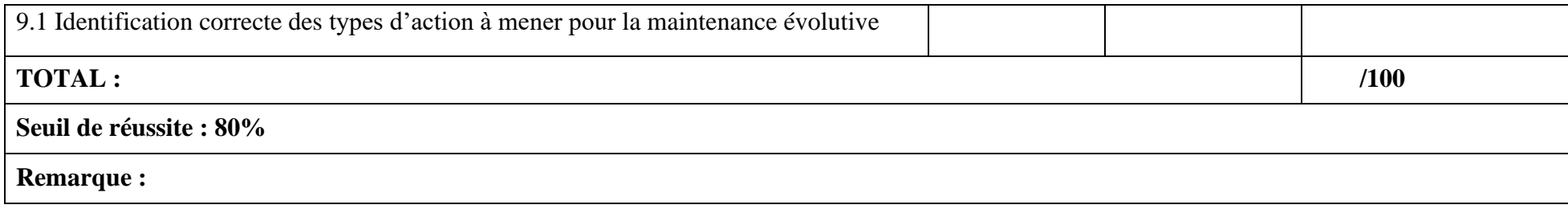

# **MODULE : 18 ENTREPRENEURIAT**

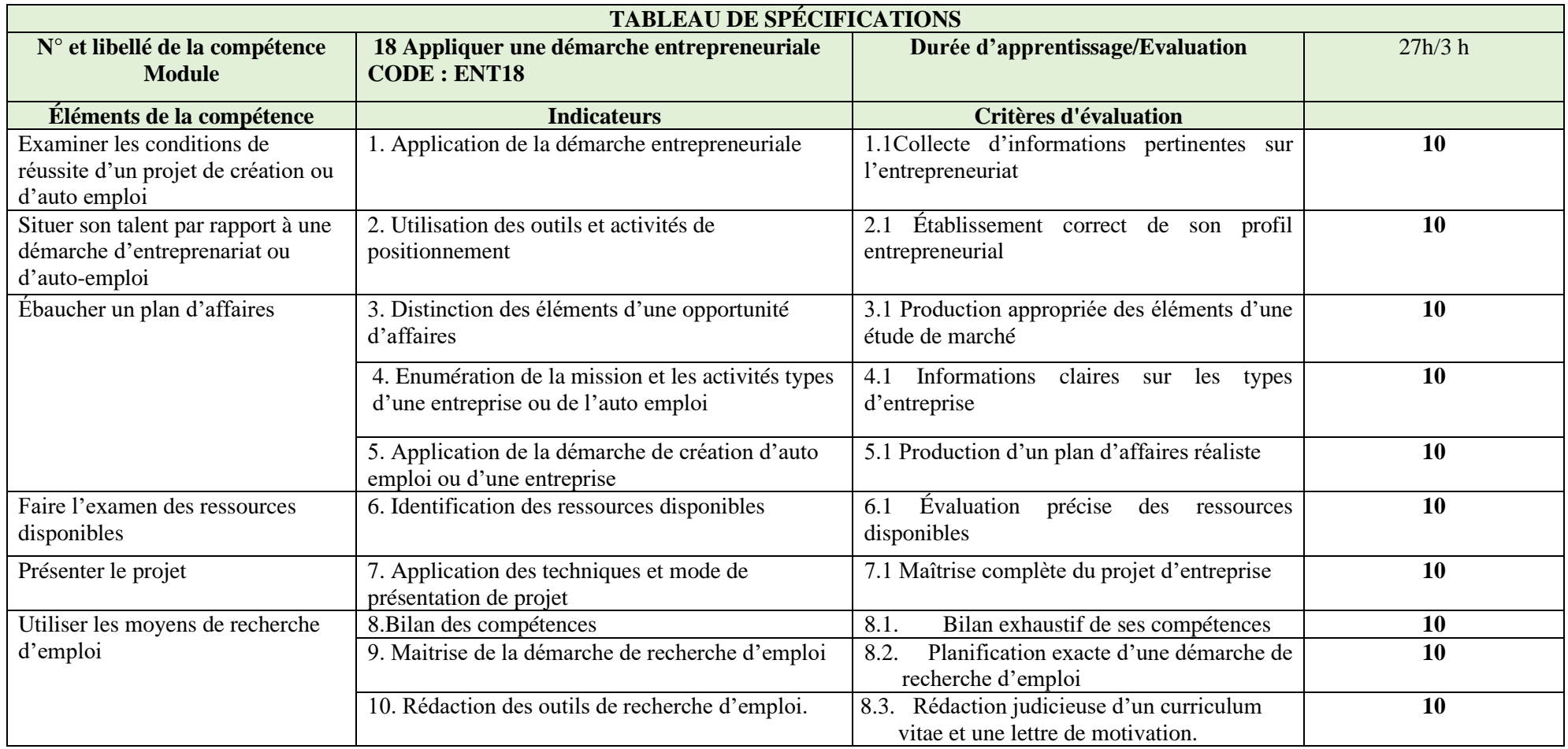

# **N° 18 Énoncé de la compétence : Appliquer une démarche entrepreneuriale MODULE : ENTREPRENEURIAT CODE : ENT18**

#### **Renseignements généraux**

L'épreuve a pour but d'évaluer l'engagement de l'apprenant dans un processus évolutif visant l'acquisition de la compétence « Appliquer les démarches entrepreneuriale ». De façon spécifique, il sera question d'évaluer l'apprenant sur les éléments ci-après :

- Examiner les conditions de réussite d'un projet de création ou d'auto emploi
- Situer son talent par rapport à une démarche d'entreprenariat ou d'auto-emploi
- Ébaucher un plan d'affaires
- Faire l'examen des ressources disponibles
- Présenter le projet
- Utiliser les moyens de recherche d'emploi

L'évaluation de la participation est faite tout au long du module par le formateur, à l'aide d'une grille. Elle porte sur la participation de l'apprenant aux différentes activités individuelles, en groupe et en sous-groupe, et non sur les résultats obtenus.

L'épreuve comprend quatre parties. Chacune des parties est accompagnée de consignes particulières.

#### **Déroulement ou Contenu**

Cette partie permet au formateur de s'assurer que les apprenants prennent conscience de la démarche engagée, et qu'ils sont appelés à s'autoévaluer en dressant chacun un rapport qui présente les conditions de réussite d'un projet, notamment les avantages, les difficultés et les opportunités. Chaque apprenant sera invité à s'exprimer devant ses pairs.

L'évaluation de cette partie permet au formateur de s'assurer que le profil ou bilan professionnel de l'apprenant est compatible avec son aspiration d'entrepreneuriat. L'apprenant présentera devant ses pairs ses forces et ses faiblesses pour une démarche entrepreneuriale réussie.

Après avoir collecté les données pertinentes sur les entreprises, son environnement, ses contraintes, l'apprenant devra élaborer un plan d'affaires réaliste.

L'évaluation permettra au formateur de s'assurer que l'apprenant a collecté les informations sur les structures susceptibles de l'appuyer dans la mise en œuvre de son projet, de proposer les types de ressources humaines, financières et matérielles nécessaires pour la mise en œuvre de son projet.

#### **Matériel (Pour un groupe de 25 apprenants)**

- *01 micro-ordinateur*
- *01 vidéoprojecteur*
- *Etc*

- L'épreuve pourrait être administrée après le temps d'apprentissage des compétences 3.
- L'observation pourrait être faite en simulation.
- En cas d'échec, l'épreuve devrait être reprise dans son ensemble. Si un seul élément est très faible comparativement aux autres pour lesquels les performances de l'apprenant seraient excellentes, seul cet élément pourrait être repris.

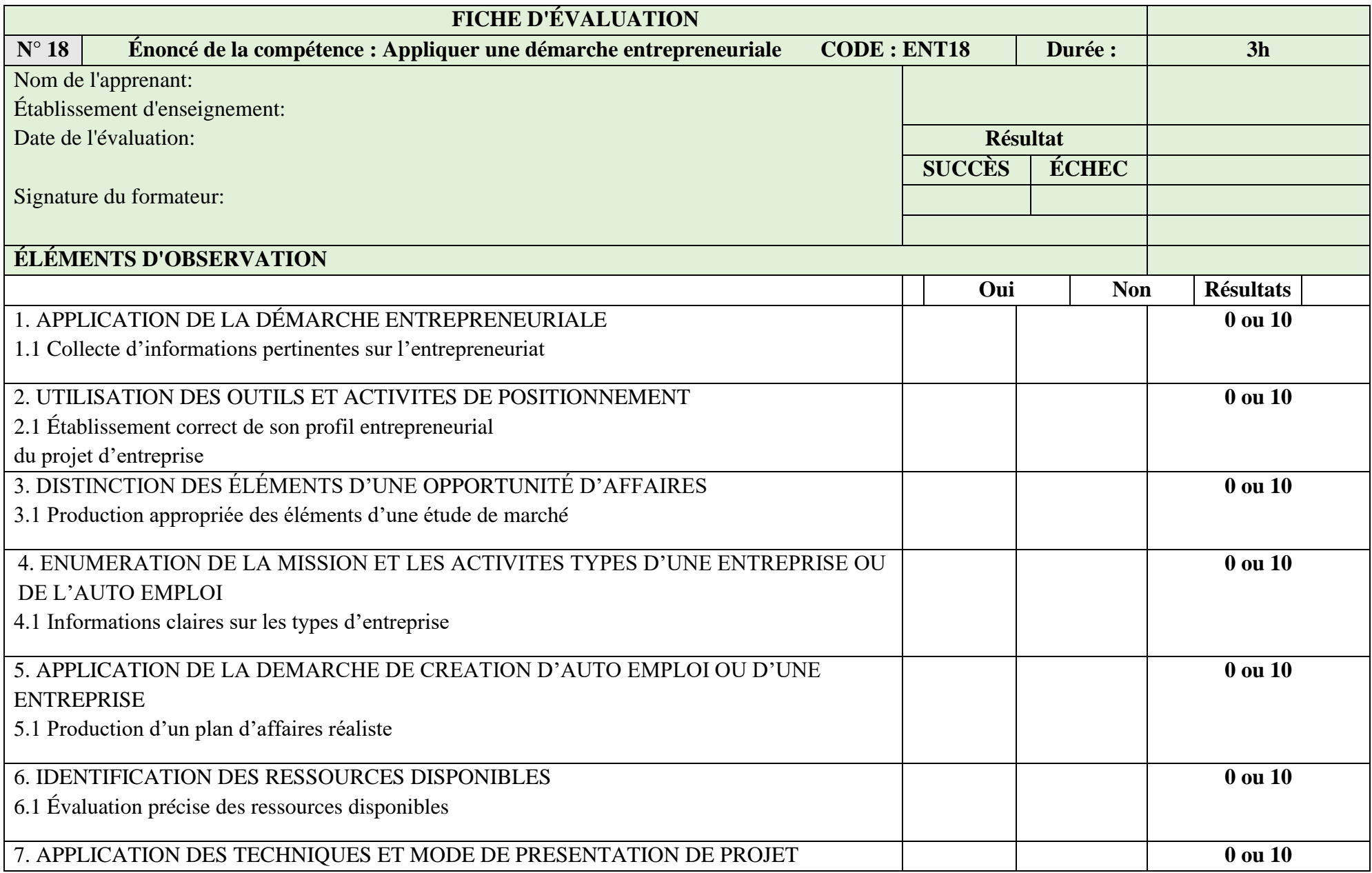

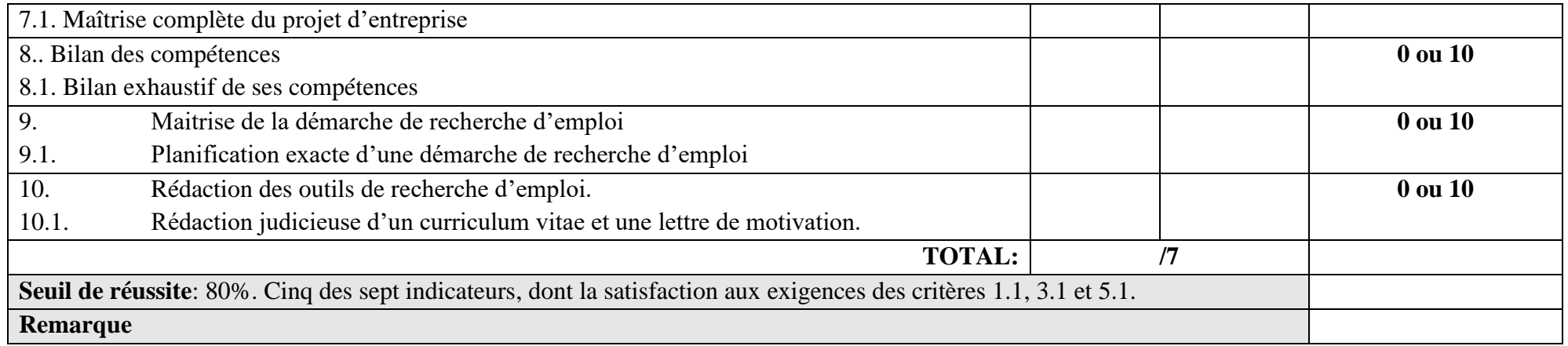

# **MODULE 19 : STAGE PROFESSIONNEL**

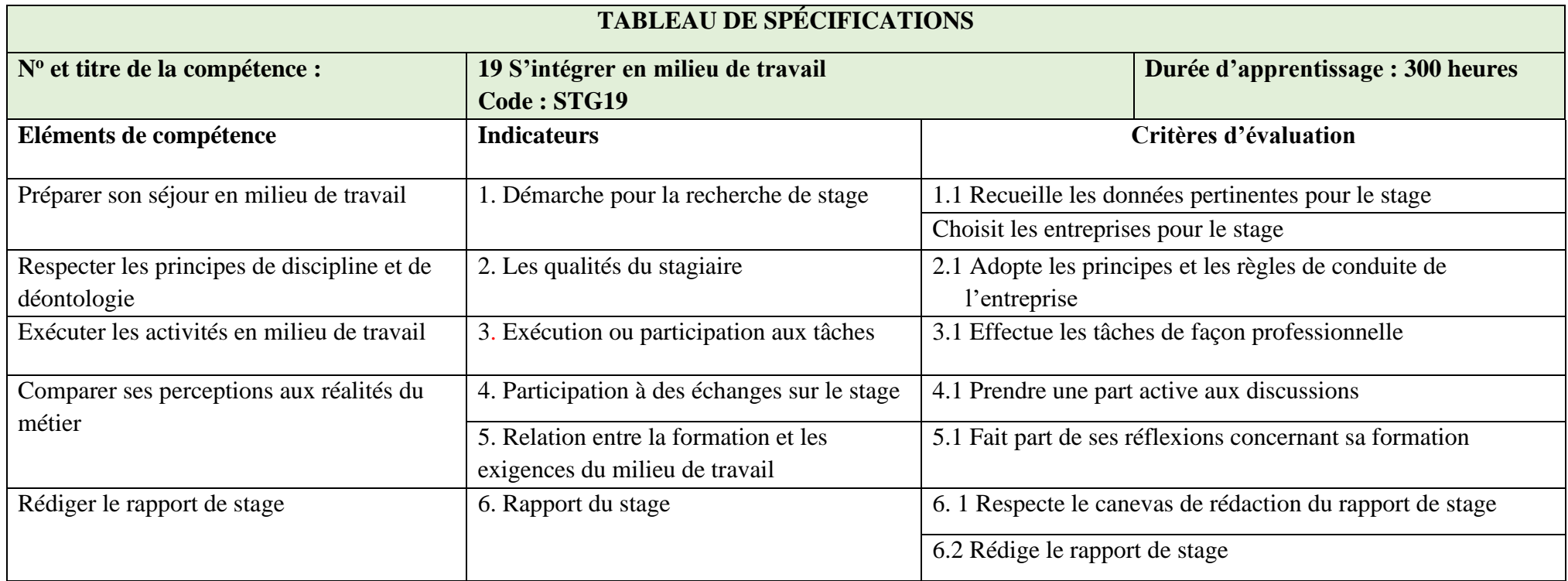

**N° 19 Compétence 19 : S'intégrer en milieu de travail** 

# **MODULE : STAGE PROFESSIONNEL Code : STG19**

1Renseignements généraux

L'épreuve a pour but d'évaluer l'engagement de l'apprenant dans la démarche qui vise à assurer l'acquisition de la compétence « S'intégrer en milieu de travail ».

L'évaluation de l'apprenant est faite tout au long de la durée de stage par le maître de stage et par un jury après le retour de stage.

2. Déroulement de l'épreuve

2.1. Préparer son séjour en milieu de travail

L'évaluation de l'apprenant s'effectuerait à l'occasion d'une rencontre de groupe qui porte sur la recherche et la prospection des entreprises du domaine de production d'aliments des animaux d'élevage.

Durant cette rencontre, l'apprenant devrait établir au moins deux liens entre son métier et les entreprises de production d'aliments des animaux d'élevage.

Une telle rencontre devrait être dirigée de manière à ce que tous les apprenants aient l'occasion de s'exprimer.

L'évaluation de l'apprenant s'effectuerait également à l'occasion d'une production écrite où l'apprenant présentera les démarches à entreprendre pour obtenir une place de stage.

2.2. Respecter les principes de discipline et de déontologie

L'évaluation de l'apprenant s'effectuerait à l'occasion d'une rencontre de groupe qui présente le règlement et le code de conduite de l'entreprise. Durant cette rencontre, l'apprenant devrait déterminer au moins deux principes et deux obligations à suivre dans l'entreprise.

Une telle rencontre devrait être dirigée de manière à ce que tous les apprenants aient l'occasion de s'exprimer.

2.3. Exécuter les activités en milieu de travail

Pendant toute la durée du stage, l'apprenant devrait être évalué à hauteur de 50% par le maitre de stage pour ses connaissances, attitudes, habiletés manifestées au cours de son travail.

2.4. Comparer ses perceptions aux réalités du métier

L'évaluation s'effectuerait à l'occasion d'une rencontre de groupe qui porte sur l'auto évaluation de l'apprenant. L'apprenant devrait présenter sa perception du métier et les conséquences du stage sur le développement personnel vis-à-vis du métier.

Une telle rencontre devrait être dirigée de manière à ce que tous les apprenants aient l'occasion de s'exprimer

2.5. Rédiger le rapport de stage

L'évaluation s'effectuerait à l'occasion d'une présentation d'un rapport de stage, à hauteur de 50% devant un jury mis en place par la structure de formation. Un groupe restreint d'apprenants pourrait présenter le même rapport si ceux-ci ont suivi le stage dans une même entreprise, et par conséquence évaluer après présentation de ce rapport.

Les réponses aux questions du jury portent pour 50% de la partie de l'évaluation réservée audit jury.

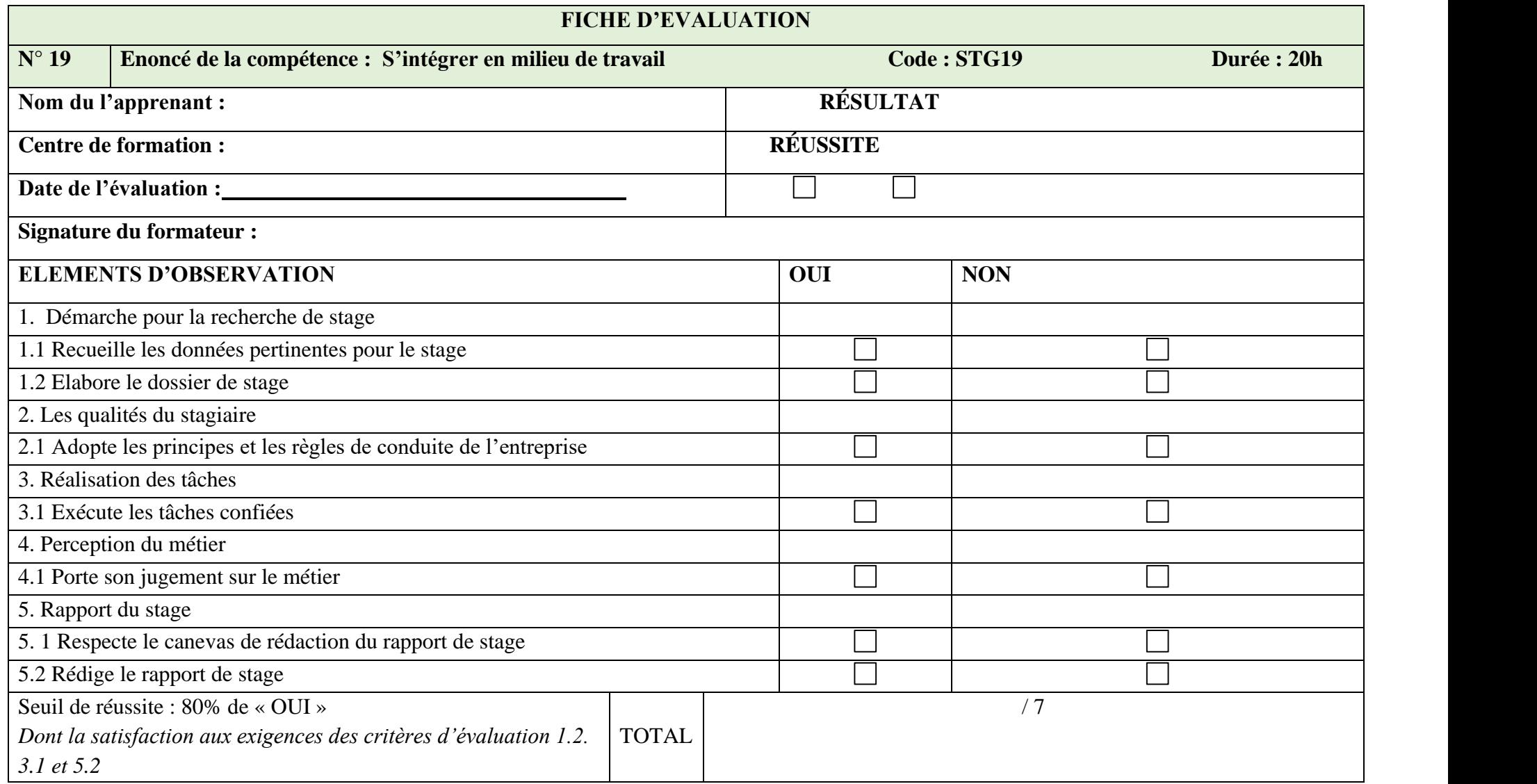

## **C. DEFINITION DE L'EPREUVE PROFESSIONNELLE DE SYNTHESE 1.1. DUREE ET COEFFICIENT :**

L'Épreuve Professionnelle de Synthèse au DQP de la spécialité Développeur Web est une épreuve écrite d'une durée de 04 heures et de coefficient 5.

Une note inférieure à 08/20 sera considérée comme éliminatoire.

# **1.2. COMPETENCES VISEES**

L'Épreuve Professionnelle de Synthèse au DQP ME vise à évaluer chez le candidat les compétences suivantes :

- Prévenir les atteintes à la santé, à la sécurité, à l'intégrité physique et à l'environnement ;
- Appliquer les techniques d'élaboration du calendrier d'échéancier du projet et du budget,
- Appréhender les processus de conception de l'architecture technique d'un site web ;
- Appréhender les techniques de réalisation du front-end d'un site web;
- Appréhender les techniques de réalisation du back-end d'un site web;
- Appliquer les techniques algorithmiques appliquées en contexte professionnel
- Maîtriser les notions de modélisation de base de données ;
- Appréhender les techniques les techniques de réalisation du back end d'un site web;
- Maitriser une technique d'analyse fonctionnelle des besoins du client
- Appliquer les techniques de rédaction de la notice d'utilisation et manuel utilisateur
- Appliquer les techniques de maintenance d'un site web

# **1.3. STRUCTURE ET PONDERATION DE L'EPREUVE**

L'Épreuve Professionnelle de Synthèse au DQP\_DW comporte quatre parties correspondantes chacune aux compétences visées plus haut.

Il s'agira de vérifier des éléments de savoirs sur les compétences sus-énoncées, notamment sa capacité à transférer les connaissances des cours à une ou des situations connues.

L'examinateur veillera à proposer des questions dans un style direct, avec un langage accessible, clair, concis et adapté au niveau de l'apprenant moyen. De même que les dessins, figures et croquis proposés devraient être lisibles. Pour ce faire, les outils d'évaluation ci-après sont recommandés :

- Les questions à choix multiples ;
- Les questions à réponses courtes ou élaborées ;
- Les schémas à faire, à lire ou à interpréter ;
- Les scripts à faire ou à interpréter ;
- Une situation problème (textes, photographies, ou études de cas) pour soutenir les questions) en adéquation avec les objectifs pédagogiques.

Les exercices comporteront un nombre de questions avec un degré de difficultés devant permettre au candidat moyen de pouvoir terminer l'épreuve dans le temps imparti. En tout état de cause, l'examinateur s'assurera qu'aucun candidat ne pourra terminer l'épreuve en moins de trois heures.

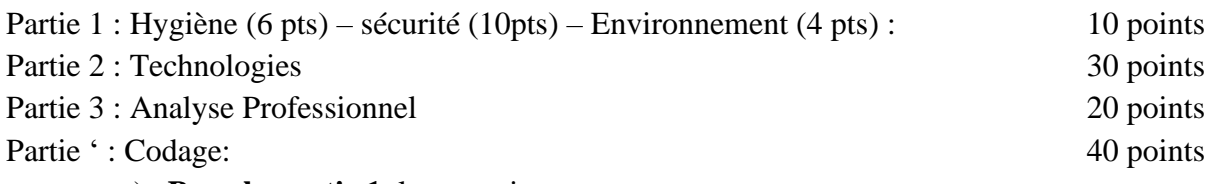

a) **Pour la partie 1**, les questions porteront sur :

- Les notions d'anatomie et physiologie humaine ;
- Les physiopathologies liées à l'environnement de travail ;
- Les risques professionnels ;
- Les moyens de prévention ;
- Le secourisme;
- La protection de l'environnement ;
- Les pollutions ;
- Les nuisances sur l'environnement.

#### b) **Pour la partie 2**, les questions porteront sur :

- L'étude de l'existant;
- La modélisation;
- Les bases de données;

#### c) **Pour la partie 3**, les questions porteront sur :

- Les rôles et types de site internet;
- Les objectifs d'un site internet ;
- L'architecture des sites web;
- Les hébergeurs ;

#### d) **Pour la partie 4**, les questions porteront sur :

- Les langages de programmation ;
- Les Frameworks ;

NB : Cette épreuve pourrait comporter :

- la mise en situation et hypothèses. Il s'agit des remarques préliminaires faites sur des feuilles précisant des consignes relatives au sujet, les documents techniques et instruments autorisés, la description du sujet ;
- le travail à faire, notamment le travail à effectuer par le candidat et un barème de notation détaillé des différentes parties ;
- des feuilles réponses relatives aux schémas, tableaux ou croquis à compléter, avec des amorces d'épure envisagées dans la partie graphique et les espaces de travail à remplir pour les aspects de technologie.

## **D. DEFINITION DE L'EPREUVE DE MISE EN SITUATION PROFESSIONNELLE**

## **1.4. DUREE ET COEFFICIENT :**

L'Épreuve de Mise en Situation Professionnelle au DQP de la spécialité Développeur Web (DW) est une épreuve pratique d'une durée de 08 heures et de coefficient 10.

Une note inférieure à 12/20 sera considérée comme éliminatoire.

## **2.2. COMPETENCES VISEES**

L'Épreuve de Mise en Situation Professionnelle au DQP\_DW vise à évaluer chez le candidat les compétences suivantes :

- Appliquer les techniques d'élaboration du calendrier d'échéancier du projet et du budget,
- Appréhender les processus de conception de l'architecture technique d'un site web ;
- Appréhender les techniques de réalisation du front-end d'un site web;
- Maîtriser les notions de modélisation de base de données ;
- Appréhender les techniques les techniques de réalisation du back end d'un site web;
- Appliquer les techniques de rédaction de la notice d'utilisation et manuel utilisateur
- Appliquer les techniques de maintenance d'un site web

## **1.2. STRUCTURE ET PONDERATION DE L'EPREUVE**

L'Épreuve de Mise en Situation Professionnelle au DQP ME comporte une partie et se déroule en atelier.

Le formateur proposera une épreuve dans laquelle l'apprenant devra mener les activités suivantes :

- Produire un calendrier d'échéancier d'un projet et le budget,
- Concevoir l'architecture technique d'un site web ;
- Réalisation du front-end d'un site web;
- Réaliser le back-end d'un site web;
- Modéliser une base de données ;
- Rédiger de la notice d'utilisation et manuel utilisateur
- Réaliser la maintenance d'un site web

Le formateur veillera à proposer une pondération qui tienne compte véritablement et prioritairement sur les aspects pratiques.

NB : Cette épreuve pourrait comporter :

- La mise en situation et hypothèses. Il s'agit des remarques préliminaires faites sur des feuilles précisant des consignes relatives au sujet, les documents techniques et instruments autorisés, la description du sujet ;
- Le travail à faire, notamment le travail à effectuer par le candidat et un barème de notation détaillé des différentes parties ;

#### **REFERENCES BIBLIOGRAPHIQUES**

- 1. Jon Duckett : Auteur de "HTML & CSS: Design and Build Websites" publié en 2011 et "JavaScript & jQuery: Interactive Front-End Web Development" publié en 2014.
- 2. Steve Krug : Auteur de "Don't Make Me Think: A Common Sense Approach to Web Usability" publié en 2000 et "Rocket Surgery Made Easy: The Do-It-Yourself Guide to Finding and Fixing Usability Problems" publié en 2009.
- 3. Ethan Marcotte : Auteur de "Responsive Web Design" publié en 2011, qui a popularisé le concept de conception web réactive.
- 4. Jennifer Niederst Robbins : Auteur de "Web Design in a Nutshell" publié en 1999 et "Learning Web Design: A Beginner's Guide to HTML, CSS, JavaScript, and Web Graphics" publié en 2018.
- 5. Bill Gates : Co-fondateur de Microsoft, il a publié en 1995 le livre "The Road Ahead" qui a exploré les implications de l'essor de l'informatique personnelle.
- 6. "Database Systems: Design, Implementation, and Management" par Carlos Coronel et Steven Morris (2007)